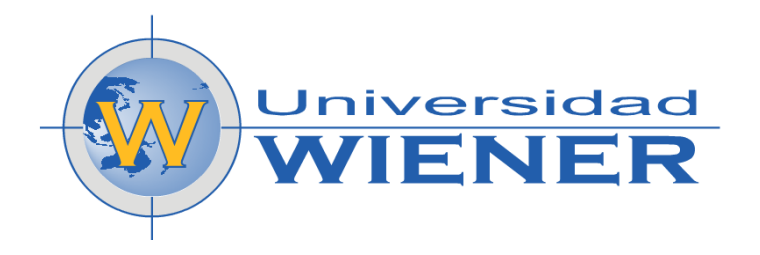

# **FACULTAD DE INGENIERÍA**

# **ESCUELA ACADÉMICO PROFESIONAL DE INGENIERÍA DE SISTEMAS E INFORMÁTICA**

## **TESIS: DISEÑO DE UN SISTEMA INTELIGENTE PARA EL APROVECHAMIENTO DE INFORMACIÓN USANDO LA TECNOLOGÍA BUSINESS INTELLIGENCE (CASO: INDUSTRIAS SAN MIGUEL)**

## **PARA OPTAR POR EL TÍTULO PROFESIONAL DE: INGENIERO DE SISTEMAS E INFORMÁTICA**

## **AUTORES: BACH. GERARDO ROBLES PAREDES BACH. JESÚS ROBERTO ALCALDE DOMINGUEZ**

## **ASESOR: MG. ALBERTO UN JAN.**

# **LIMA – PERÚ**

### **DEDICATORIA**

A Dios por regalarnos la capacidad de crear, a nuestros Padres por su amor incondicional y a nuestros docentes por la enseñanza prestada en todo este tiempo.

## **PRESENTACIÓN**

Señores del Jurado:

Cumpliendo con el Reglamento de Grados y Títulos vigente en la Facultad de Ingeniería de la Universidad Privada Norbert Wiener.

Presentamos a vuestra consideración la tesis intitulada:

# **DISEÑO DE UN SISTEMA INTELIGENTE PARA EL APROVECHAMIENTO DE INFORMACIÓN USANDO LA TECNOLOGÍA BUSINESS INTELLIGENCE (CASO: INDUSTRIAS SAN MIGUEL)**

La misma que es el resultado de una investigación tecnológica o aplicada desarrollada bajo la modalidad de investigación en las ciencias del diseño, con la cual aspiramos obtener el Título Profesional de **INGENIERO DE SISTEMAS E INFORMÁTICA** que otorga esta casa superior de estudios.

Admito la posibilidad de algunas pequeñas deficiencias por lo que recurro a su elevado juicio de maestros para saberlas dispensar.

Lima, 26 de Marzo del 2015.

Bach. Gerardo Robles Paredes. Bach. Jesús Roberto Alcalde Domínguez.

# **DECLARACIÓN DE AUTENTICIDAD**

Por el presente documento los alumnos de la Escuela Académico Profesional de Ingeniería de Sistemas e Informática de la Universidad Privada Norbert Wiener identificados como:

> Alcalde Domínguez, Jesús Roberto. Robles Paredes, Gerardo Jaysuiño.

Declaramos como autores de la tesis: Diseño de un Sistema Inteligente para el aprovechamiento de información usando la tecnología Business Intelligence, realizada para optar el título profesional de Ingeniero de Sistemas e Informática que la hemos elaborado íntegramente, que no existe plagio alguno de un documento o tesis existente previamente y que los datos, referencias, citas y bibliografía son veraces.

Lima, 26 de Marzo del 2015

………………………………....... ………………………………........

Alcalde Domínguez, Jesús Roberto Robles Paredes, Gerardo Jaysuiño

DNI: 42371201 DNI: 46684152

## **INDICE DE CONTENIDOS**

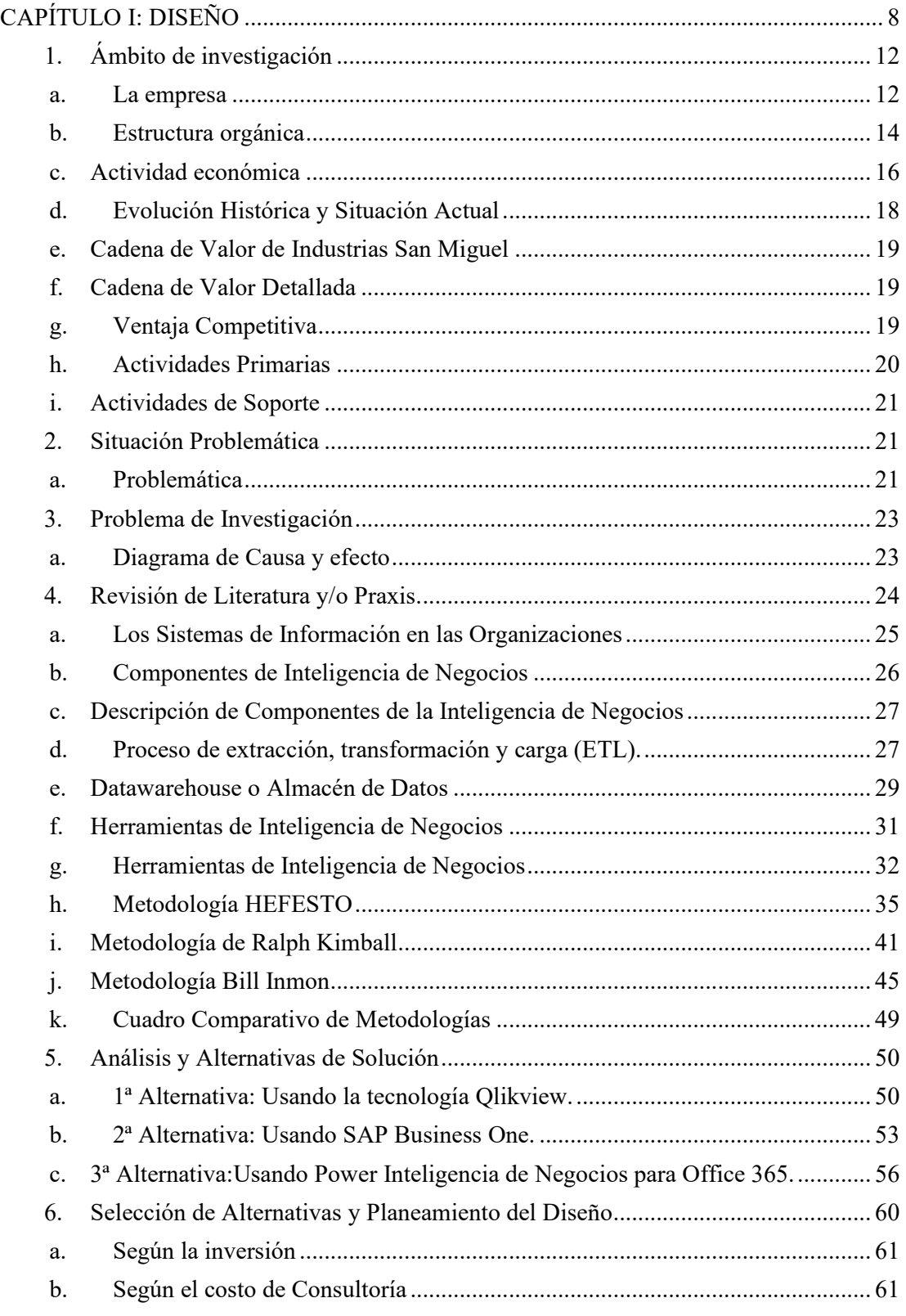

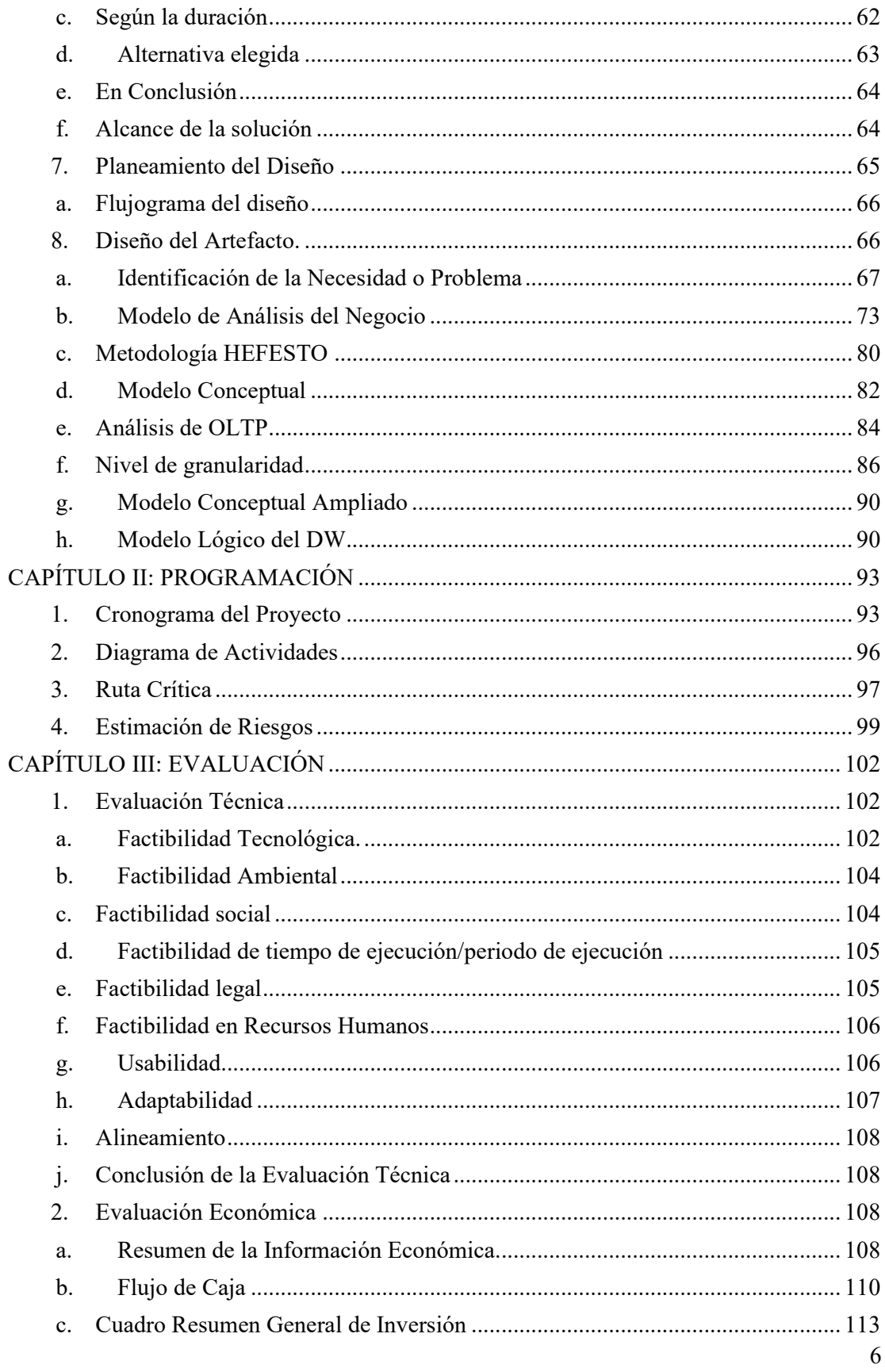

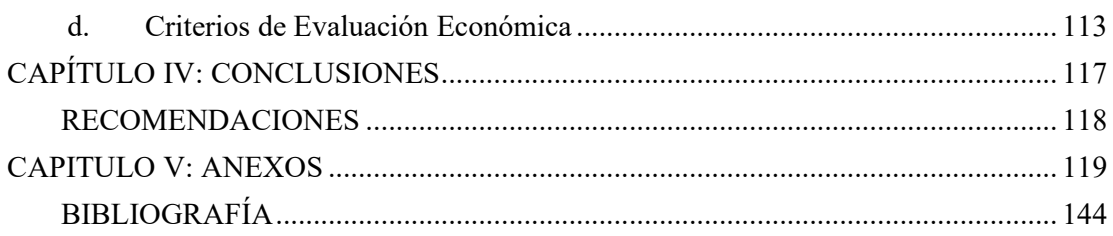

# **ÍNDICE DE TABLAS**

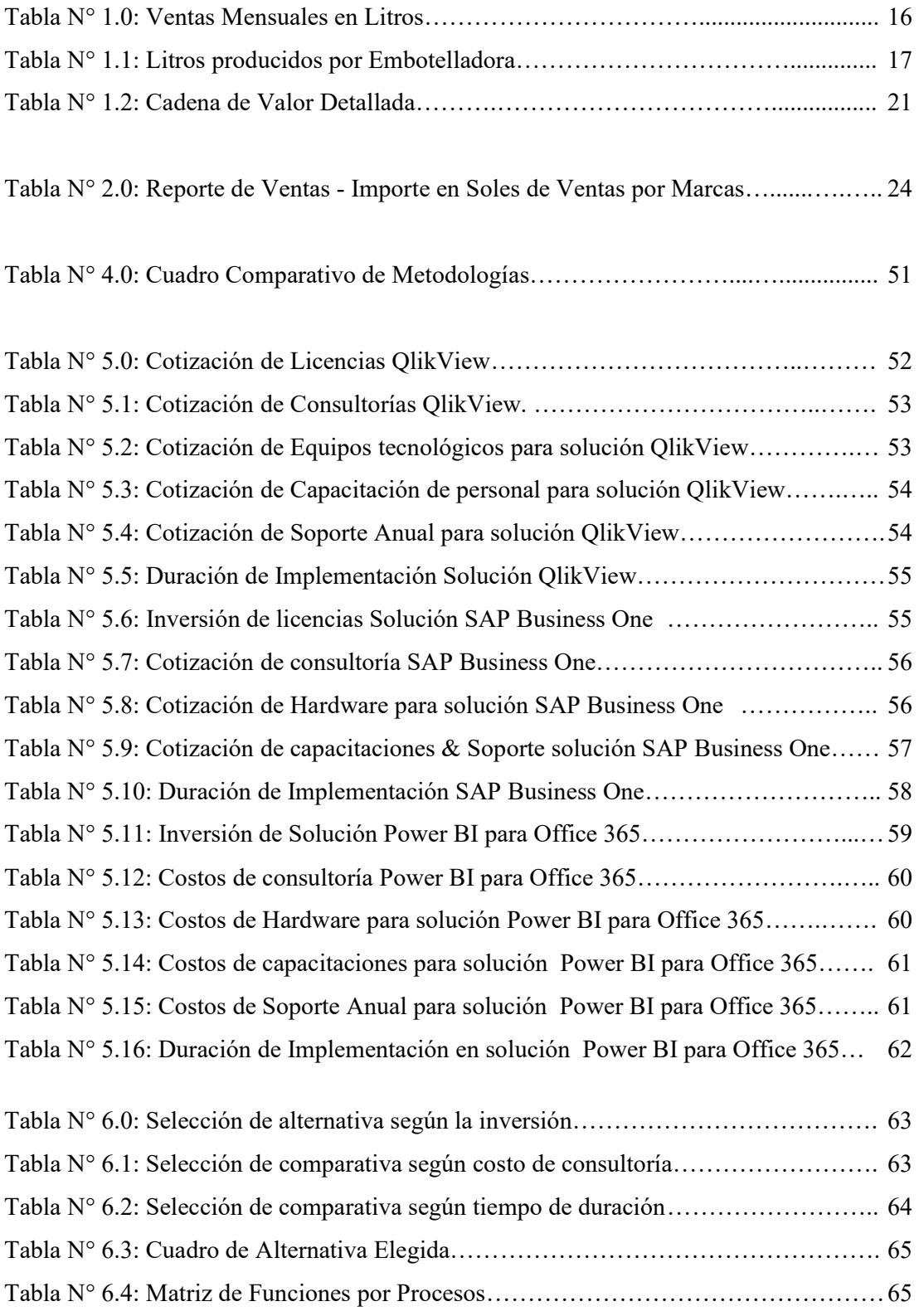

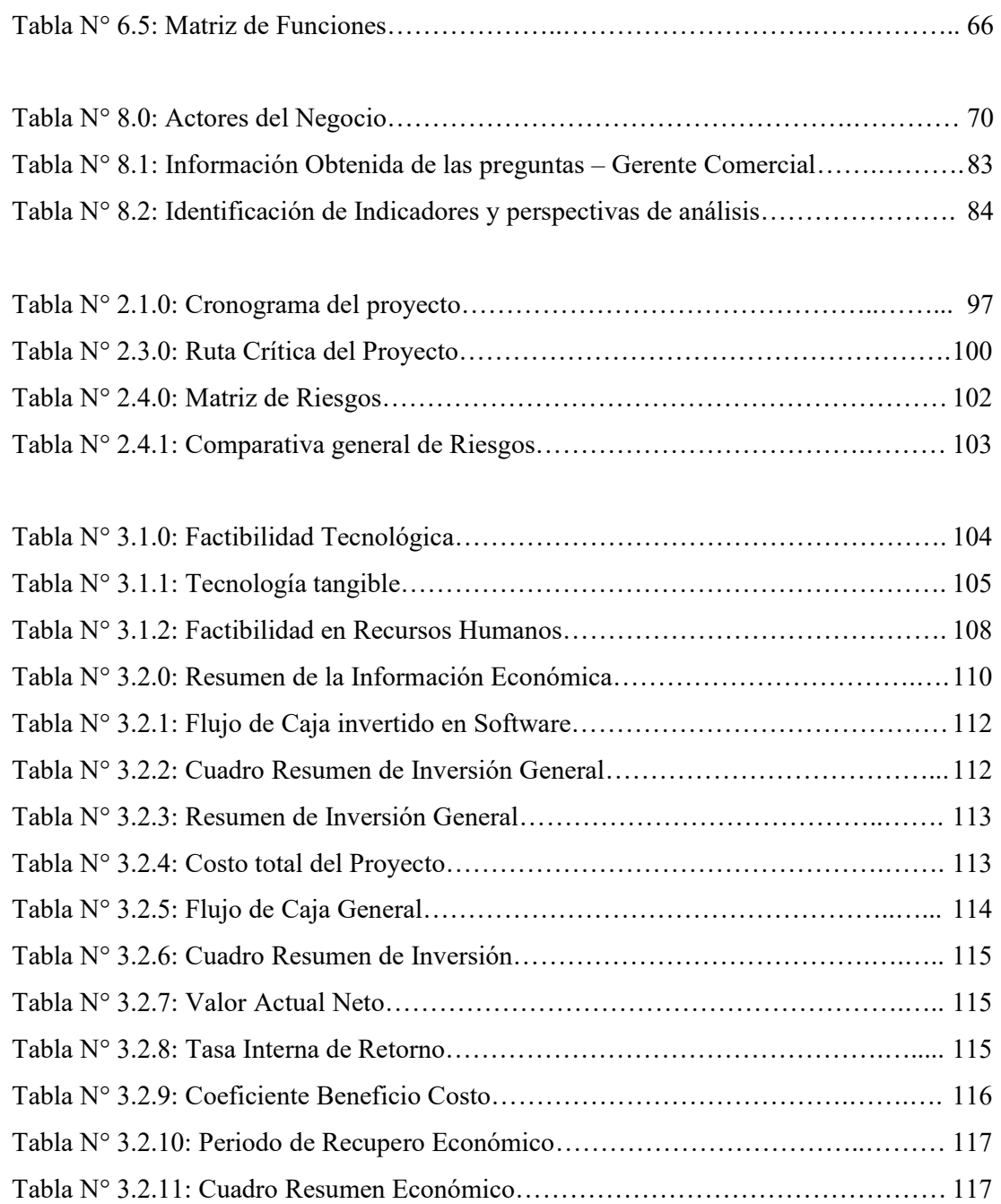

# **ÍNDICE DE GRÁFICOS**

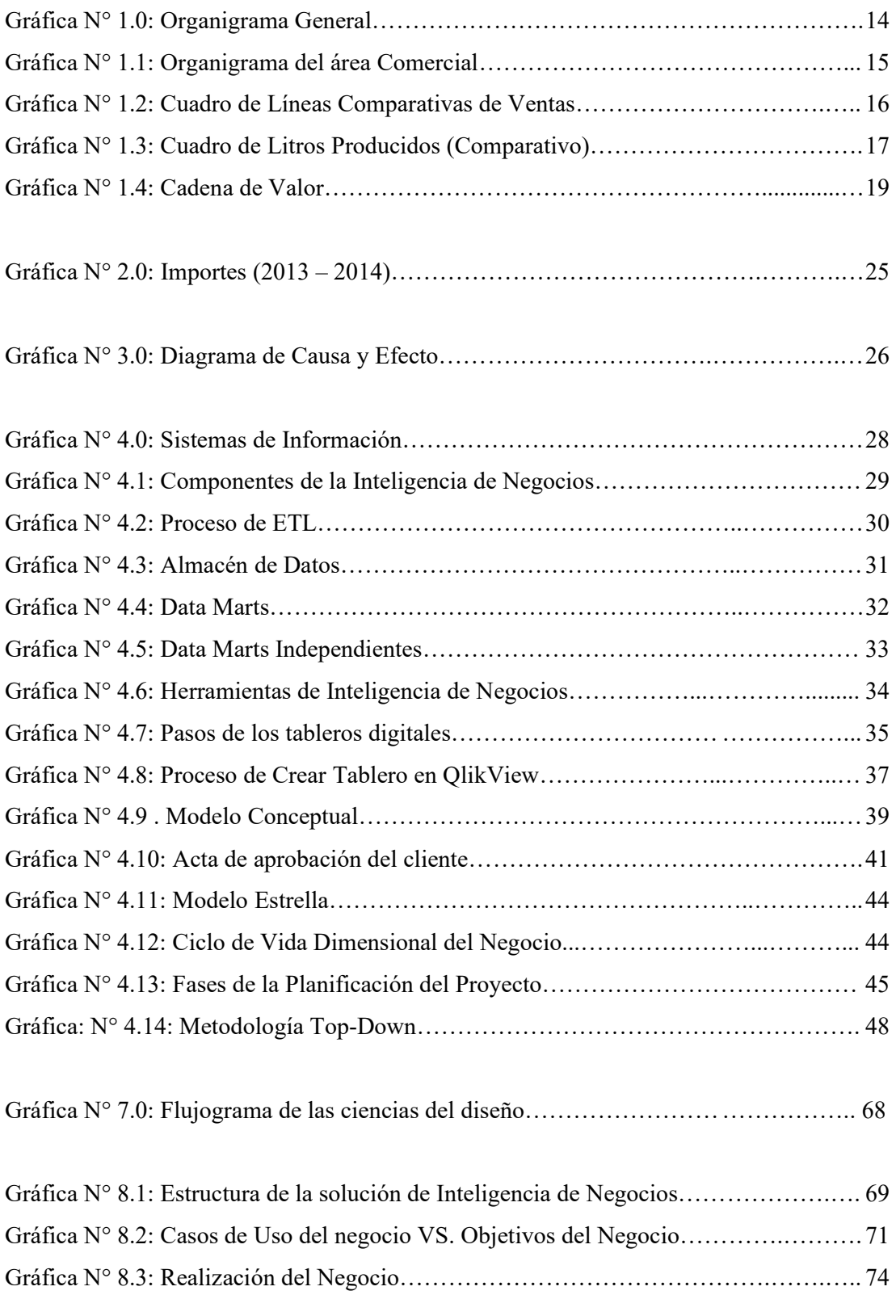

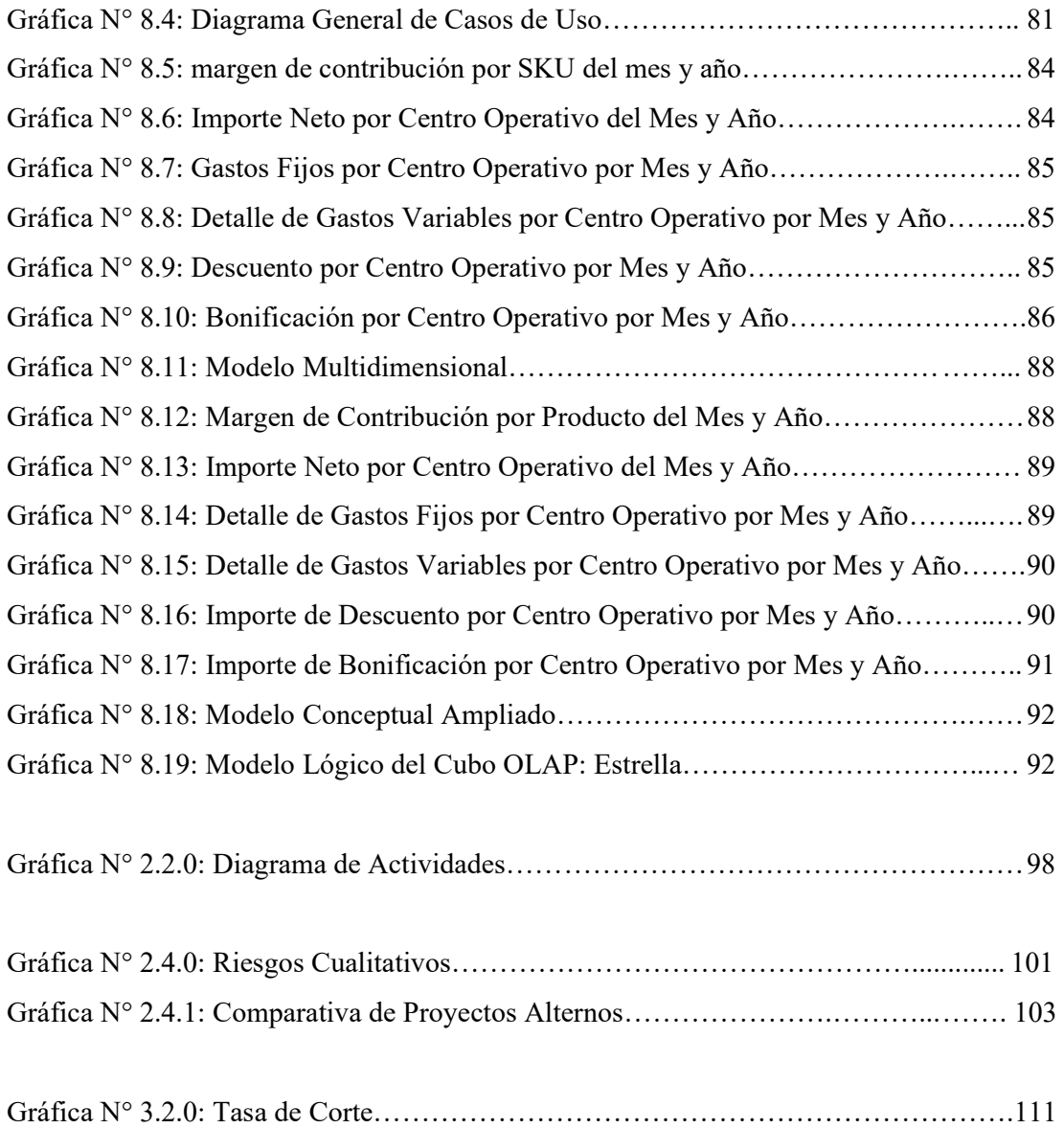

### **CAPÍTULO I: DISEÑO**

#### **1. Ámbito de investigación**

#### **a. La empresa**

Industrias San Miguel Sociedad Anónima, es una empresa peruana de la familia Añaños Alcázar dedicada a la producción de refrescos, néctares de frutas y agua natural. En todos sus procesos de producción, además cumple con estándares internacionales (ISO 9001, ISO 14001 y OHSAS 18001) que certifican la calidad de sus productos y el respeto por su entorno.

Industrias San Miguel nació en 1988 en la ciudad de Ayacucho a iniciativa del matrimonio formado por Jorge Añaños y Tania Alcázar. En 1998, decidieron abrir una planta de producción de gaseosas en la ciudad Huaura produciendo para las ciudades de la costa. Siete años después, en Enero del 2000, La Empresa tomó la decisión de abrir una planta de producción en Arequipa, luego de 2 años iniciaron su internacionalización abriendo dos empresas distribuidoras de Kola Real (KR) en las ciudades chilenas de Arica e Iquique. En el año 2005 dieron un gran salto en su carrera internacional e iniciaron su primera planta en República Dominicana. Recientemente celebraron su ingreso oficial a Salvador de Bahía en Brasil, donde instalaron su cuarta planta productora y embotelladora de bebidas gaseosas. Industrias San Miguel tiene como misión satisfacer las necesidades de los consumidores a nivel mundial. Mediante la producción y oferta de productos innovadores, con calidad internacional y de manera competitiva. Esta filosofía ha convertido a Industrias San Miguel en una empresa multinacional con una importante participación de mercado en los países donde opera, incluso han logrado superar a empresas líderes en el mercado mundial. La Empresa apuesta por la innovación. Cuenta con un equipo de investigación y desarrollo de mercado que constantemente analiza las necesidades del consumidor, sus gustos y sus preferencias.

Información según SUNAT:

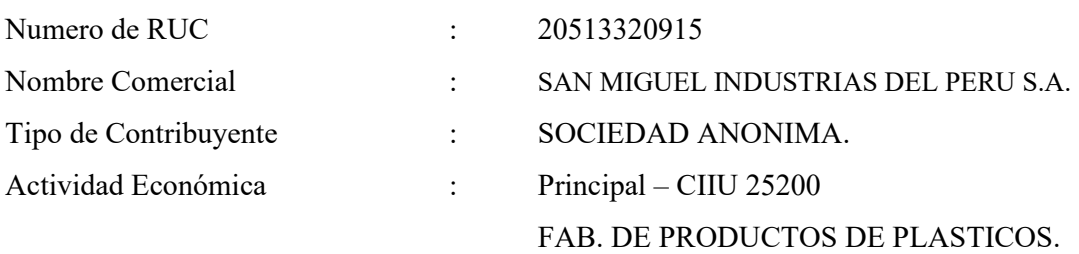

#### **b. Estructura orgánica**

Industrias San Miguel presenta su estructura orgánica de la siguiente manera:

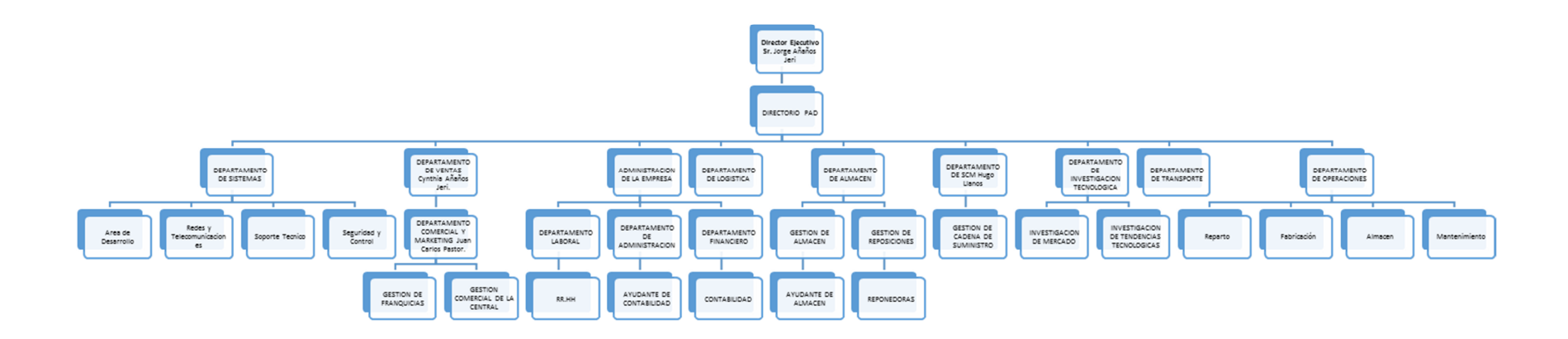

Fuente: Interna de Industrias San Miguel Gráfica N° 1.0: Organigrama General

A continuación se detalla el Esquema jerárquico del área Comercial en Industrias San Miguel.

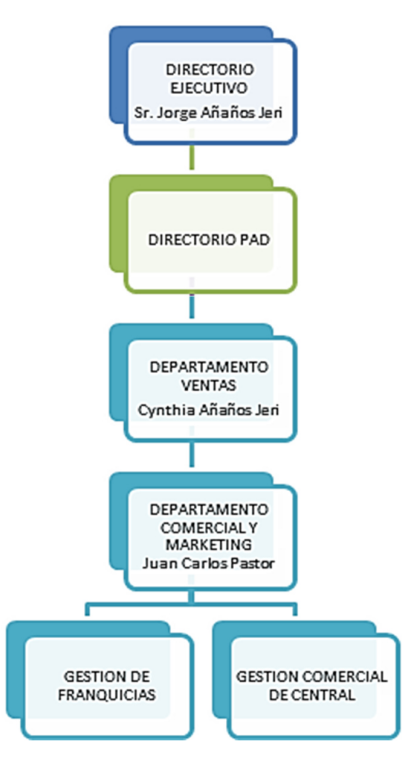

Fuente: Interna de Industrias San Miguel Gráfica N° 1.1: Organigrama del área Comercial.

### **c. Actividad económica**

Industrias San Miguel, es una de las empresas productoras de bebidas más importantes de la región, la compañía inició sus actividades produciendo alrededor de 200,000 Doscientos millones de litros en su primer año, según el acumulado desde el periodo 2013-2014 viene produciendo alrededor de 400,000 Cuatrocientos millones de litros.

| <b>Mes</b>           | 2013                    | 2014                    |
|----------------------|-------------------------|-------------------------|
| <b>ENERO</b>         | 20,309,179.73<br>$S/$ . | 20,041,855.76<br>$S/$ . |
| <b>FEBRERO</b>       | 17,913,549.36<br>$S/$ . | 15,575,136.04<br>$S/$ . |
| <b>MARZO</b>         | 18,924,326.64<br>$S/$ . | 17,262,360.13<br>$S/$ . |
| <b>ABRIL</b>         | 17,350,760.49<br>$S/$ . | 16,429,077.68<br>$S/$ . |
| <b>MAYO</b>          | 16,722,853.54<br>$S/$ . | 16,172,365.52<br>$S/$ . |
| <b>JUNIO</b>         | 14,553,537.21<br>$S/$ . | 13,325,713.49<br>$S/$ . |
| <b>JULIO</b>         | 14,017,301.12<br>$S/$ . | 14,304,337.64<br>$S/$ . |
| <b>AGOSTO</b>        | 15,342,476.94<br>S/.    | 15,335,403.09<br>$S/$ . |
| <b>SEPTIEMBRE</b>    | 15,557,345.11<br>S/L    | 16,178,857.93<br>$S/$ . |
| <b>OCTUBRE</b>       | 17,259,448.29<br>$S/$ . | 18,179,472.71<br>$S/$ . |
| <b>NOVIEMBRE</b>     | 15,655,016.54<br>$S/$ . | 17,862,376.94<br>$S/$ . |
| <b>DICIEMBRE</b>     | 19,325,816.44<br>$S/$ . | 19,412,191.59<br>$S/$ . |
| <b>Total General</b> | S/. 202,931,611.42      | S/. 200,079,148.49      |

Fuente: Área Comercial Industrias San Miguel

Tabla N° 1.0: Ventas Mensuales en Litros.

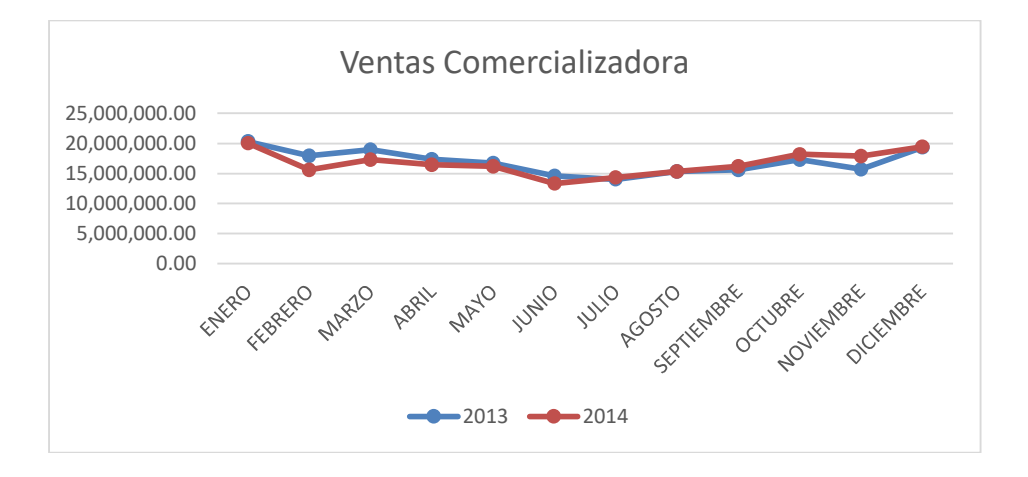

Fuente: Área Comercial Industrias San Miguel Gráfica N° 1.2: Cuadro de Líneas Comparativas de Ventas.

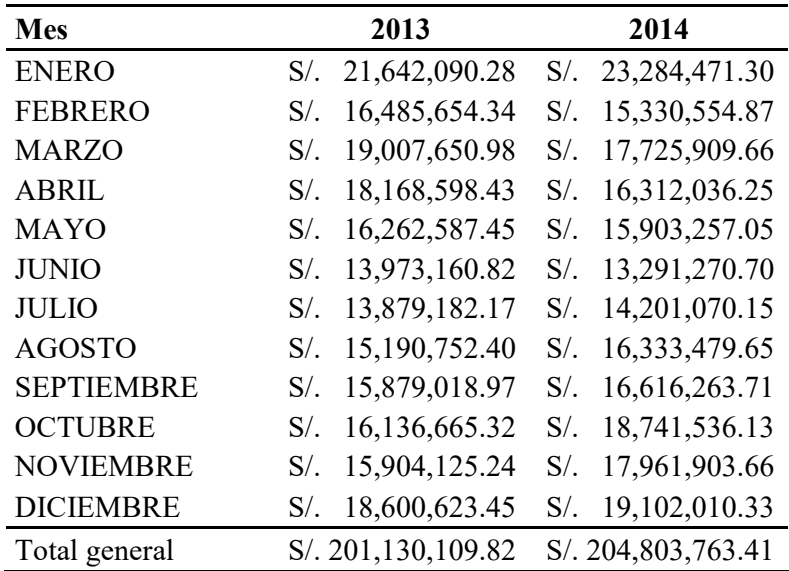

Fuente: Área Comercial Industrias San Miguel

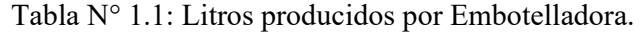

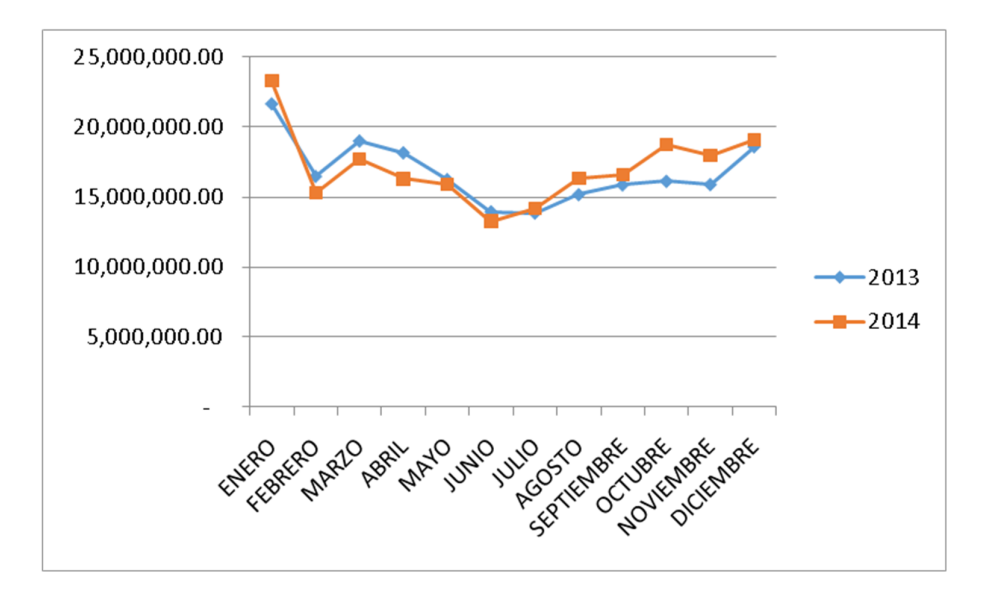

Fuente: Área Comercial Industrias San Miguel Gráfica N° 1.3: Cuadro de Litros Producidos (Comparativo).

#### **d. Evolución Histórica y Situación Actual**

La tabla N° 1.1 nos muestra el crecimiento significativo de la producción de la Empresa desde el año 2013 hacia el año 2014, esto es el resultado de la calidad y diversificación de sus bebidas, según Francisco Galdos, Gerente Comercial y Corporativo de la compañía: Luego de varios años el grupo ha consolidado su presencia en el Perú, Chile y República Dominicana, países donde ha enfocado su trabajo, principalmente en el fortalecimiento de su portafolio con marcas como Cielo, Generade, Sline, Oro, Kris y su insignia Kola Real, productos que vienen impulsando el crecimiento de ventas, tanto en volumen de cajas como en facturación.

Industrias San Miguel está presente en 4 países y cuenta con 10 marcas presentes en el mercado: KR, Oro, Cielo, Generade, Sline, Kris y 360° en Perú; Kola Real y Cool Heaven en República Dominicana; Kola Real, Oro, Kris y Cielo saborizada en Chile; y la nueva estrella Goob en Brasil. Hoy, Industrias San Miguel es dirigida por sus fundadores Jorge Añaños y su esposa Tanía Alcázar, y sus hijos, la segunda generación de la familia Añaños Alcázar. Cintya Añaños; Directora de Administración y Finanzas Industrias San Miguel en Perú y Chile; Arturo Marroquín, Director de Industrias San Miguel en República Dominicana; Katherine Añaños, Directora de Marketing y Comercial de Industrias San Miguel; Hans Añaños, Director de Proyectos de Industrias San Miguel; los dos últimos responsables de Brasil.

La Alta Gerencia presenta una falta de claridad en los datos que maneja, motivo por el cual la toma de decisiones se hace cada vez más inexacta e incongruente.

#### **e. Cadena de Valor de Industrias San Miguel**

Industrias San Miguel presenta en su cadena de valor las áreas principales las cuales se enfocan al núcleo del negocio y estas se auxilian en las áreas de apoyo.

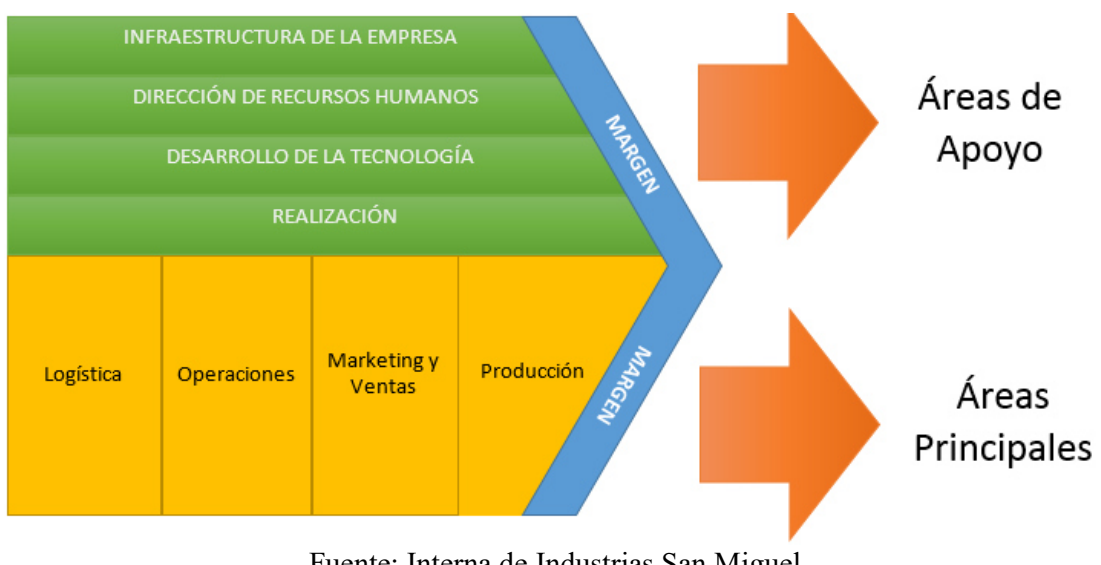

Fuente: Interna de Industrias San Miguel Gráfica N° 1.4: Cadena de Valor.

## **f. Cadena de Valor Detallada**

## **g. Ventaja Competitiva**

En el caso de ISM, con su filosofía de autosuficiencia y su estrategia de integración vertical en dirección contraria, es decir, donde él es su mismo proveedor, el abastecimiento de insumos es casi nulo, puesto que cuenta con una planta de elaboración de preformas, otra de tratamiento de jarabe dulce y además es el propietario de la sustancia y marca. De esta forma no hay pago de royalty a diferencia de sus competidores.

Todos estos elementos le proporcionan a ISM, una ventaja competitiva, un costo de producción relativamente bajo y un margen de ganancias favorable, lo que le permite ofrecer su producto a precio bajo y accesible. En este sentido, ISM, no presenta mayor problema en cuanto al poder de negociación de los proveedores dado que ella es su mismo proveedor.

#### **h. Actividades Primarias**

#### **Logística:**

- La Empresa mantiene un adecuado control de inventarios, cuenta con un control de productos por distribuidor.

- Presentan un adecuado manejo de materias primas. Al mantener varias plantas embotelladoras de producto, la empresa ha logrado centralizar las compras de materias primas esenciales para la elaboración de sus refrescos como son azúcar, esencias de sabores, envases de plástico, logrando descuentos significativos debido a los volúmenes comprados.

- Mantiene Costos accesibles, explicados principalmente a que Industrias San Miguel no necesita importar el concentrado que los embotelladores por franquicia deben importar.

### **Operaciones:**

Dentro de las operaciones de la empresa, cabe indicar que mantienen presencia nacional e internacional, con lo cual rompen con los factores de estacionalidad.

Durante los últimos años Industrias San Miguel ha efectuado inversiones significativas en la compra de activos fijos, adquiriendo e implementando nuevas maquinarias en sus plantas embotelladoras con la finalidad de mantener una adecuada tecnología en sus procesos de producción y garantizar la calidad de sus productos.

#### **Marketing y Ventas:**

Industrias San Miguel ofrece calidad de servicio a precios accesibles para sus clientes.

- La Empresa cuenta con una exitosa estrategia comercial en los nichos de mercado principales del país donde ejecuta operaciones.

#### **Producción:**

En el ámbito nacional, mantiene plantas embotelladoras en ciudades estratégicas como Huaura, Arequipa, les permiten estar cerca de los clientes y realizar sus despachos a tiempo. En el ámbito internacional, mantiene plantas ubicadas en Brasil, Republica Dominicana y Haití, situadas en ciudades claves, con el objetivo de garantizar los despachos a tiempo.

#### **i. Actividades de Soporte**

#### **Abastecimiento:**

Industrias San Miguel, al igual que el resto de las embotelladoras de refrescos, se caracterizan por la utilización de insumos importados, al igual que todas las Industrias.

La empresa ha desarrollado una estrecha relación estratégica con sus principales proveedores de materias primas, permitiéndole el abastecimiento permanente de insumos de producción.

#### **Desarrollo Tecnológico:**

La empresa ha efectuado recientemente la adquisición de tecnología moderna para mejorar sus procesos y líneas de producción, con lo cual pretenden mejorar la calidad de sus productos. La nueva adquisición de maquinaria nueva ha sido implementada principalmente en sus plantas embotelladoras situadas en el extranjero, asimismo se ha llevado a cabo una política de rediseño y renovación de maquinarias en algunas plantas embotelladoras situadas en el Perú.

Existe un compromiso por parte de los directores del grupo de desarrollar una cultura de mejora continua en los procesos productivos, lo cual garantiza un adecuado sistema de soporte en la producción.

#### **Recursos Humanos:**

Es política de la empresa mantener a sus trabajadores actualizados, para lo cual han diseñado un plan de capacitación continua. Industrias San Miguel fomenta una buena relación entre sus empleados, al ser una empresa familiar con bases éticas, dicho virtud se transmite entre el personal de la empresa.

- **2. Situación Problemática**
- **a. Problemática**

En el ámbito de investigación la Empresa presenta la siguiente problemática:

Pérdidas económicas presentadas en el área comercial, por no saber con exactitud la situación actual de las ventas.

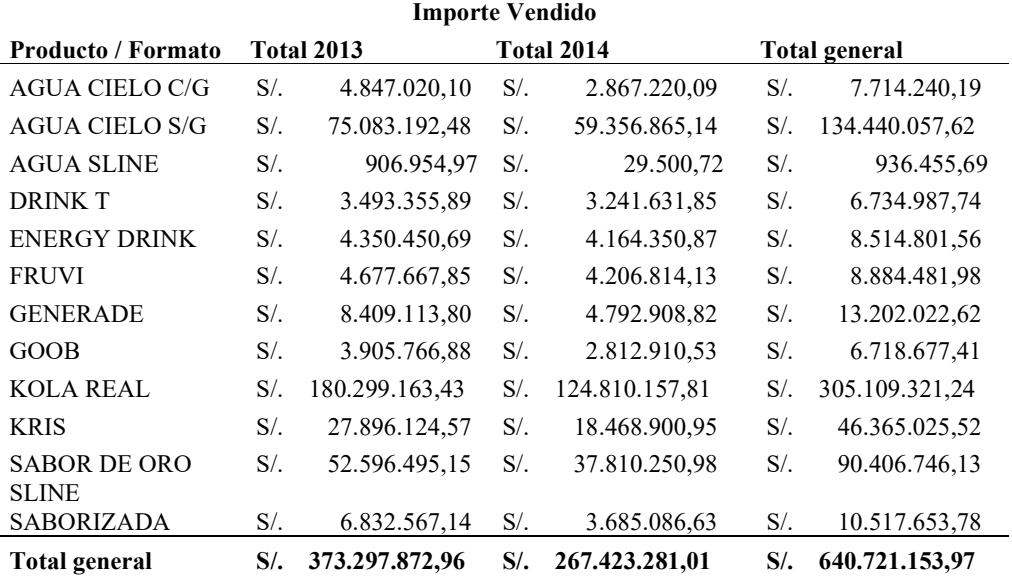

Fuente: Área Comercial de Industrias San Miguel

Tabla N° 2.0: Reporte de Ventas - Importe en Soles de Ventas por Marcas.

Se puede observar en la presente Tabla N° 2.0 que las ventas generadas en el año 2014 con respecto al año 2013 tuvieron un decrecimiento del 28.36% en soles (aproximadamente 105,906.50 ciento cinco mil novecientos seis con cincuenta céntimos de soles), dicho decrecimiento surge por los diferentes problemas de información que han existido en el área comercial por la toma de decisiones.

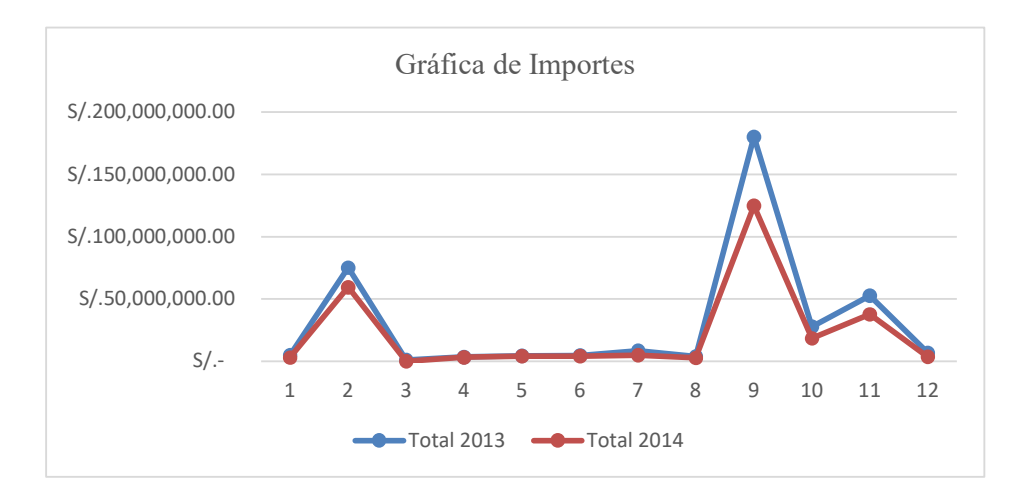

Fuente: Área Comercial de Industrias San Miguel. Gráfica N° 2.0: Importes (2013 – 2014).

### **3. Problema de Investigación**

El Área comercial presenta un decrecimiento económico calculado en S/. 105,906.50 ciento cinco mil novecientos seis con cincuenta céntimos de soles.

# **a. Diagrama de Causa y efecto (Espina de Kaoru IChikawa).**

El Siguiente Diagrama nos muestra la evaluación de los diversos aspectos que generan la problemática de nuestro caso de estudio, el cual nos brinda un panorama más claro de las ineficiencias que presenta el sistema de gestión informática actual.

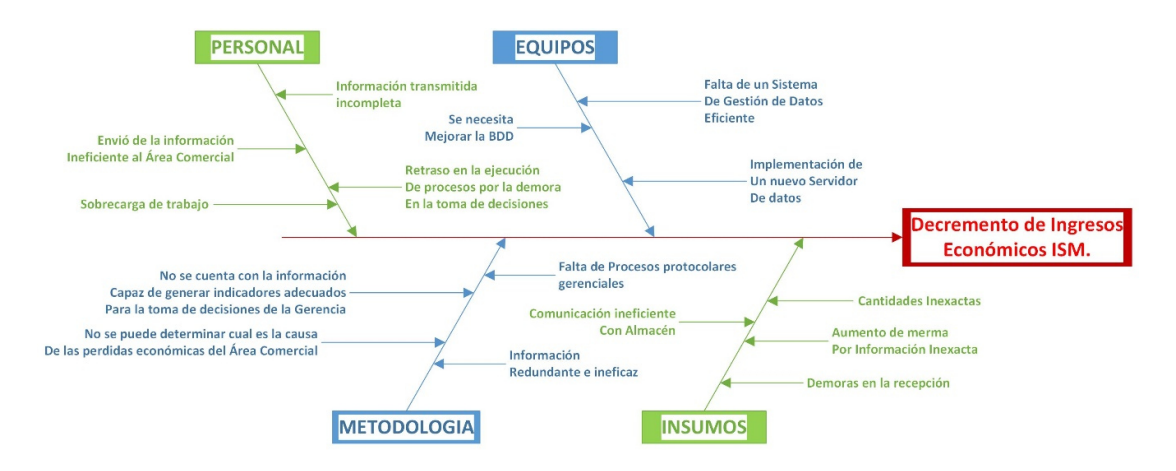

Fuente: Interna. Gráfica N° 3.0: Diagrama de Causa y Efecto.

#### **4. Revisión de Literatura y/o Praxis.**

(Cano, 2007) Dijo:

El objetivo básico de la Inteligencia de Negocios es apoyar de forma sostenible y continuada a las organizaciones para mejorar su competitividad, facilitando la información necesaria para la toma de decisiones. El primero que acuñó el término fue Howard Dresner que, cuando era consultor de Gartner, popularizó Inteligencia de Negocios o Inteligencia de Negocios como un término paraguas para describir un conjunto de conceptos y métodos que mejoraran la toma de decisiones, utilizando información sobre qué había sucedido. Mediante el uso de tecnologías y las metodologías de Inteligencia de Negocios pretendemos convertir datos en información y a partir de la información ser capaces de descubrir conocimiento. Para definir Inteligencia de Negocios partiremos de la definición del glosario de términos de Gartner: "Inteligencia de Negocios es un proceso interactivo para explorar y analizar información estructurada sobre un área (normalmente almacenada en un Almacén de Datos), para descubrir tendencias o patrones, a partir de los cuales derivar ideas y extraer conclusiones. El proceso de Inteligencia de Negocios incluye la comunicación de los descubrimientos y efectuar los cambios. Las áreas incluyen clientes, proveedores, productos, servicios y competidores.

#### **a. Los Sistemas de Información en las Organizaciones**

Partiremos de la siguiente pregunta: ¿Por qué las organizaciones necesitan información? Básicamente, las organizaciones necesitan la información:

• Como soporte a las transacciones. Por ejemplo, cuando un cliente nos hace un pedido, lo registramos, comprobamos si tenemos existencias, si el cliente no ha superado el riesgo y, posteriormente, lo pasamos a expediciones para que lo sirva; finalmente lo facturamos, y en el momento que el cliente lo paga le cancelamos la deuda. Estamos utilizando la información para coordinar las operaciones entre los distintos departamentos o funciones y para registrar qué está sucediendo.

• Para toma de decisiones y control. Si nos referimos a la venta anterior a nuestro cliente, en el caso de que hayamos presupuestado una cifra de ventas para el periodo, utilizaremos la información de todas las ventas para ver si hemos alcanzado los objetivos. A partir de la información obtenida tomaremos decisiones: este es el segundo uso de la información. Esta misma información nos puede servir para controlar si los vendedores han cumplido sus cuotas de venta, o bien si han llegado a los objetivos para sus comisiones.

• Para nuevos negocios: cuando somos capaces de ofrecer la información de la que disponemos a clientes o proveedores, creamos un nuevo servicio basado en la venta de la información. Estos usos de la información están relacionados con los distintos niveles de la organización. Dependiendo del área funcional en la que nos encontremos (comercial, administración, producción, logística, marketing, recursos humanos, etc.), la información que utilizamos tiene características distintas, relacionadas con nuestra área. Por ejemplo, en el área de recursos humanos existe información relativa a nóminas, costes laborales, formación, candidatos, currículums, etc., mientras que en el área comercial se refiere a productos, precios, tarifas, clientes, existencias, etc.

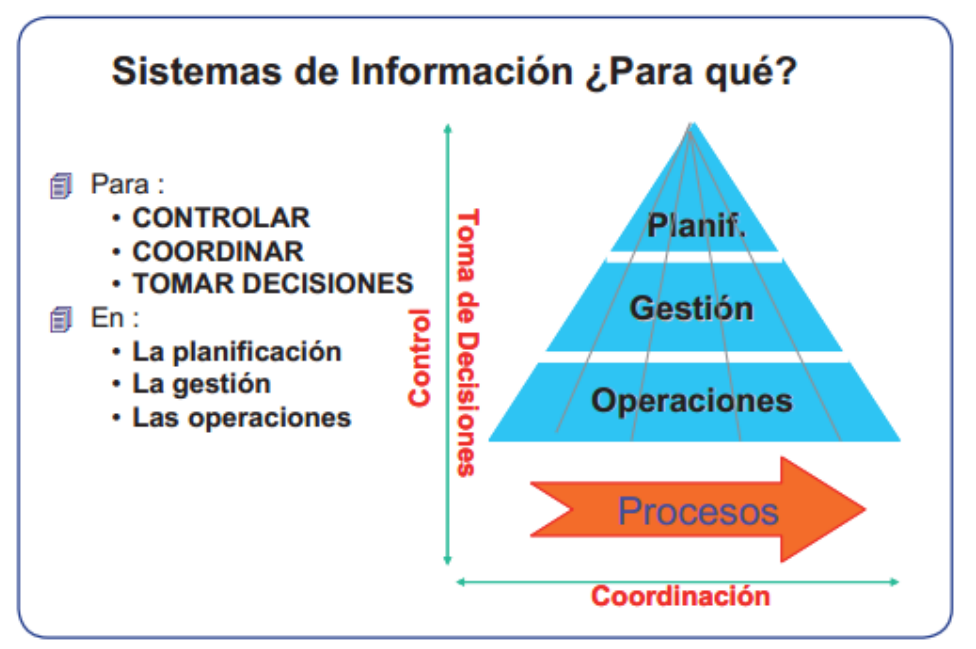

Fuente: Libro Business Intelligence, Cano. Gráfica N° 4.0: Sistemas de Información.

#### **b. Componentes de Inteligencia de Negocios**

Los componentes son:

• Fuentes de información, de las cuales partiremos para alimentar de información el Almacén de Datos.

• Proceso ETL50 de extracción, transformación y carga de los datos en el Almacén de Datos. Antes de almacenar los datos en un Almacén de Datos, éstos deben ser transformados, limpiados, filtrados y redefinidos. Normalmente, la información que tenemos en los sistemas transaccionales no está preparada para la toma de decisiones.

• El propio Almacén de Datos o almacén de datos, con el Metadata o Diccionario de datos. Se busca almacenar los datos de una forma que maximice su flexibilidad, facilidad de acceso y administración.

• El motor OLAP, que nos debe proveer capacidad de cálculo, consultas, funciones de planeamiento, pronóstico y análisis de escenarios en grandes volúmenes de datos. En la actualidad existen otras alternativas tecnológicas al OLAP, que también desarrollaremos en el presente capítulo.

• Las herramientas de visualización, que nos permitirán el análisis y la navegación a través de los mismos.

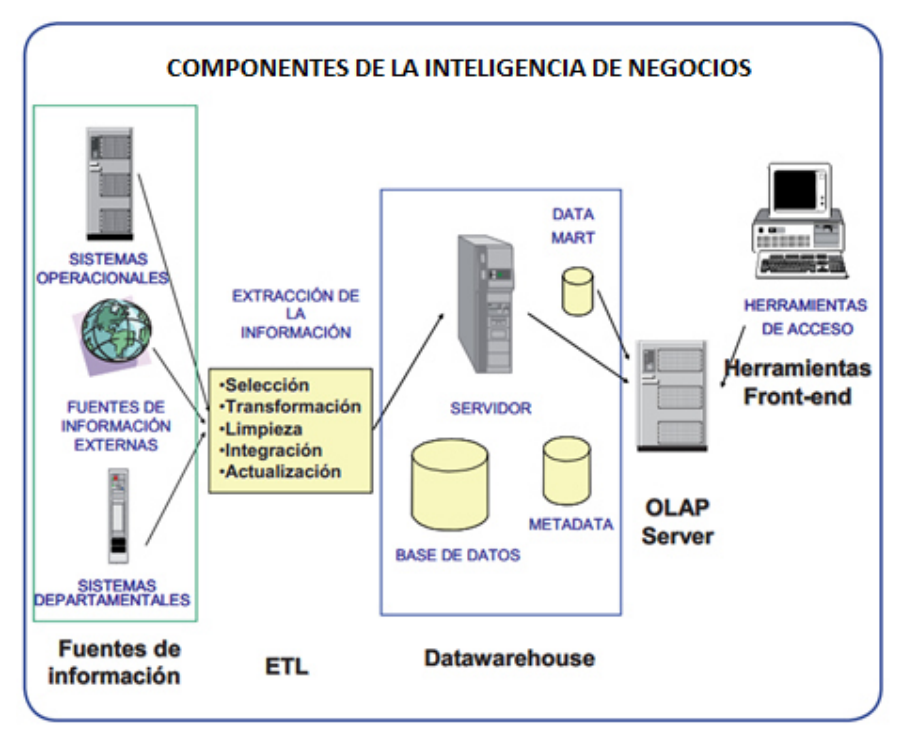

Fuente: Libro Business Intelligence, Cano. Gráfica N° 4.1: Componentes de la Inteligencia de Negocios.

#### **c. Descripción de Componentes de la Inteligencia de Negocios**

Para describir los distintos componentes vamos a comenzar primero por las fuentes de información, seguiremos con el resto de componentes y finalizaremos por las herramientas de visualización. Seguiremos este orden a fin de conocer los distintos componentes que forman la solución, aunque éste no será el orden que seguiremos en un proyecto real. En un proyecto real debemos definir primero cuáles son los objetivos y el alcance de la solución, qué modelos de negocio queremos analizar. Con esta información es mucho más fácil tomar las decisiones necesarias en cada uno de los componentes.

#### **d. Proceso de extracción, transformación y carga (ETL).**

Siguiendo el modelo que hemos propuesto al inicio del presente capítulo vamos analizar el proceso de extracción, transformación y carga y las herramientas que nos facilitan este proceso y que nos permitirán alimentar un Almacén de Datos. El proceso trata de recuperar los datos de las fuentes de información y alimentar el Almacén de Datos. El proceso de ETL

consume entre el 60% y el 80% del tiempo de un proyecto de Inteligencia de Negocios, por lo que es un proceso clave en la vida de todo proyecto.

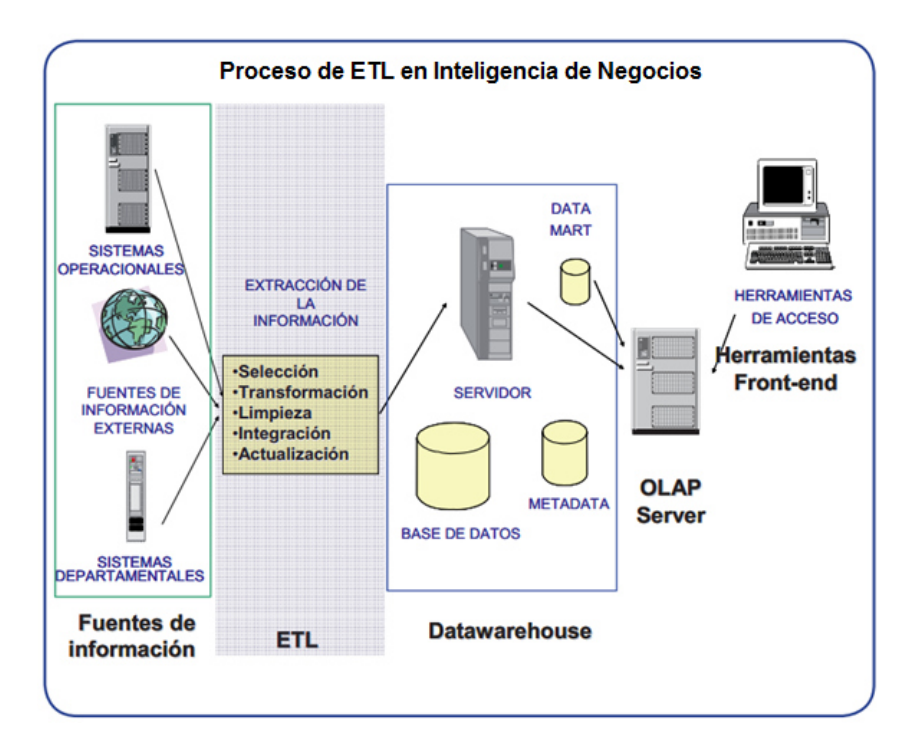

Fuente: Libro Business Intelligence, Cano.

Gráfica N° 4.2: Proceso de ETL (Extraer, transformar, cargar) en Inteligencia de Negocios.

Este parte del proceso de construcción del Almacén de Datos es costosa y consume una parte significativa de todo el proceso, por ello requiere recursos, estrategia, habilidades especializadas y tecnologías. La extracción, transformación y carga (el proceso ETL) es necesario para acceder a los datos de las fuentes de información al Almacén de Datos. El proceso ETL se divide en 5 subprocesos:

1. Extracción: Este proceso recupera los datos físicamente de las distintas fuentes de información. En este momento disponemos de los datos en bruto.

2. Limpieza: Este proceso recupera los datos en bruto y comprueba su calidad, elimina los duplicados y, cuando es posible, corrige los valores erróneos y completa los valores vacíos, es decir se transforman los datos siempre que sea posible para reducir los errores de carga. En este momento disponemos de datos limpios y de alta calidad.

3. Transformación: Este proceso recupera los datos limpios y de alta calidad y los estructura y sumarian en los distintos modelos de análisis. El resultado de este proceso es la obtención de datos limpios, consistentes, sumarizados y útiles.

4. Integración: Este proceso valido que los datos que cargamos en el Almacén de Datos son consistentes con las definiciones y formatos del Almacén de Datos; los integra en los distintos modelos de las distintas áreas de negocio que hemos definido en el mismo. Estos procesos pueden ser complejos.

5. Actualización: Este proceso es el que nos permite añadir los nuevos datos al Almacén de Datos.

### **e. Datawarehouse o Almacén de Datos**

Los Almacenes de datos son la solución a las necesidades de los usuarios que necesitan información consistente, integrada, histórica y preparada para ser analizada en la toma de decisiones.

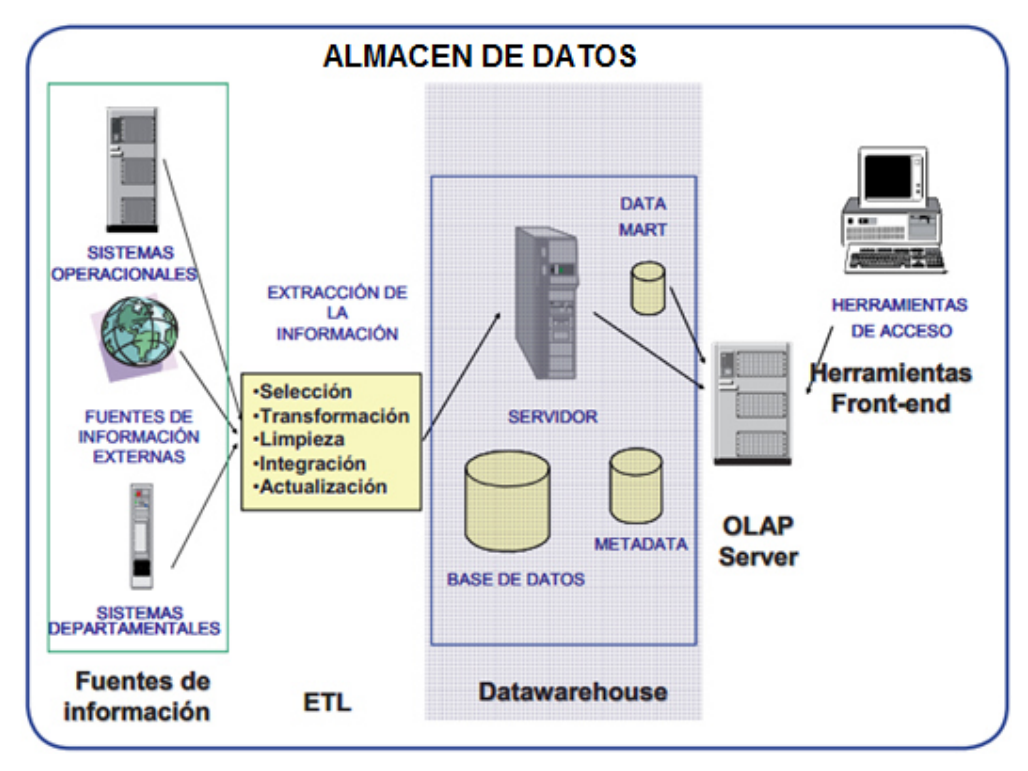

Fuente: Libro Business Intelligence, Cano. Gráfica N° 4.3: Almacén de Datos.

Al recuperar la información de los distintos sistemas, tanto transaccionales como departamentales o externos, y almacenándolos en un entorno integrado de información diseñado por los usuarios, el almacén de datos nos permitirá analizar la información contextualmente y relacionada dentro de la organización. Hay muchas definiciones de almacén de datos; una primera aproximación es la del Profesor Hugh J. Watson, que lo define en su esencia como: "Un almacén de datos es una colección de información creada para soportar las aplicaciones de toma de decisiones"

Ralph Kimball define los objetivos que debería cumplir un almacén de datos:

- El almacén de datos da acceso a la información de la corporación o del área funcional.
- El alcance del almacén de datos puede ser bien un departamento o bien corporativo.
- La información del almacén de datos es consistente.
- La información en el almacén de datos puede ser separada y combinada para analizar cada una de las posibles medidas del negocio.
- El almacén de datos no es sólo información sino también las herramientas de consulta, análisis y presentación de la información.

• Es el lugar donde publicamos la información.

• La calidad de la información en el almacén de datos es el motor del Reingeniería de Negocio.

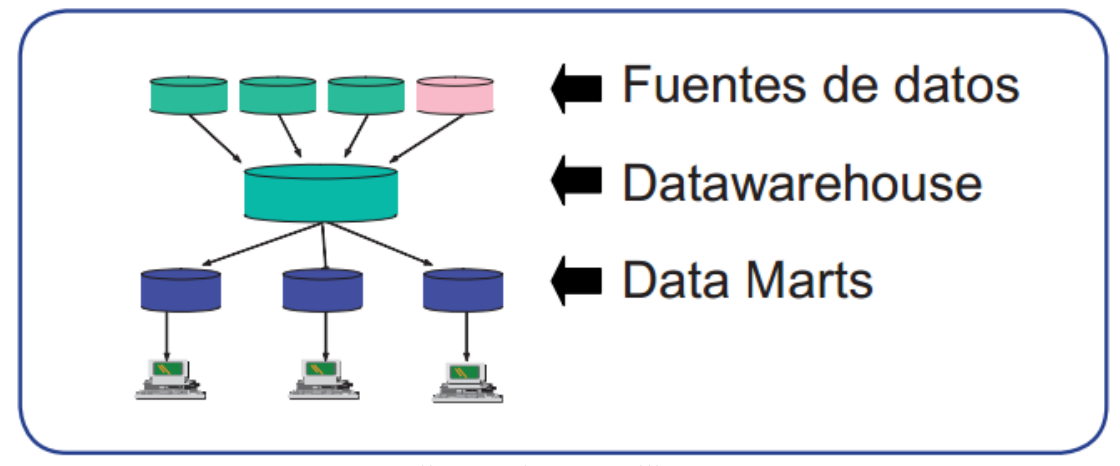

Fuente: Libro Business Intelligence, Cano. Gráfica N° 4.4: Data Marts.

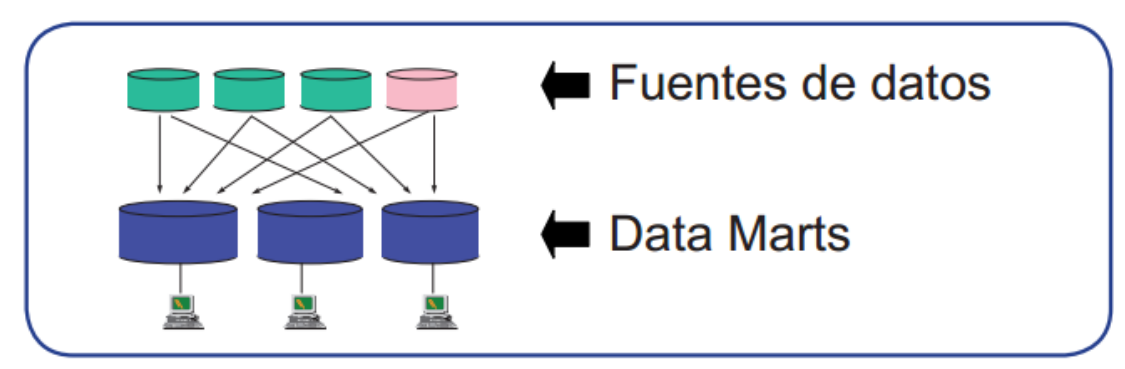

Fuente: Libro Business Intelligence, Cano. Gráfica N° 4.5: Data Marts Independientes.

### **f. Herramientas de Inteligencia de Negocios**

Siguiendo el modelo que hemos propuesto al inicio del presente capítulo, vamos analizar las tecnologías que nos permitirán tratar y visualizar la información que reside en un Almacén de Datos. Tratamos conjuntamente estos dos componentes, ya que se da así en la mayoría de productos comerciales.

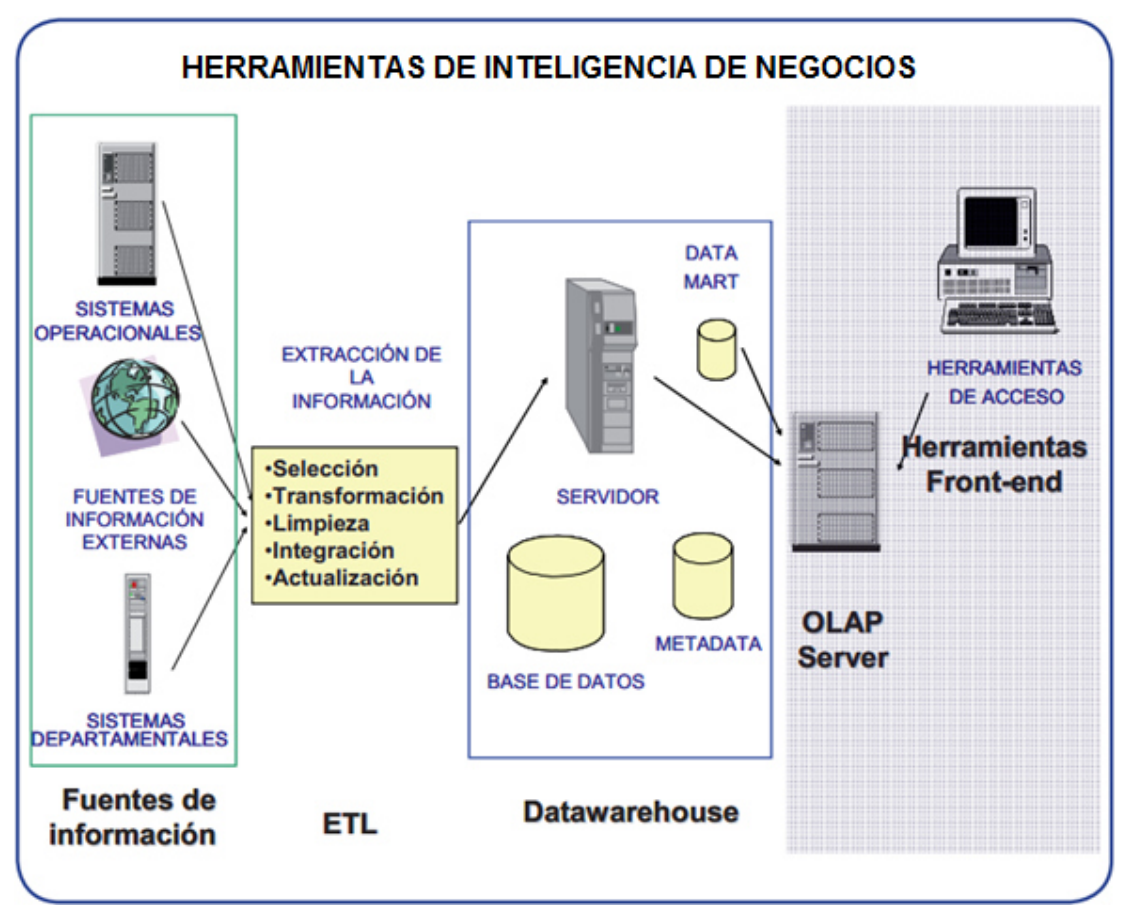

Fuente: Libro Business Intelligence, Cano.

Gráfica N° 4.6: Herramientas de Inteligencia de Negocios.

#### **g. Herramientas de Inteligencia de Negocios**

Existen distintas tecnologías que nos permiten analizar la información que reside en un Almacén de Datos, pero la más extendida es el OLAP.

ROLAP: Relational OLAP o las capacidades OLAP acceden directamente a la base de datos relacional. Se accede por tanto a una base de datos relacional (Relational Database Management System o RDBMS - Sistema de Gestión de Base de Datos Relacional o SGBase de DatosR). Accede habitualmente sobre un modelo "estrella". La principal ventaja es que no tiene limitaciones en cuanto al tamaño, pero es más lento que el MOLAP, aunque algunos productos comerciales nos permiten cargar cubos virtuales para acelerar los tiempos de acceso.

MOLAP: Multidimensional OLAP o la implementación OLAP accede directamente sobre una base de datos multidimensional (Base de Datos Multidimensional - MDDB). La ventaja principal de esta alternativa es que es muy rápida en los tiempos de respuesta y la principal desventaja es que, si queremos cambiar las dimensiones, debemos cargar de nuevo el cubo.

HOLAP: Hibrida OLAP o Accede a los datos de alto nivel en una base de datos multidimensional y a los atómicos directamente sobre la base de datos relacional. En esencia utiliza las ventajas del ROLAP y del MOLAP.

(Lic. Marcelo French, 2014) Dijo:

Un Tablero es una herramienta que nos permite resumir cantidades de datos en indicadores sencillos, con gran adaptación visual y diversas dimensiones, que otorga información inmediata y coherente sobre la situación de la empresa.

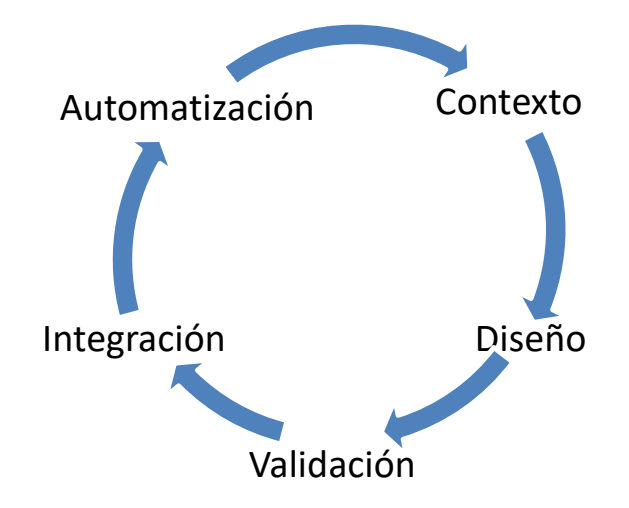

Fuente: (Lic. Marcelo French, 2014) Gráfica N° 4.7: Pasos de los tableros digitales.

Es conveniente que la herramienta que elija para sus Tableros corporativos permita la integración de datos desde distintas fuentes. Los programas de Tablero deben contar con un capturador de datos que permita la automatización.

#### (Urquizu, 2009) dice:

QlikTech es una compañía sueca fundada en 1993. Se anuncian como el proveedor de Inteligencia de Negocios con mayor crecimiento a nivel mundial.

El producto que distribuye QlikTech se llama QlikView y destaca por su sencillez de uso y por ser muy visual. A diferencia de otros proveedores, dispone de un único producto principal que no aspira a cubrir todas las necesidades de Inteligencia de Negocios. No compiten en el mercado del reporting, por ejemplo. Sin embargo, se trata de un producto muy interesante que puede cubrir muchas necesidades empresariales (o departamentales), desde un cuadro de mando, hasta una solución analítica más general.

Las aplicaciones de QlikView suelen ser muy rápidas, ofrecen una experiencia de usuario muy positiva y tienen un interfaz de usuario atractivo. Para conseguir estos tiempos de respuesta tan buenos, emplean una "Nube de Datos" residente en memoria. No emplean un modelo relacionan tradicional ni los clásicos cubos. Su tecnología, dicen, es diferente. Le llaman "tecnología asociativa" y es una especie de base de datos basadas en columnas donde cada "dato" se almacena una única vez. Sea lo que sea, obtienen un buen rendimiento para un volumen de datos moderado.

Una de las características de sus soluciones es el filtro automático de las selecciones. Es decir, al seleccionar un dato, la selección se propaga al resto de "bloques de información" de la aplicación. Esto facilita el desarrollo y la navegabilidad del usuario, sin embargo reporta algún que otro inconveniente. No siempre interesa que una selección aplique a todo el Tablero, por lo que es necesario recurrir a fórmulas relativamente complejas (o modelos de datos extraños) para conseguir cálculos aparentemente triviales.

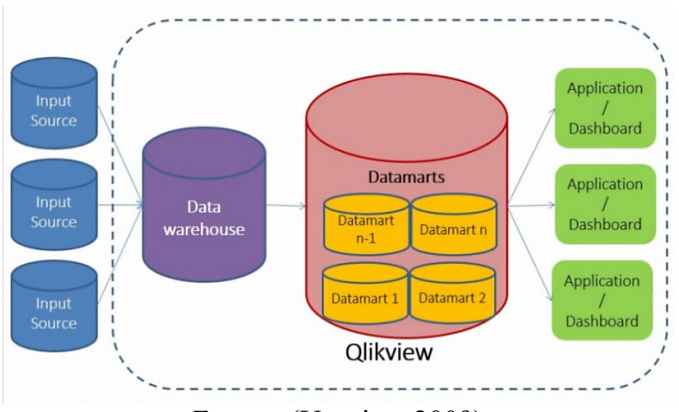

Fuente: (Urquizu, 2009) Gráfica N° 4.8: Proceso de Crear Tablero en QlikView.

#### **h. Metodología HEFESTO**

La metodología HEFESTO inicia con la recolección de las necesidades de información de los usuarios obteniendo así las preguntas claves del negocio. Luego, se deben identificar los indicadores resultantes y sus perspectivas de análisis, mediante las cuales se construirá el modelo conceptual de datos, se analizarán las bases de datos de los Procesamiento de Transacciones En Línea (OLTP) o fuentes externas para señalar las correspondencias con los datos fuentes y seleccionar los campos de estudio de cada perspectiva. Una vez hecho esto, se pasará a la construcción del modelo lógico, tomando en cuenta las jerarquías que intervendrán.

Por último, se definirán los procesos de carga, transformación, extracción y limpieza de los datos fuente.

A continuación podemos ver cada uno de los pasos correspondientes a la metodología HEFESTO y que resumen la descripción antes mencionada, sobre los procesos que se siguen.

### **1. Análisis de Requerimientos**

- a. Identificar preguntas.
- b. Identificar indicadores y perspectivas de análisis.
- c. Modelo conceptual.

#### **2. Análisis de los Procesamiento de Transacciones En Línea (OLTP)**

- a. Determinación de Indicadores
- b. Establecer correspondencia
- c. Nivel de granularidad
- d. Modelo conceptual ampliado

#### **3. Modelo lógico del Almacén de Datos**

- a. Tipo del modelo lógico del Almacén de Datos
- b. Tabla de dimensiones
- c. Tabla de hechos
- d. Uniones

#### **4. Integración de Datos**

Carga Inicial

Actualización

#### **Características**

Esta metodología cuenta con las siguientes características:

Los objetivos y resultados esperados en cada fase se distinguen fácilmente y son sencillos de comprender.

Se basa en los requerimientos de las usuarias, por lo cual su estructura es capaz de adaptarse con facilidad y rapidez ante los cambios en el negocio.

Reduce la resistencia al cambio, ya que involucra a las usuarias finales en cada etapa para que tome decisiones respecto al comportamiento y funciones del Almacén de Datos.

Utiliza modelos conceptuales y lógicos, los cuales son sencillos de interpretar y analizar.

Es independiente del tipo de ciclo de vida que se emplee para contener la metodología.

Es independiente de las herramientas que se utilicen para su implementación.

Es independiente de las estructuras físicas que contengan el Almacén de Datos y de su respectiva distribución. Cuando se culmina con una fase, los resultados obtenidos se convierten en el punto de partida para llevar a cabo el paso siguiente. Se aplica tanto para Almacén de Datos como para Datos Departamentales.
La representación gráfica del modelo conceptual es la siguiente:

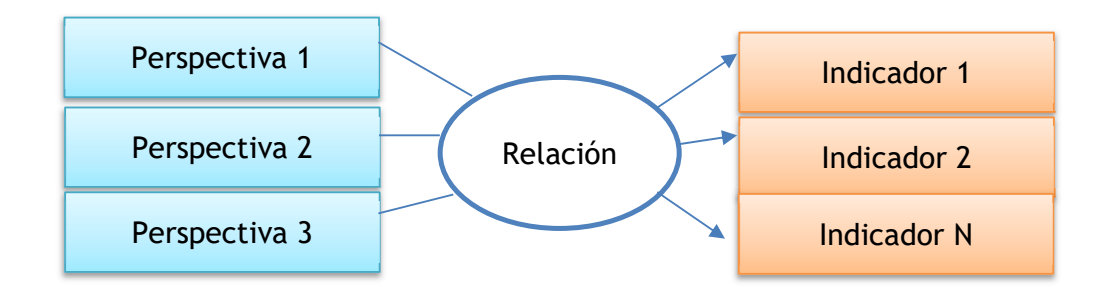

Fuente: Libro DATA WAREHOUSING, Dario Bernabeu. Gráfica N° 4.9 . Modelo Conceptual.

A la izquierda se colocan las perspectivas seleccionadas, que serán unidas a un óvalo central que representa y lleva el nombre de la relación que existe entre ellas. La relación, constituye el proceso o área de estudio elegida. De dicha relación y entrelazadas con flechas, se desprenden los indicadores, estos se ubican a la derecha del esquema.

Como puede apreciarse en la figura anterior, el modelo conceptual permite de un solo vistazo y sin poseer demasiados conocimientos previos, comprender cuáles serán los resultados que se obtendrán, cuáles serán las variables que se utilizarán para analizarlos y cuál es la relación que existe entre ellos.

#### **Nivel de granularidad**

Una vez que se han establecido las relaciones con el Procesamiento de Transacciones En Línea (OLTP), se deben seleccionar los campos que contendrá cada perspectiva, ya que será a través de estos por los que se examinarán y filtrarán los indicadores.

Para ello, basándose en las correspondencias establecidas en el paso anterior, se debe presentar a los usuarios los datos de análisis disponibles para cada perspectiva. Es muy importante conocer en detalle que significa cada campo y/o valor de los datos encontrados en los Procesamiento de Transacciones En Línea (OLTP), por lo cual, es conveniente investigar su sentido, ya sea a través de diccionarios de datos, reuniones con las encargadas del sistema, análisis de los datos propiamente dichos, etc.

#### **Análisis del Procesamiento de Transacciones En Línea (OLTP).**

Tomando en cuenta el resultado obtenido en el paso anterior se analizarán las fuentes Procesamiento de Transacciones En Línea (OLTP) para determinar cómo serán calculados los indicadores con el objetivo de establecer las respectivas correspondencias entre el modelo conceptual y las fuentes de datos. Luego, se definirán qué campos se incluirán en cada perspectiva y finalmente, se ampliará el modelo conceptual con la información obtenida en este paso.

#### **Modelo lógico del Almacén de Datos.**

Como tercer paso, se realizará el modelo lógico de la estructura del Almacén de Datos, teniendo como base el modelo conceptual. Para esto, debemos definir el tipo de representación de un Almacén de Datos que será utilizado, posteriormente se llevarán a cabo las acciones propias al proceso, para diseñar las tablas de dimensiones y de hechos. Por último, se realizarán las uniones pertinentes entre estas tablas.

#### **Modelado de proceso.**

Para aplicar el proceso de desarrollo propuesto en este trabajo se definen tres niveles de abstracción: conceptual, lógico y físico. El nivel conceptual representa las interacciones entre las entidades y las relaciones, el nivel lógico describe con tanto detalle como sea posible los datos, sin tener en cuenta cómo estén físicamente en la base de datos y el nivel físico incluye la especificación técnica, después de la reglas del negocio para determinar el diseño del Almacén de Datos.

Esta propuesta se encuentra en la definición del nivel conceptual y en una etapa posterior la definición de los demás niveles. El objetivo más importante de este nivel es la representación de las principales propiedades sin tener en cuenta detalles específicos de tecnología alguna de bases de datos, posibilitando así la independencia del modelo respecto de la plataforma en la cuál sea implementado. Una vez que los requisitos de información se han especificado, debe derivarse un modelo conceptual inicial.

En esta etapa inicial de desarrollo (conceptual) se crean las bases del proyecto, definiendo el alcance, plan inicial, la visión del negocio junto con las metas y la justificación del proyecto. Los requerimientos iniciales son capturados a través de casos de uso.

Se define un equipo de trabajo para el plan de proyecto que maneja las dependencias principales y la estrategia general, mientras que los planes más refinados manejan las tácticas propias de las situaciones en cuestión de cada iteración.

Este nivel finaliza con la existencia de un alcance definido, plan de desarrollo, análisis de riesgos donde los clientes concuerden con lo anterior.

En la siguiente figura se representa de forma general el nivel conceptual.

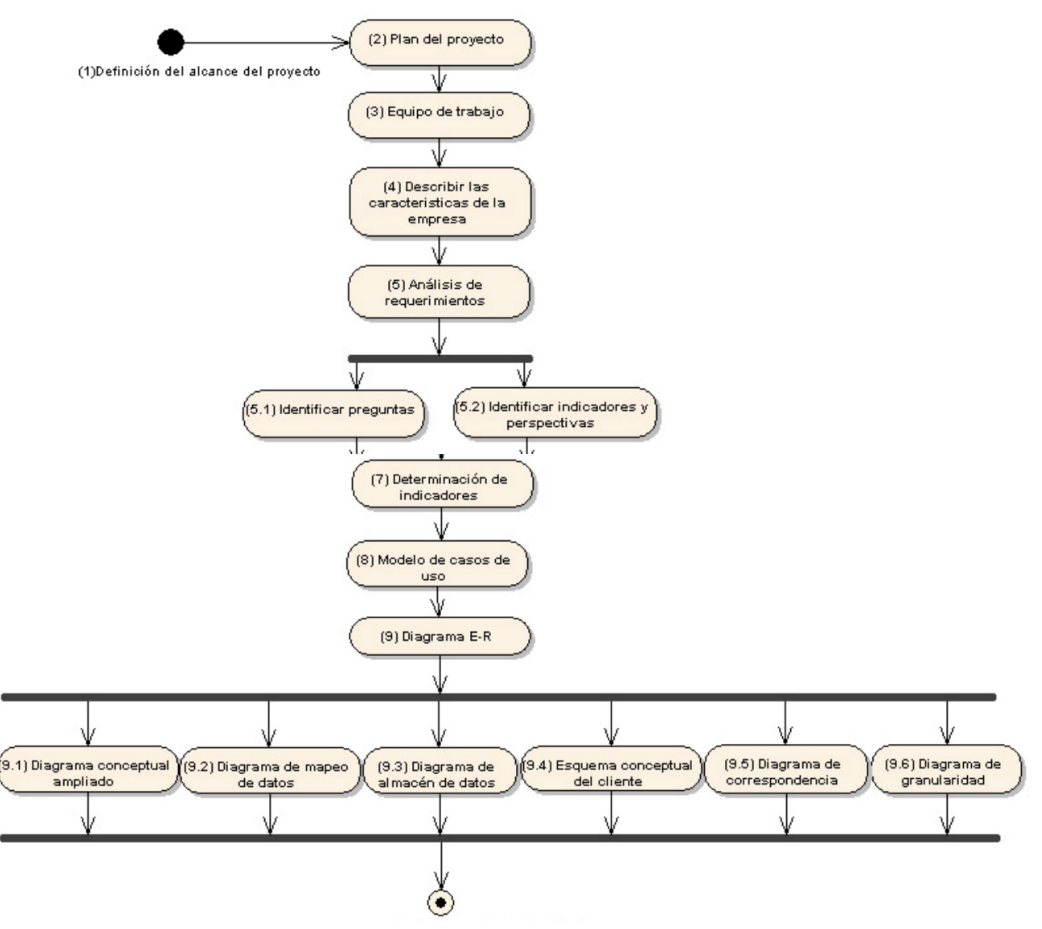

Fuente: Libro DATA WAREHOUSING, Dario Bernabeu. Gráfica N° 4.10: Acta de aprobación del cliente.

Los pasos para el desarrollo de un Almacén de Datos son los siguientes:

1. Se debe iniciar con la definición del alcance, para evitar grandes problemas en sus fases, se recomienda usar la técnica de descomposición de tareas, y para su representación normalmente se usa la forma tipo organigrama.

2. Se debe redactar un plan inicial que contempla la visión del negocio junto con las metas y la justificación del proyecto.

3. Se deberán definir roles dependiendo de las actividades de cada usuario.

4. Se debe realizar un documento que describa las características de la empresa que contemple datos que la identifiquen, objetivos, políticas, estrategias, definición de los procesos y la relación de las metas con el Almacén de Datos.

5. Como siguiente paso de realiza la identificación de preguntas mediante cuestionarios, entrevistas u observaciones sobre los objetivos del proyecto, con la finalidad de identificar los indicadores y perspectivas de las cuales partirá el análisis de diseño.

6. Una vez que se han establecido las preguntas claves, se debe proceder a su descomposición para descubrir los indicadores que representan lo que se desea analizar concretamente y las perspectivas que se refieren a los objetos mediante los cuales se quiere examinar los indicadores, realizando un detalle de estos.

7. A partir de los indicadores y perspectivas obtenidas en el paso anterior se debe construir un modelo conceptual.

8. Se realiza la representación de los casos de uso que representan los requerimientos del Almacén de Datos.

9. La fuente de datos del Almacén de Datos es el modelo entidad-relación representado en diagramas Lenguaje de Modelo Unificado. Al transformar el modelo Entidad Relación a un diagrama de clases se transforma en el esquema conceptual de la fuente de datos (SCS). En el diseño conceptual del Almacén de Datos se realiza los diagramas:

Conceptual de datos (SCS), mapeo de datos (DMS), almacén de datos (DWCS) y el esquema conceptual del cliente (CCS). El esquema conceptual de la base de datos se realiza en tres niveles que consisten en la realizar un detalle de cómo se encuentra integrada. Este nivel finaliza con la redacción de un acta de aprobación del cliente respecto a la definición de indicadores, fuente de datos y el modelo conceptual.

# **i. Metodología de Ralph Kimball (Bottom Up)**

La metodología de Ralph Kimball, llamada Modelo Dimensional (Dimensional Modeling), se basa en lo que se denomina Ciclo de Vida Dimensional del Negocio (Business Dimensional Lifecycle). Esta metodología es considerada una de las técnicas favoritas a la hora de construir un Data Warehouse.

En el Modelo Dimensional se constituyen modelos de tablas y relaciones con el propósito de optimizar la toma de decisiones, con base en las consultas hechas en una base de datos relacional que están ligadas con la medición o un conjunto de mediciones de los resultados de los procesos de negocio.

El Modelo Dimensional es una técnica de diseño lógico que tiene como objetivo presentar los datos dentro de un marco de trabajo estándar e intuitivo, para permitir su acceso con un alto rendimiento. Cada Modelo Dimensional está compuesta por una tabla con una llave combinada, llamada tabla de hechos, y con un conjunto de tablas más pequeñas llamadas tablas de dimensiones. Los elementos de estas tablas se pueden definir de la siguiente manera:

Hechos: es una colección de piezas de datos y datos de contexto. Cada hecho representa una parte del negocio, una transacción o un evento.

Dimensiones: es una colección de miembros, unidades o individuos del mismo tipo.

Medidas: son atributos numéricos de un hecho que representan el comportamiento del negocio relativo a una dimensión.

Cada punto de entrada a la tabla de hechos está conectado a una dimensión, lo que permite determinar el contexto de los hechos.

Una base de datos dimensional se puede concebir como un cubo de tres o cuatro dimensiones (OLAP), en el que los usuarios pueden acceder a una porción de la base de datos a lo largo de cualquiera de sus dimensiones.

Dado que es muy común representar a un modelo dimensional como una tabla de hechos rodeada por las tablas de dimensiones, frecuentemente se le denomina también modelo estrella o esquema de estrella-unión.

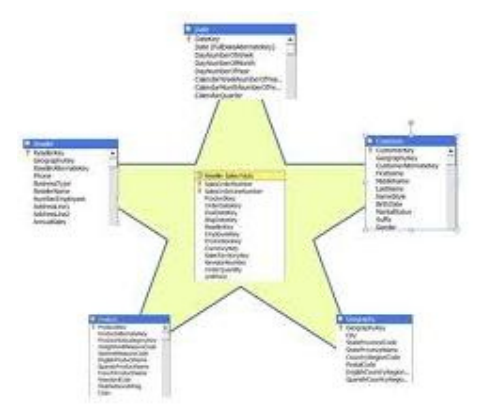

Fuente: (Ralph Kimball, 2011) Gráfica N° 4.11: Modelo Estrella.

Otra variante es la que se conoce como snowflake o copo de nieve, en donde se presentan ramificaciones a partir de las tablas de dimensiones y no solo a partir de la tabla de hechos.

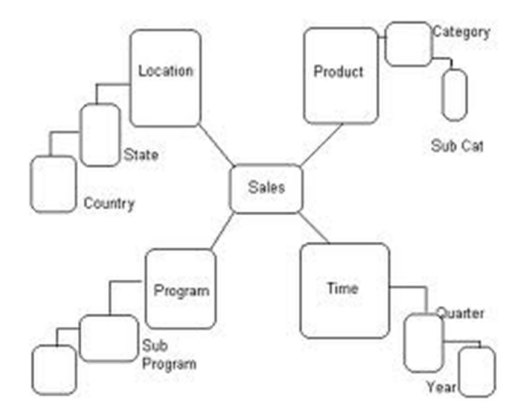

Fuente: (Ralph Kimball, 2011) Gráfica N° 4.12: Ciclo de Vida Dimensional del Negocio.

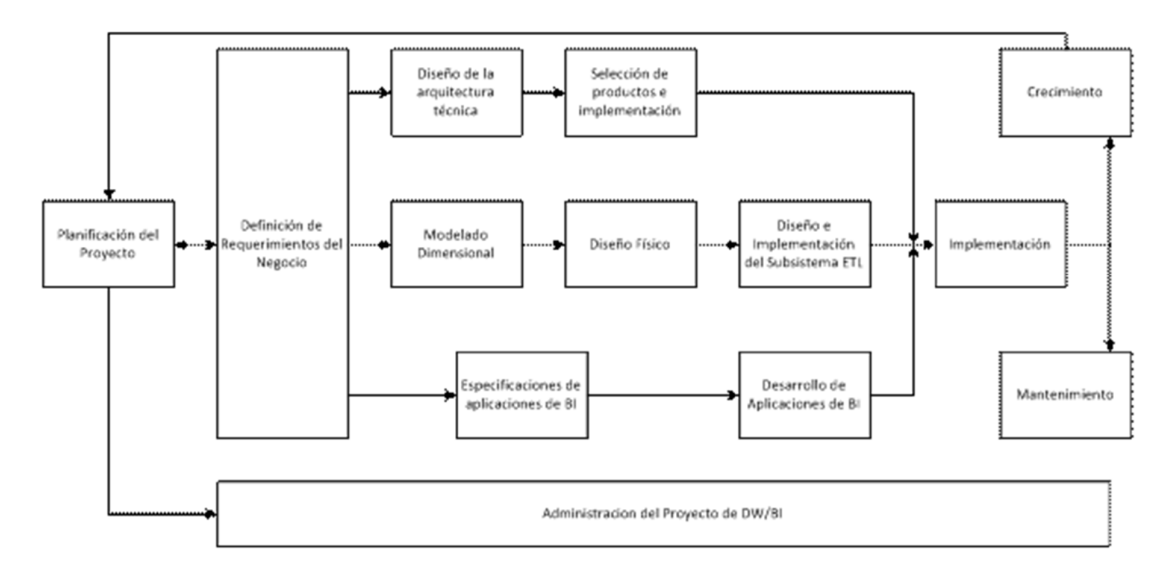

Fuente: (Ralph Kimball, 2011)

Gráfica N° 4.13: Fases de la Planificación del Proyecto.

La metodología propuesta de Ralph Kimball, está compuesta por las siguientes fases:

**Planificación del Proyecto:** busca identificar la definición y el alcance que tiene el proyecto de DWH. Esta etapa se concentra sobre la definición del proyecto, donde, a nivel de planificación, se establece la identidad del mismo, el personal, desarrollo del plan de proyecto, el seguimiento y la monitorización.

**Definición de los Requerimientos del Negocio:** es un factor determinante en el éxito de un proceso de DWH. Los diseñadores de los Data Warehouse deben tener en claro cuáles son los factores claves que guían el negocio para determinar efectivamente los requerimientos y traducirlos en consideraciones de diseño apropiadas.

**Modelado Dimensional:** se comienza con una matriz donde se determina la dimensionalidad de cada indicador para luego especificar los diferentes grados de detalle dentro de cada concepto del negocio.

**Diseño Físico:** se centra en la selección de las estructuras necesarias para soportar el diseño lógico. Un elemento principal de este proceso es la definición de estándares del entorno de la base de datos. La indexación y las estrategias de particionamiento se determinan en esta etapa.

**Diseño y Desarrollo de la presentación de datos:** tiene como principales actividades la extracción, transformación y carga (ETL). Estas actividades son altamente críticas ya que tienen que ver con la materia prima del Data Warehouse que son los datos.

**Diseño de la arquitectura técnica:** en esta fase se deben tener en cuenta tres factores: los requerimientos de negocio, los actuales entornos técnicos, y las directrices técnicas y estratégicas futuras planificadas por la compañía, lo que permitirá establecer el diseño de la arquitectura técnica del entorno del Data Warehouse.

El proceso de diseño de la arquitectura técnica está compuesto de 8 pasos:

- 1. Establecer un grupo de trabajo de arquitectura
- 2. Requisitos relacionados con la arquitectura
- 3. Documento de requisitos arquitectónicos
- 4. Desarrollo de un modelo arquitectónico de alto nivel
- 5. Diseño y especificación de los subsistemas
- 6. Determinar las fases de aplicación de la arquitectura
- 7. Documento de la arquitectura técnica
- 8. Revisar y finalizar la arquitectura técnica

**Selección de productos e instalación:** se evalúa y selecciona cuales son los componentes necesarios específicos de la arquitectura (plataforma de hardware, motor de la BD, herramienta de ETL, etc). Luego de realizar la instalación de los componentes previamente evaluados y seleccionados, se recomienda una serie de premisas:

- Comprender el proceso de compras corporativas.
- Elaborar una matriz de evaluación del producto
- Realizar la investigación de mercados.
- Filtrar opciones y realizar evaluaciones más detalladas.
- Manejo de un prototipo.
- Selección del producto, instalación y negociación.
- Especificación de Aplicaciones para usuario finales: se identifican los roles o perfiles de usuarios para los diferentes tipos de aplicaciones necesarias en base al alcance de los perfiles detectados.
- Desarrollo de aplicaciones para usuario finales: involucra configuraciones de los metadatos y construcción de reportes específicos.
- Implementación: representa el correcto funcionamiento de la tecnología, los datos y las aplicaciones de usuarios finales accesibles para el usuario del negocio.
- Mantenimiento y crecimiento: se basa en la necesidad de continuar con las actualizaciones de forma constante para así lograr la evolución de las metas por conseguir.
- Gestión del proyecto: asegura que todas las actividades del ciclo de vida se lleven a cabo de manera sincronizada.

## **j. Metodología Bill Inmon (Metodología Top Down)**

Bill Inmon ve la necesidad de transferir la información de los diferentes OLTP (Sistemas Transaccionales) de las organizaciones a un lugar centralizado donde los datos puedan ser utilizados para el análisis (sería el CIF o Corporate Information Factory). Insiste además en que ha de tener las siguientes características:

**Orientado a temas:** los datos en la base de datos están organizados de manera que todos los elementos de datos relativos al mismo evento u objeto del mundo real queden unidos entre sí.

**Integrado:** la base de datos contiene los datos de todos los sistemas operacionales de la organización, y dichos datos deben ser consistentes.

**No volátil:** La información no se modifica ni se elimina, una vez almacenado un dato, éste se convierte en información de sólo lectura, y se mantiene para futuras consultas.

**Variante en el tiempo:** los cambios producidos en los datos a lo largo del tiempo quedan registrados para que los informes que se puedan generar reflejen esas variaciones.

**La información ha de estar a los máximos niveles de detalle:** Los Datawarehouse departamentales o datamarts son tratados como subconjuntos de este Datawarehouse corporativo, que son construidos para cubrir las necesidades individuales de análisis de cada departamento, y siempre a partir de este Dw Central (del que también se pueden construir los ODS (Operational Data Stores) o similares.

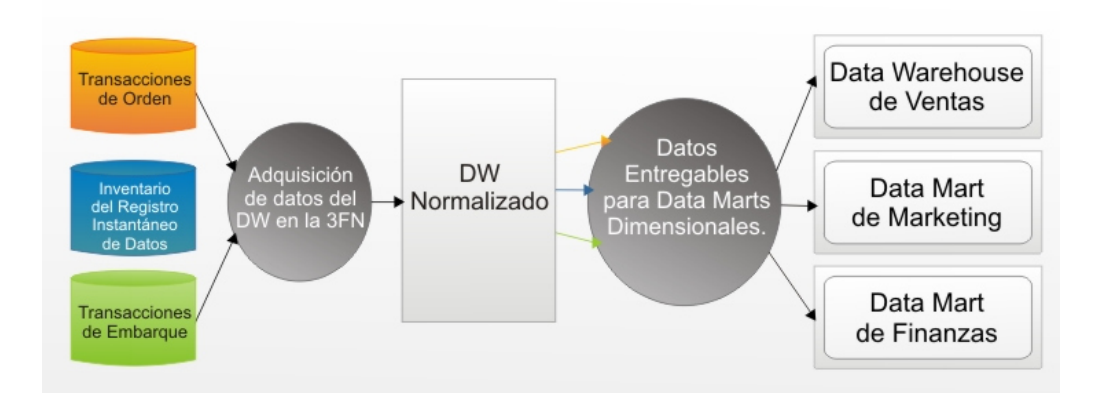

Fuente: (Bill Inmon, 2011) Gráfica: N° 4.14: Metodología Top-Down.

El enfoque Inmon también se referencia normalmente como Top-down. Los datos son extraídos de los sistemas operacionales por los procesos ETL y cargados en las áreas de stage, donde son validados y consolidados en el DW corporativo, donde además existen los llamados metadatos que documentan de una forma clara y precisa el contenido del DW. Una vez realizado este proceso, los procesos de refresco de los Data Mart departamentales obtienen la información de él, y con las consiguientes transformaciones, organizan los datos en las estructuras particulares requeridas por cada uno de ellos, refrescando su contenido.

La metodología para la construcción de un sistema de este tipo es la habitual para construir un sistema de información, utilizando las herramientas habituales (esquema Entidad Relación, DIS (Data Item Sets, etc.). Para el tratamiento de los cambios en los datos, usa la Continue and Discrete Dimension Management (inserta fechas en los datos para determinar su validez para las Continue Dimension o bien mediante el concepto de snapshot o foto para las Discrete Dimension).

Al tener este enfoque global, es más difícil de desarrollar en un proyecto sencillo (pues estamos intentando abordar el "todo", a partir del cual luego iremos al "detalle").

#### **Identificar preguntas**

El primer paso comienza con el acopio de las necesidades de información, el cual puede llevarse a cabo a través de muy variadas y diferentes técnicas, cada una de las cuales poseen características inherentes y específicas, como por ejemplo entrevistas, cuestionarios, observaciones, etc.

El análisis de los requerimientos de los diferentes usuarios es el punto de partida de esta metodología, ya que ellas son las que deben, en cierto modo, guiar la investigación hacia un desarrollo que refleje claramente lo que se espera del depósito de datos, en relación a sus funciones y cualidades.

El objetivo principal de esta fase, es la de obtener e identificar las necesidades de información clave de alto nivel, que es esencial para llevar a cabo las metas y estrategias de la empresa, y que facilitará una eficaz y eficiente toma de decisiones.

Debe tenerse en cuenta que dicha información, es la que proveerá el soporte para desarrollar los pasos sucesivos, por lo cual, es muy importante que se preste especial atención al relevar los datos.

Una forma de asegurarse de que se ha realizado un buen análisis, es corroborar que el resultado del mismo haga explícitos los objetivos estratégicos planteados por la empresa que se está estudiando.

Otra forma de encaminar el relevamiento, es enfocar las necesidades de información en los procesos principales que desarrolle la empresa en cuestión.

La idea central es, que se formulen preguntas complejas sobre el negocio, que incluyan variables de análisis que se consideren relevantes, ya que son estas las que permitirán estudiar la información desde diferentes perspectivas.

Un punto importante que debe tenerse muy en cuenta, es que la información debe estar soportada de alguna manera por algún Procesamiento de Transacciones En Línea (OLTP), ya que de otra forma, no se podrá elaborar el Repositorio de Datos.

#### **Identificar indicadores y perspectivas**

Una vez que se han establecido las preguntas de negocio, se debe proceder a su descomposición para descubrir los indicadores que se utilizarán y las perspectivas de análisis que intervendrán.

Para ello, se debe tener en cuenta que los indicadores, para que sean realmente efectivos son, en general, valores numéricos y representan lo que se desea analizar concretamente, por ejemplo: saldos, promedios, cantidades, sumatorias, fórmulas, etc.

En cambio, las perspectivas se refieren a los objetos mediante los cuales se quiere examinar los indicadores, con el fin de responder a las preguntas planteadas, por ejemplo: clientes, proveedores, sucursales, países, productos, rubros, etc. Cabe destacar, que el Tiempo es muy comúnmente una perspectiva.

#### **Modelo Conceptual**

En esta etapa, se construirá un modelo conceptual a partir de los indicadores y perspectivas obtenidas en el paso anterior. A través de este modelo, se podrá observar con claridad cuáles son los alcances del proyecto, para luego poder trabajar sobre ellos, además al poseer un alto nivel de definición de los datos, permite que pueda ser presentado ante los usuarios y explicado con facilidad.

# **k. Cuadro Comparativo de Metodologías**

A continuación se muestra un cuadro comparativo con las diversas características de las metodologías de Business Intelligence que tomamos en cuenta para solucionar la problemática de la Empresa.

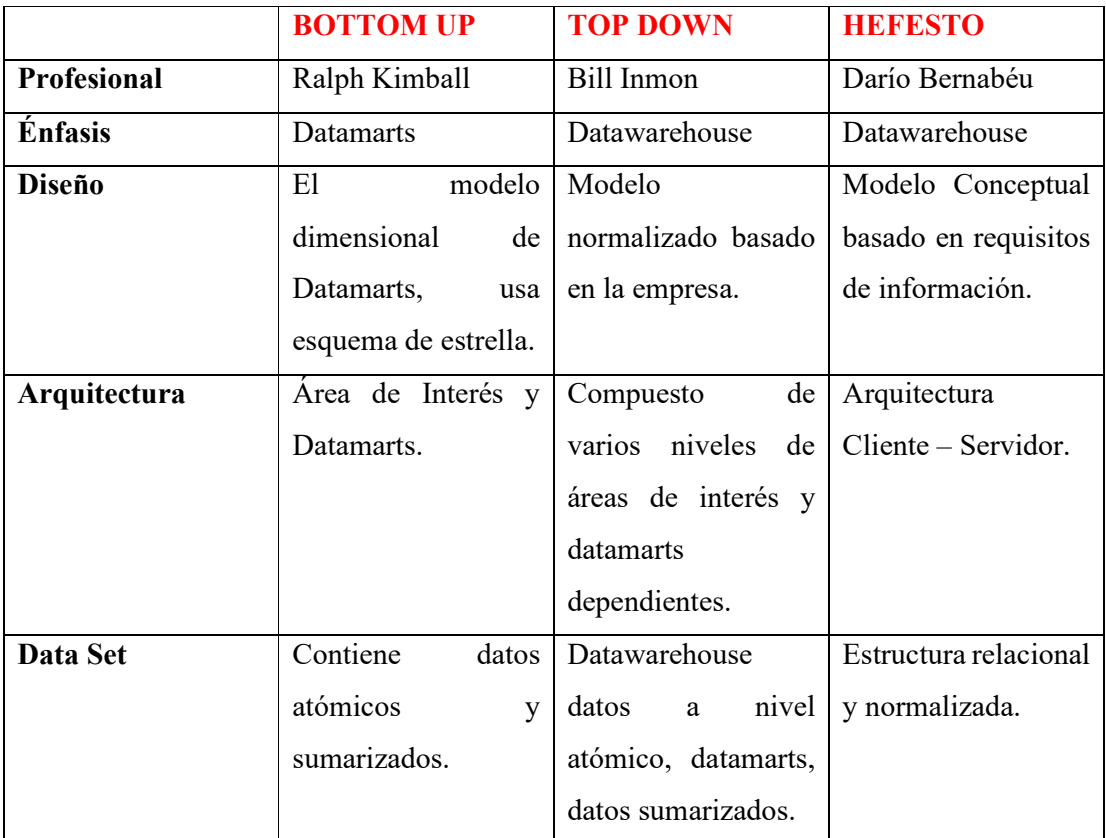

Fuente: (Ralph Kimball, 2011).

Tabla N° 4.0: Cuadro Comparativo de Metodologías.

#### **5. Análisis y Alternativas de Solución**

A continuación detallaremos las diversas alternativas de solución referentes a la solución de Inteligencia de Negocios puesta en investigación:

**1ra Alternativa:** Implementación de un Sistema inteligente para la explotación de información usando la tecnología Qlikview.

**2da Alternativa:** Implementación de un Sistema de Información Gerencial para el área Comercial con SAP Business One.

**3ra Alternativa:** Implementación de un Sistema de Información Gerencial para el área Comercial con Power BI para Office 365.

## **Análisis de alternativas.**

**a. 1ª Alternativa: Implementación de un Sistema inteligente para la explotación de información usando la tecnología Qlikview.** 

#### **Inversión**

Detalle de costos en licencias de Aplicativo para la implementación de la solución QlikView, cabe resaltar que los costos de las licencias a continuación obedecen a un cálculo anual de las Industrias San Miguel a través de sus diversos Vendedores:

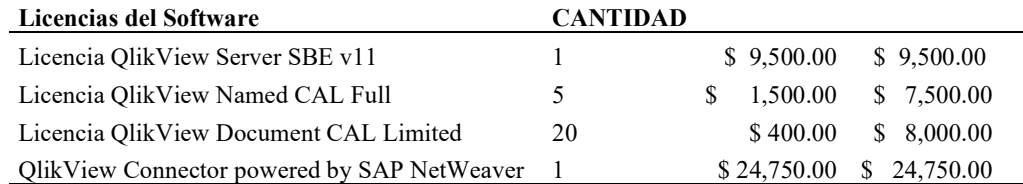

**TOTAL** \$ 49,750.00

Fuente: Área de Ventas QlikSoft Tabla N° 5.0: Cotización de Licencias QlikView.

## **Costo de Consultoría**

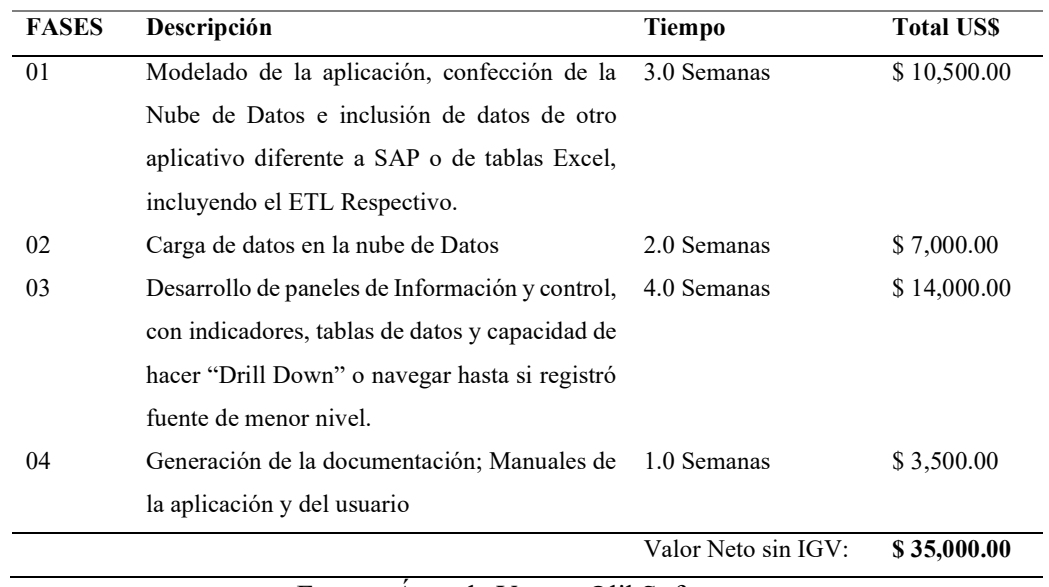

A continuación se detalla los costos de Consultoría por la tecnología QlikView.

Fuente: Área de Ventas QlikSoft

Tabla N° 5.1: Cotización de Consultorías QlikView.

# **Costos de Equipos Tecnológicos**

A continuación se detalla los gastos de Hardware necesarios para la implementación de la solución en dicha tecnología.

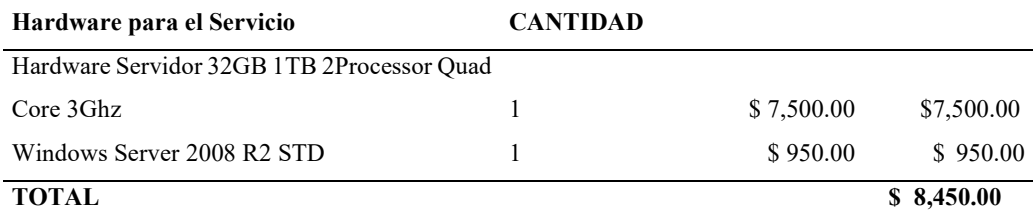

Fuente: Área de Ventas QlikSoft

Tabla N° 5.2: Cotización de Equipos tecnológicos para solución QlikView.

#### **Capacitaciones & Soporte Anual**

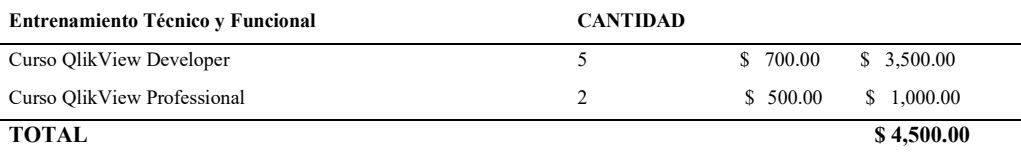

Fuente: Área de Ventas QlikSoft

Tabla N° 5.3: Cotización de Capacitación de personal para solución QlikView.

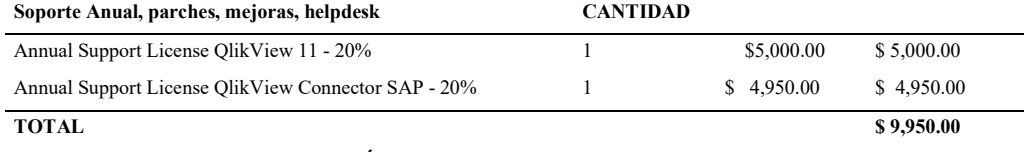

Fuente: Área de Ventas QlikSoft

Tabla N° 5.4: Cotización de Soporte Anual para solución QlikView.

#### **Eficiencia**

Para poder analizar la eficiencia de la solución de Inteligencia de Negocios, es necesario conocer el valor del servicio el cual considera la asignación de los siguientes recursos:

Analista / Programador QlikView – 100% tiempo

Jefe de Proyecto – 25% tiempo

Arquitecto QlikView – 10% tiempo

El valor del servicio de consultoría es enteramente para desarrollo de aplicativos en QlikView. El tiempo se considera en días laborables (lunes a viernes de 9am a 6pm), las semanas son de 40 horas de trabajo.

#### **Duración**

A Continuación detallamos la duración por fases de la solución de Inteligencia de Negocios a Implementar:

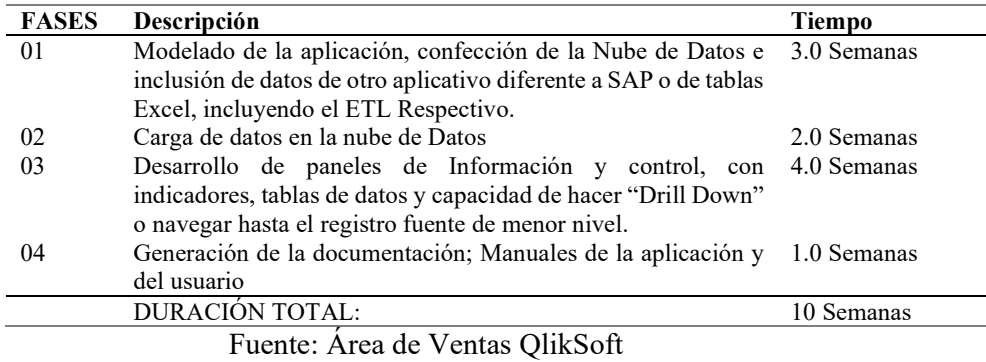

Tabla N° 5.5: Duración de Implementación Solución QlikView.

# **b. 2ª Alternativa: Implementación de un Sistema de Información Gerencial para el área Comercial con SAP Business One.**

# **Inversión**

Detalle de costos en licencias de Aplicativo para la implementación de la solución SAP, cabe resaltar que los costos de las licencias a continuación obedecen a un cálculo anual de las Industrias San Miguel a través de sus diversos Vendedores:

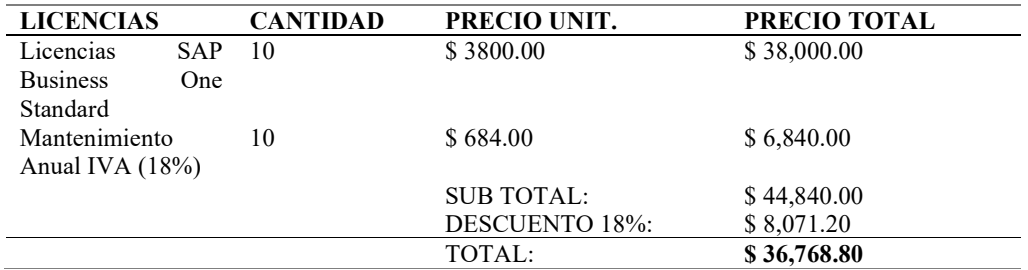

Fuente: Ventas SAP Business One Perú

Tabla N° 5.6: Inversión de licencias Solución SAP Business One.

## **Costo de Consultoría**

A continuación se detalla los costos de Consultoría por la tecnología SAP Business One.

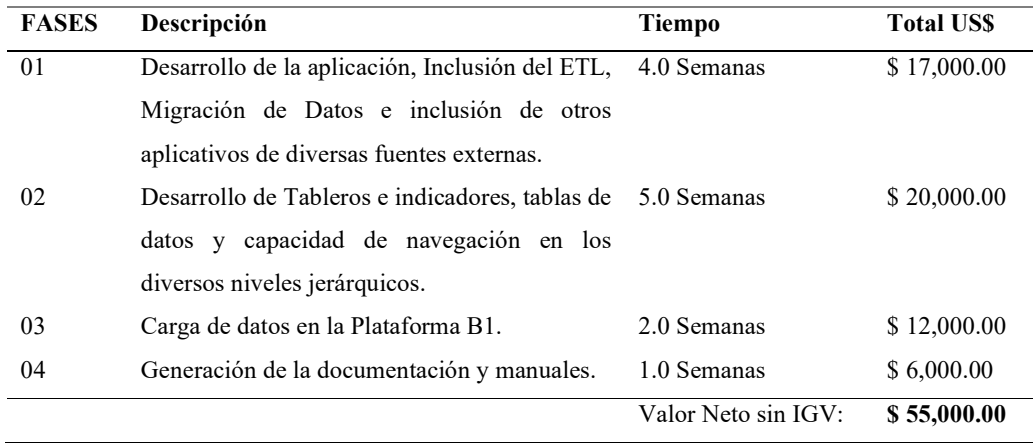

Fuente: Ventas SAP Business One Perú

Tabla N° 5.7: Cotización de consultoría SAP Business One.

## **Costos de Hardware**

A continuación se detalla los gastos de Hardware necesarios para la implementación de la solución en dicha tecnología.

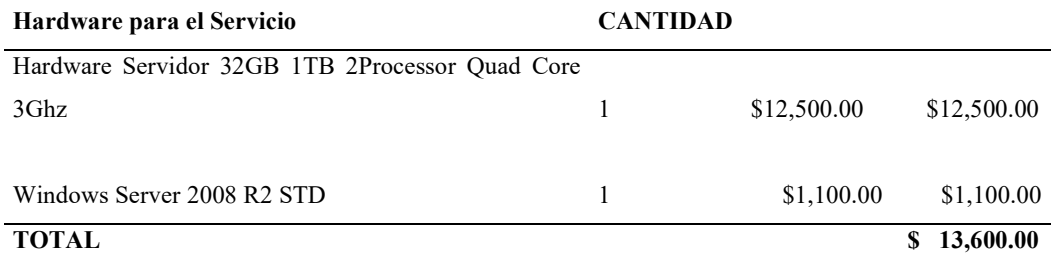

Fuente: Ventas SAP Business One Perú

Tabla N° 5.8: Cotización de Hardware para solución SAP Business One.

#### **Capacitaciones & Soporte Anual**

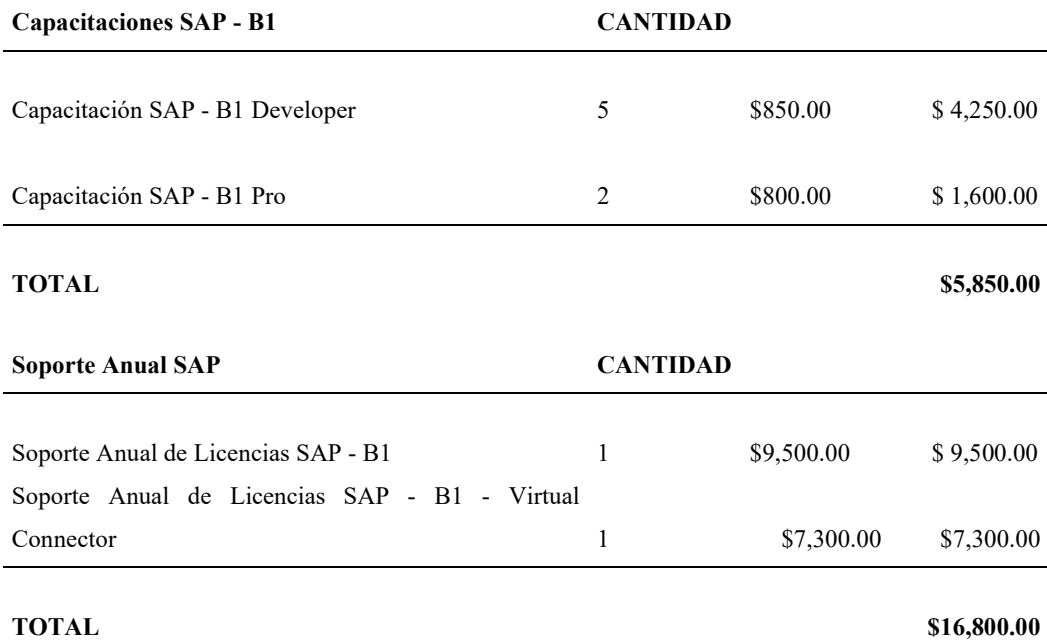

## Fuente: Ventas SAP Business One Perú

Tabla N° 5.9: Cotización de capacitaciones & Soporte solución SAP Business One.

#### **Eficiencia**

Para poder conocer el análisis de la eficiencia de la solución de Inteligencia de Negocios, es necesario conocer el valor del servicio el cual considera la asignación de los siguientes recursos:

Analista / Programador SAP – 100% tiempo

Jefe de Proyecto – 25% tiempo

Arquitecto SAP Business– 10% tiempo

El valor del servicio de consultoría es enteramente para desarrollo de aplicativos en SAP Business.

El tiempo se considera en días laborables (lunes a viernes de 9am a 6pm), las semanas son de 40 horas de trabajo.

## **Duración**

A Continuación detallamos la duración por fases de la solución de Inteligencia de Negocios SAP Business One a Implementar:

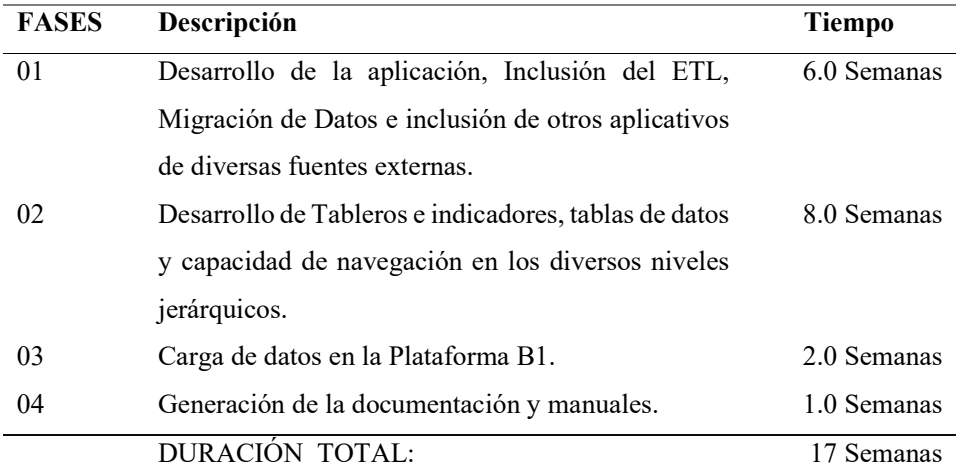

Fuente: Ventas SAP Business One Perú

Tabla N° 5.10: Duración de Implementación SAP Business One.

**c. 3ª Alternativa: Implementación de un Sistema de Información Gerencial para el área Comercial con Power Inteligencia de Negocios para Office 365.** 

## **Inversión**

Detalle de costos en licencias de Aplicativo para la implementación de la solución Power Inteligencia de Negocios para Office 365, cabe resaltar que los costos de las licencias a continuación obedecen a un cálculo anual de las Industrias San Miguel a través de sus diversos Vendedores:

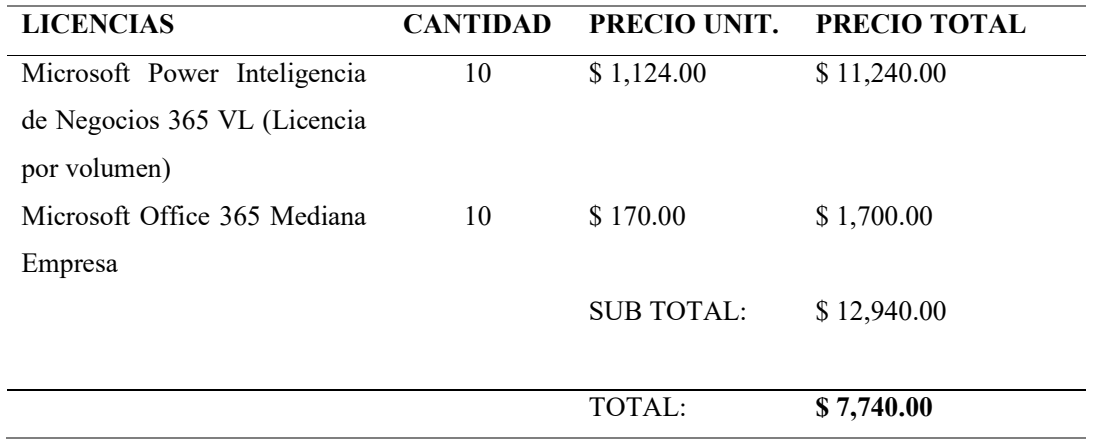

Fuente: Ventas Microsoft Perú

Tabla N° 5.11: Inversión de Solución Power BI para Office 365.

# **Costo de Consultoría**

A continuación se detalla los costos de Consultoría de los empleados de la Corporación Microsoft los cuales se encargaran de la implementación de la solución de Inteligencia de Negocios:

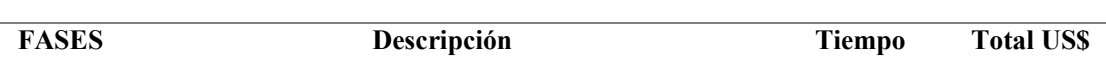

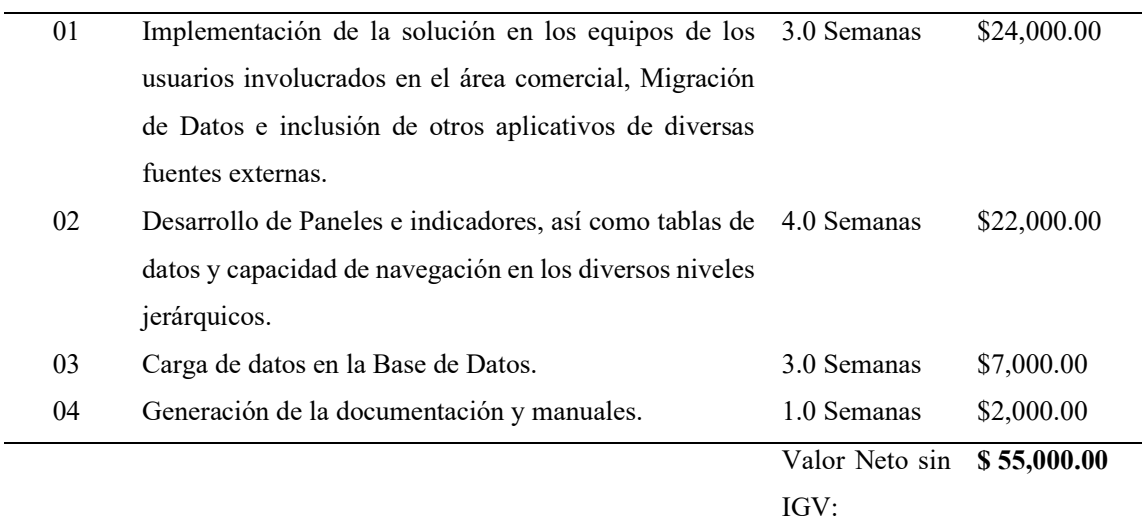

Fuente: Ventas Microsoft Perú

Tabla N° 5.12: Costos de consultoría Power BI para Office 365.

# **Costos de Hardware**

A continuación se detalla los gastos de Hardware necesarios para la implementación de la solución en dicha tecnología.

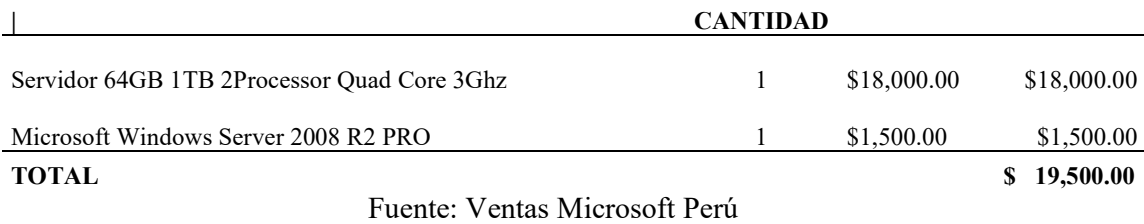

Tabla N° 5.13: Costos de Hardware para solución Power BI para Office 365.

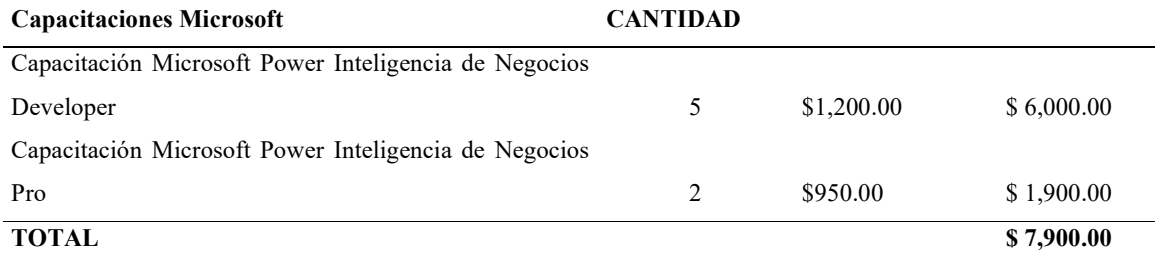

Fuente: Ventas Microsoft Perú

Tabla N° 5.14: Costos de capacitaciones para solución Power BI para Office 365.

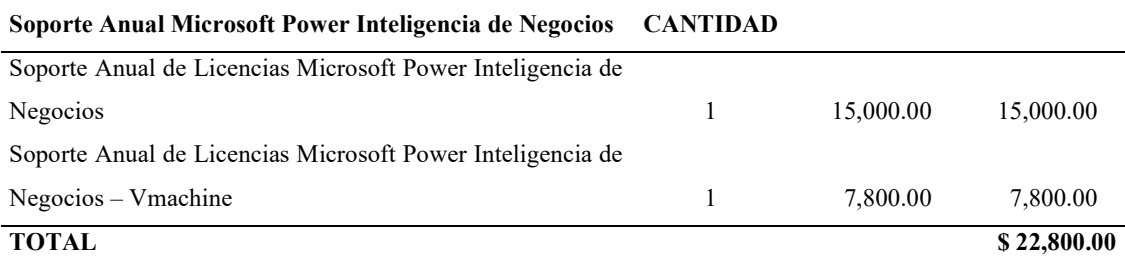

Fuente: Ventas Microsoft Perú

Tabla N° 5.15: Costos de Soporte Anual para solución Power BI para Office 365.

# **Eficiencia**

Para poder conocer el análisis de la eficiencia de la solución de Inteligencia de Negocios, es necesario conocer el valor del servicio el cual considera la asignación de los siguientes recursos:

Analista / Programador SAP – 100% tiempo

Jefe de Proyecto – 25% tiempo

Arquitectos alternos – 10%

El valor del servicio de consultoría es enteramente para desarrollo de aplicativos por la tecnología Microsoft Power Inteligencia de Negocios para Office 365.

El tiempo se considera en días laborables (lunes a viernes de 9am a 6pm), las semanas son de 40 horas de trabajo.

#### **Duración**

A Continuación detallamos la duración por fases de la solución de Inteligencia de Negocios a Implementar:

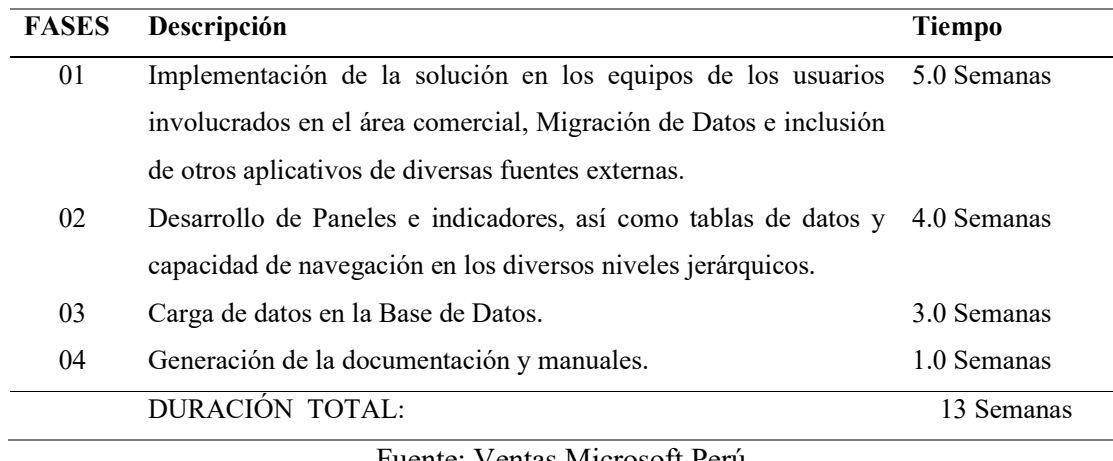

Fuente: Ventas Microsoft Perú

Tabla N° 5.16: Duración de Implementación en solución Power BI para Office 365.

**6. Selección de Alternativas y Planeamiento del Diseño**

#### **a. Selección de la alternativa**

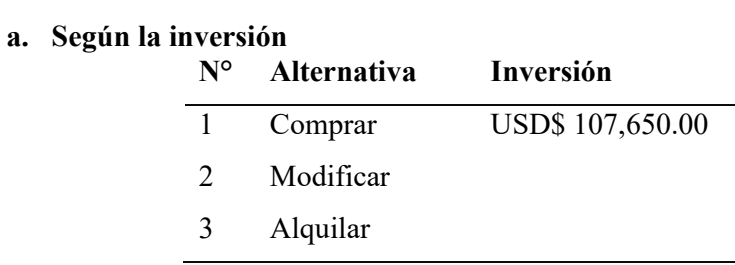

## Fuente: Interna

Tabla N° 6.0: Selección de alternativa según la inversión.

La comparativa económica arroja como resultados los siguientes datos: Alternativa A: Implementación de la tecnología Qlikview (\$107,650.00 Dólares Americanos), Alternativa B: Implementación de SAP Business One (\$128,018.00 Dólares Americanos), finalmente la Alternativa C: Implementación de Power Inteligencia de Negocios para Office 365 (\$118,140.00 Dólares Americanos), de dichos resultados la Alternativa A ofrece un ahorro del 15% en comparación con la Alternativa B y un 8% en comparación con la Alternativa C.

## **b. Según el costo de Consultoría**

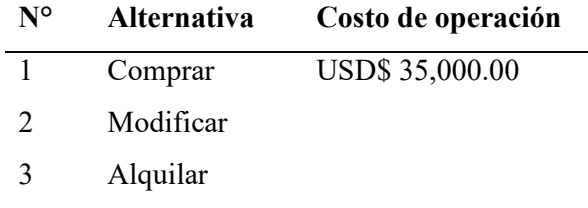

Fuente: Interna

Tabla N° 6.1: Selección de comparativa según costo de consultoría.

La comparativa de consultoría arroja como resultados los siguientes datos: Alternativa A: consultoría por la tecnología Qlikview (\$35,000.00 Dólares Americanos) Alternativa B: Implementación de SAP Business One (\$55,000.00 Dólares Americanos) finalmente la Alternativa C: Implementación de Power Inteligencia de Negocios para Office 365 (\$55,000.00 Dólares Americanos), de dichos resultados la Alternativa A ofrece un ahorro del 36% en comparación con la alternativa B y un 36% de ahorro en comparación con la alternativa C.

## **c. Según la duración**

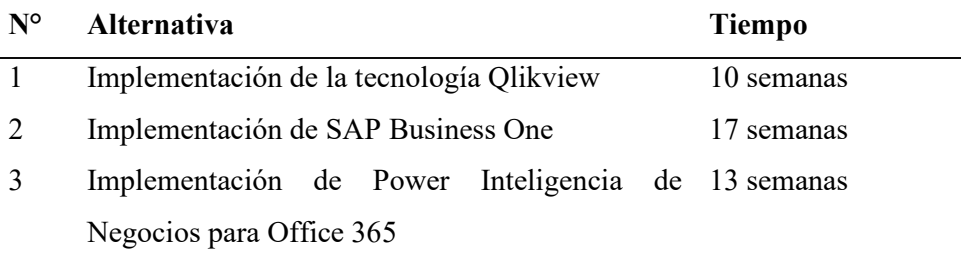

Fuente: Interna

Tabla N° 6.2: Selección de comparativa según tiempo de duración.

El cuadro anterior muestra la duración de la implementación de las (03) Alternativas de solución en Inteligencia de Negocios. De las cuales notamos que la solución N° 1 (Implementación de la tecnología Qlikview) presenta un ahorro en el tiempo de 07 semanas a comparación con la opción 2 y un ahorro de 03 semanas en comparación con la opción 3.

# **d. Alternativa elegida**

Luego detallar cada alternativa en sus 3 aspectos fundamentales se toma como decisión de solución la opción 01: Implementación de la tecnología Qlikview para los usuarios Finales del Área Comercial de la Empresa Industria San Miguel.

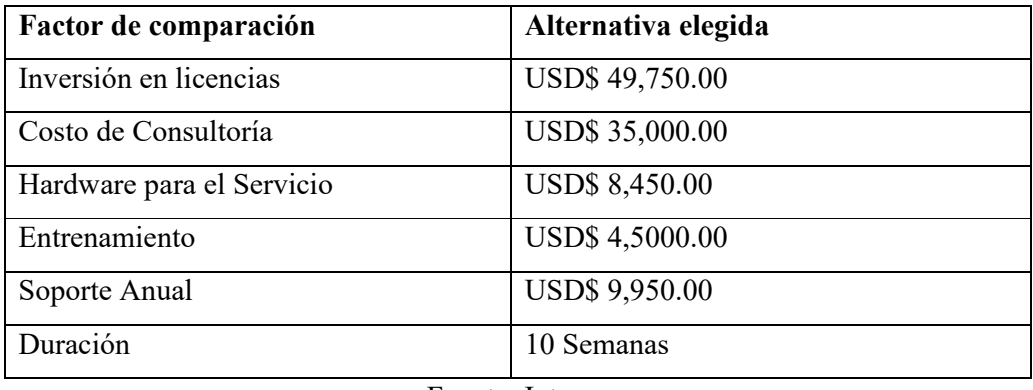

Fuente: Interna

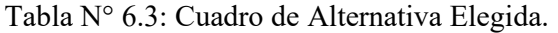

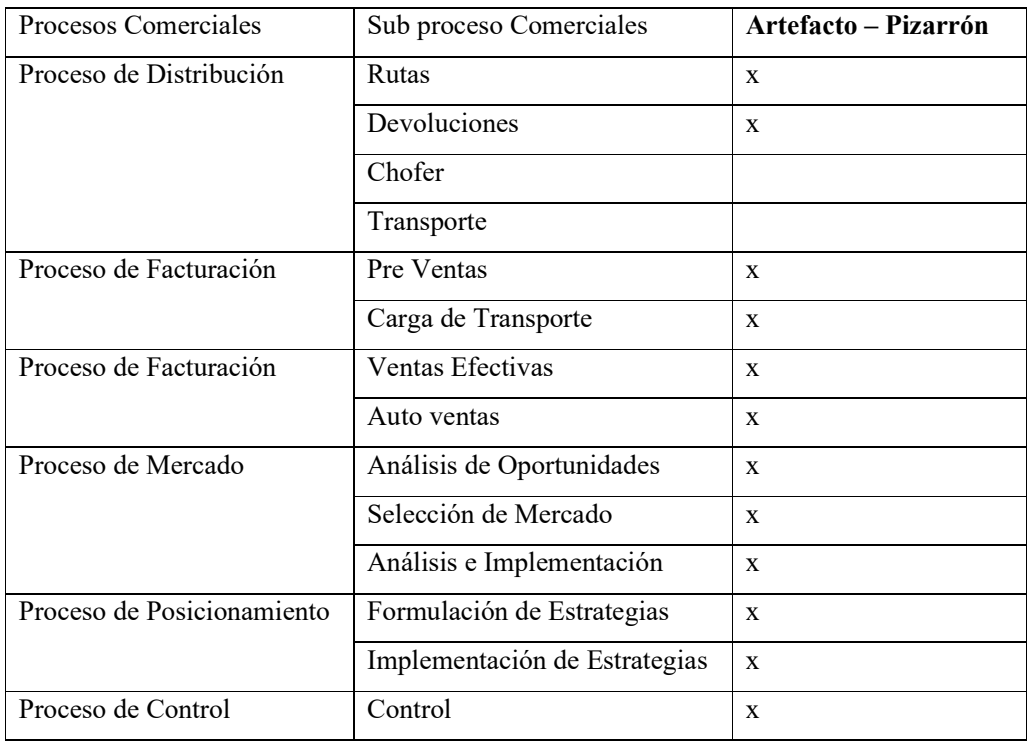

Fuente: Interna

Tabla N° 6.4: Matriz de Funciones por Procesos.

## **Matriz de Funciones:**

Que funciones cumpliría el artefacto:

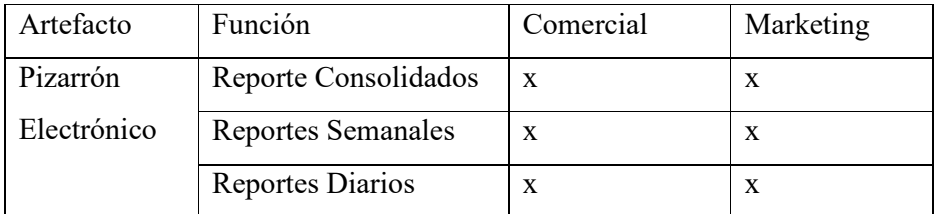

Fuente: Interna

Tabla N° 6.5: Matriz de Funciones.

# **e. En Conclusión**

Se elige la 1ra alternativa: Implementación de la tecnología QlikView para los usuarios finales del Área Comercial de la Empresa Industrias San Miguel.: Debido a su rápido desarrollo (en comparación con las 2 soluciones subsecuentes), además de su integración de todos los sistemas actuales y el antiguo ERP.

Además se logra un ahorro sustancial en comparación con las alternativas presentadas, luego observamos también servicios de consultoría ligeros así como los pocos requerimientos de Hardware que presenta la solución.

En el ámbito de desarrollo presenta interfaces amigables incluso en su plataforma Web, además de convertir los análisis complejos en gráficos de buen impacto.

Reduce el uso del software de Escritorio generando una sola versión de la verdad, genera funcionalidades en dispositivos móviles sin necesidad de nuevos desarrollos.

## **f. Alcance de la solución**

Integración con la plataforma Web de la Empresa. Presenta facilidad de cambios en el modelo de Datos Permite un control de Acceso a la Información (Gestión de Roles).

La implementación está orientada a cubrir, en una primera etapa, las necesidades del Área Comercial.

Actualmente Industria San Miguel cuenta con una plataforma SAP R3, por lo tanto estamos cotizando para una segunda etapa, el Conector SAP de QlikView. La solución propuesta considera lo siguiente:

Costo de licencias y soporte anual Costo de capacitación Costo de Desarrollo Costo del Conector SAP para QlikView.

## **7. Planeamiento del Diseño**

a. Flujograma del diseño

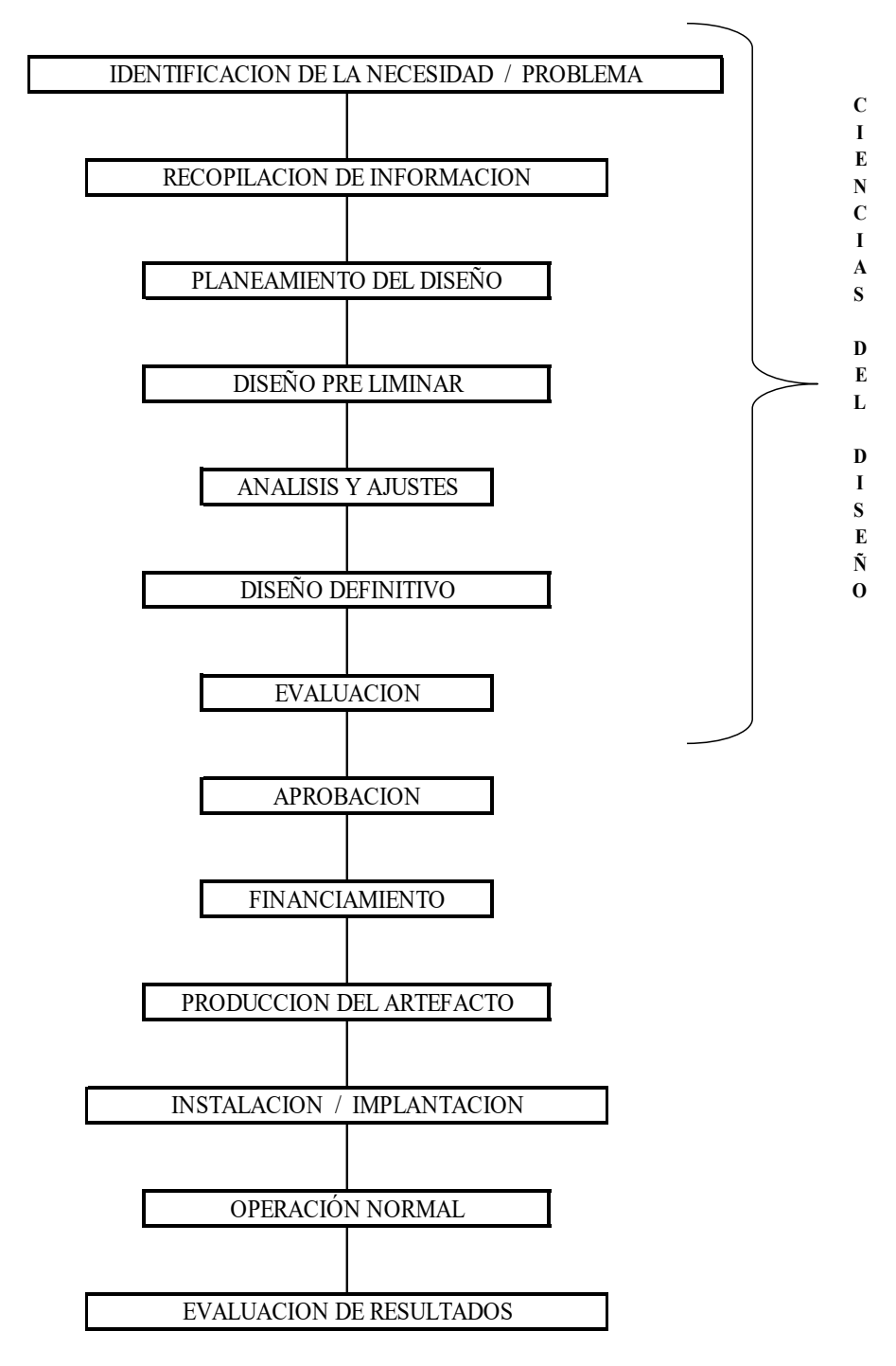

Fuente: Ciencias del Diseño

Gráfica N° 7.0: Flujograma de las ciencias del diseño.

**8. Diseño del Artefacto.** 

# **a. Identificación de la Necesidad o Problema**

El Área comercial presenta un decrecimiento económico calculado en S/. 105,906.50 ciento cinco mil novecientos seis con cincuenta céntimos de soles.

A continuación se presentará los artefactos y principales responsables de cada flujo, donde se explicara la situación actual y futura del Business Case.

# **Modelo de Caso de Uso del Negocio**

# **Estructura del Proyecto**

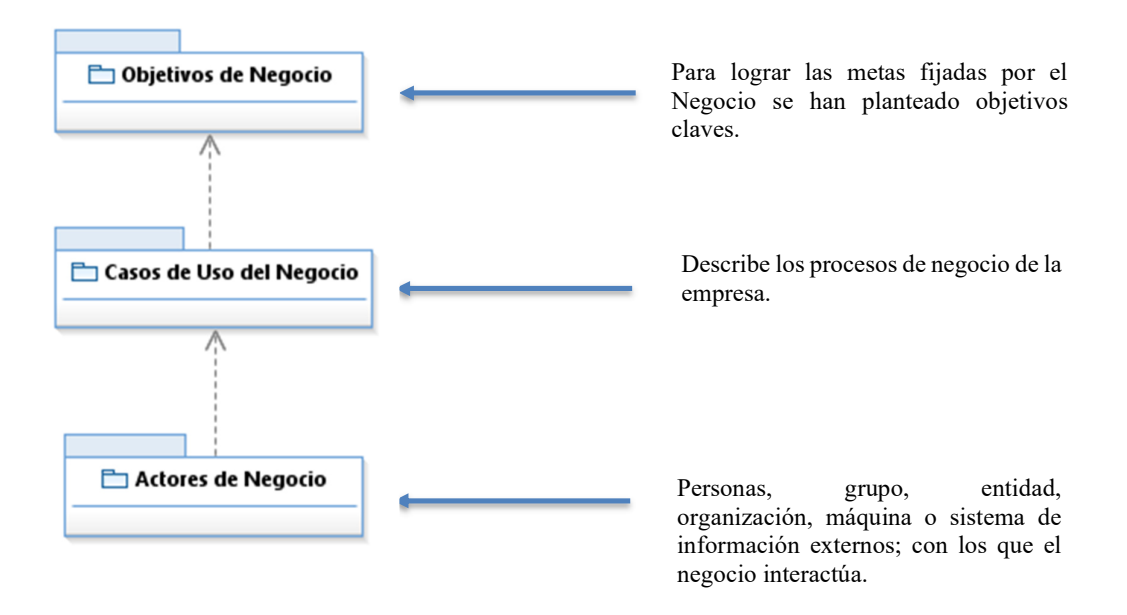

Fuente: Interna Gráfica N° 8.1: Estructura de la solución de Inteligencia de Negocios.

## **Actores de Negocio**

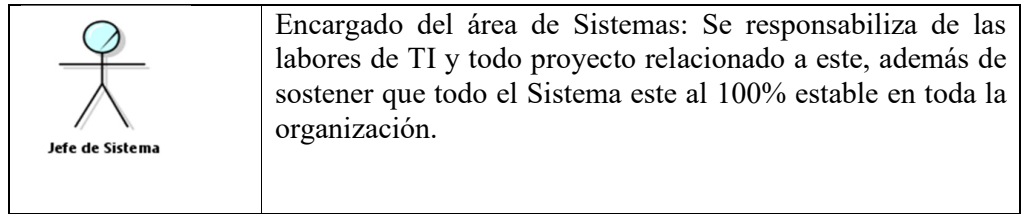

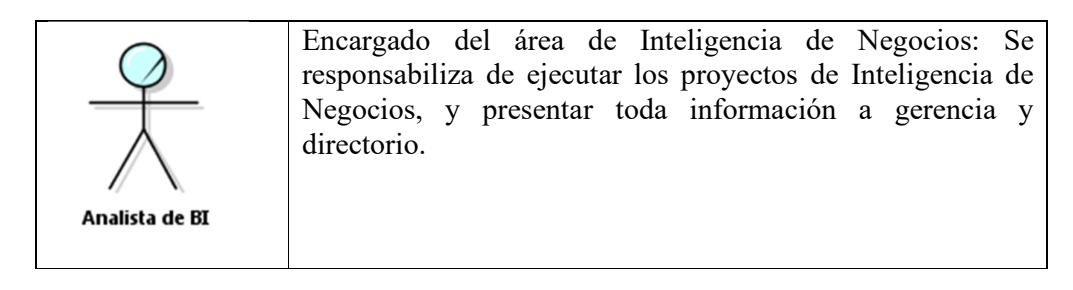

# Fuente: Interna Tabla N° 8.0: Actores del Negocio.

# **Objetivos de Negocio**

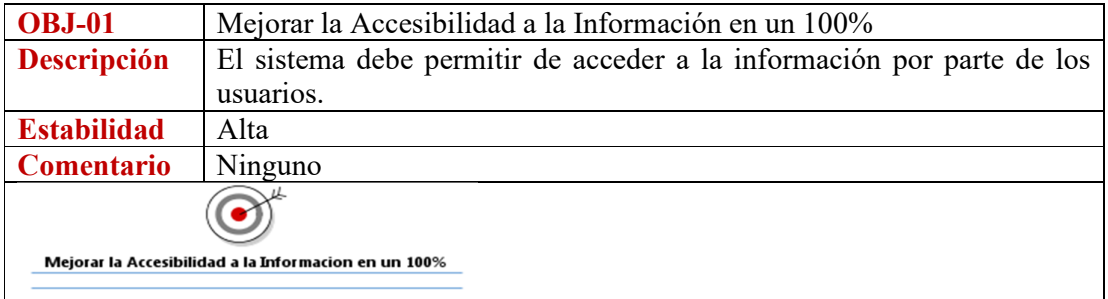

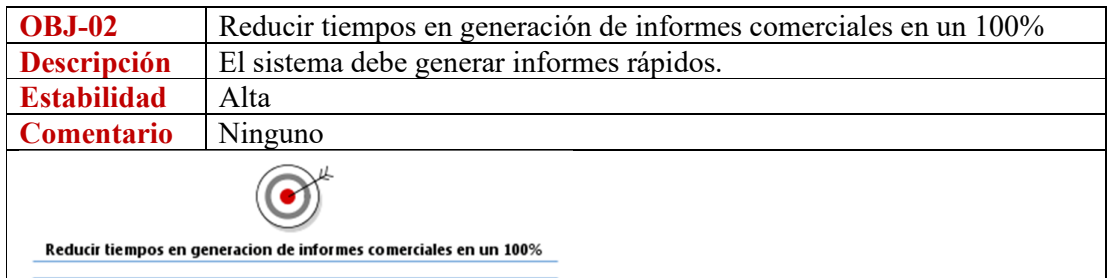

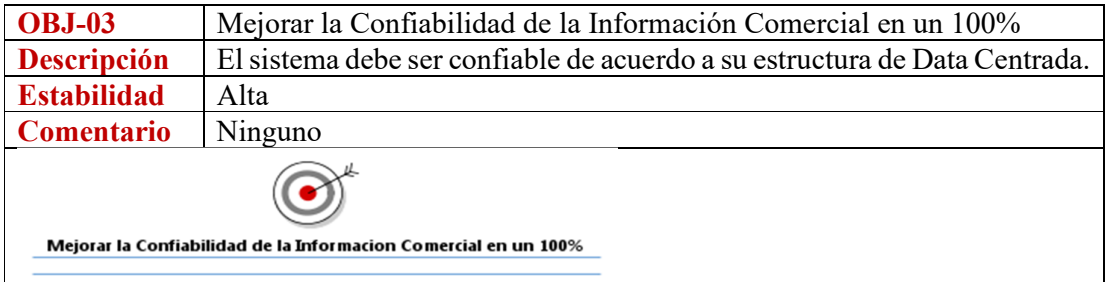

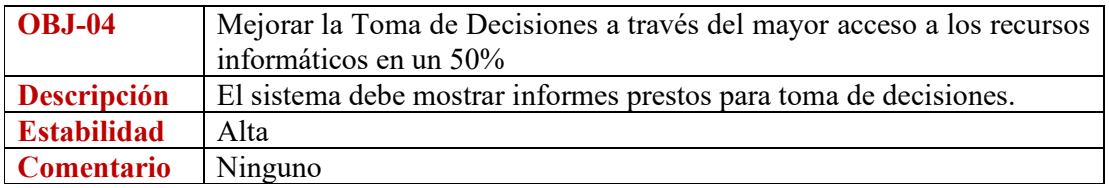

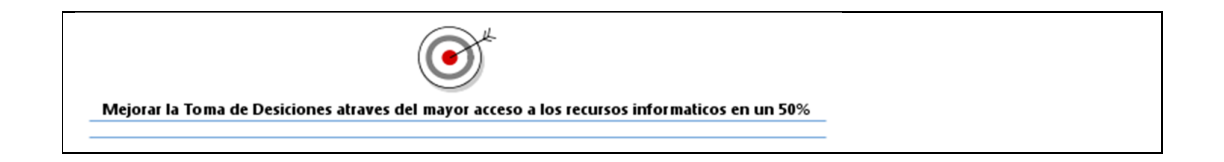

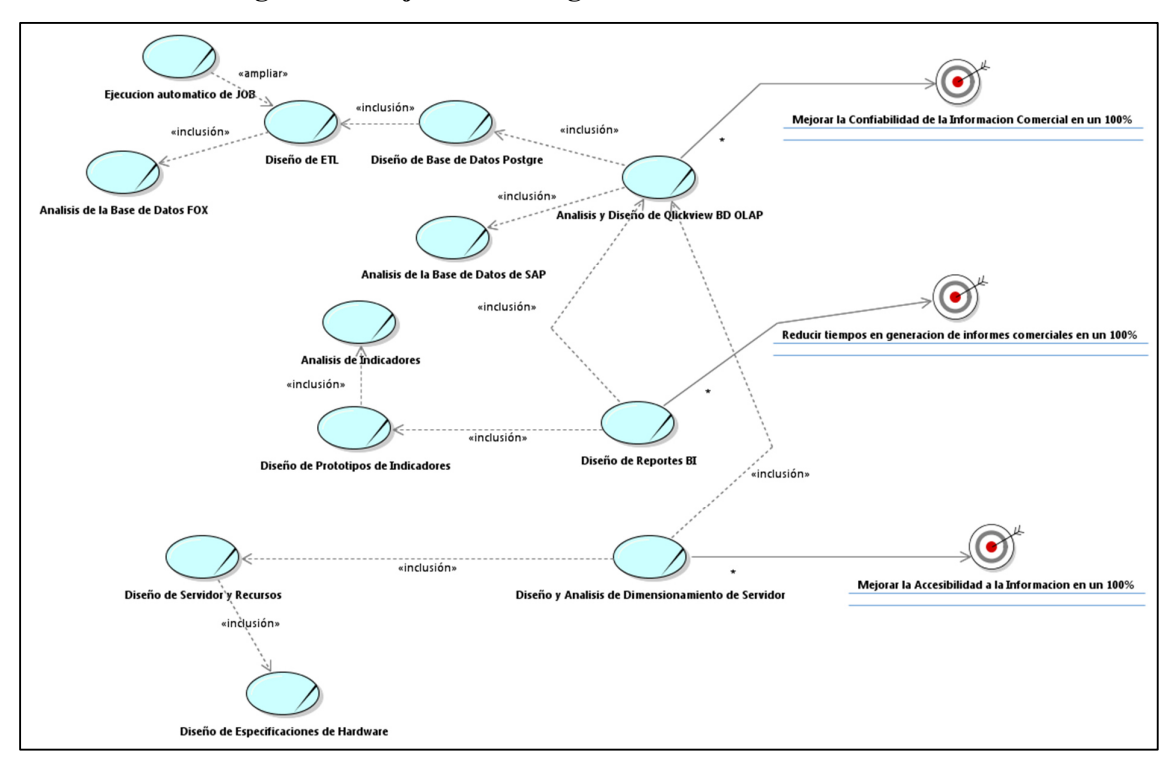

# **Caso de Uso de Negocio vs Objetivos de Negocio**

Fuente: Interna Gráfica N° 8.2: Casos de Uso del negocio VS. Objetivos del Negocio.

Este modelo describe los procesos de negocio de la organización en términos de casos de uso, en este caso se presenta los escenarios pasados y futuros respectivamente, asociados con el objetivo de negocio.

# **Modelo de Análisis del Negocio**

Entidades del Negocio (Business Entity)

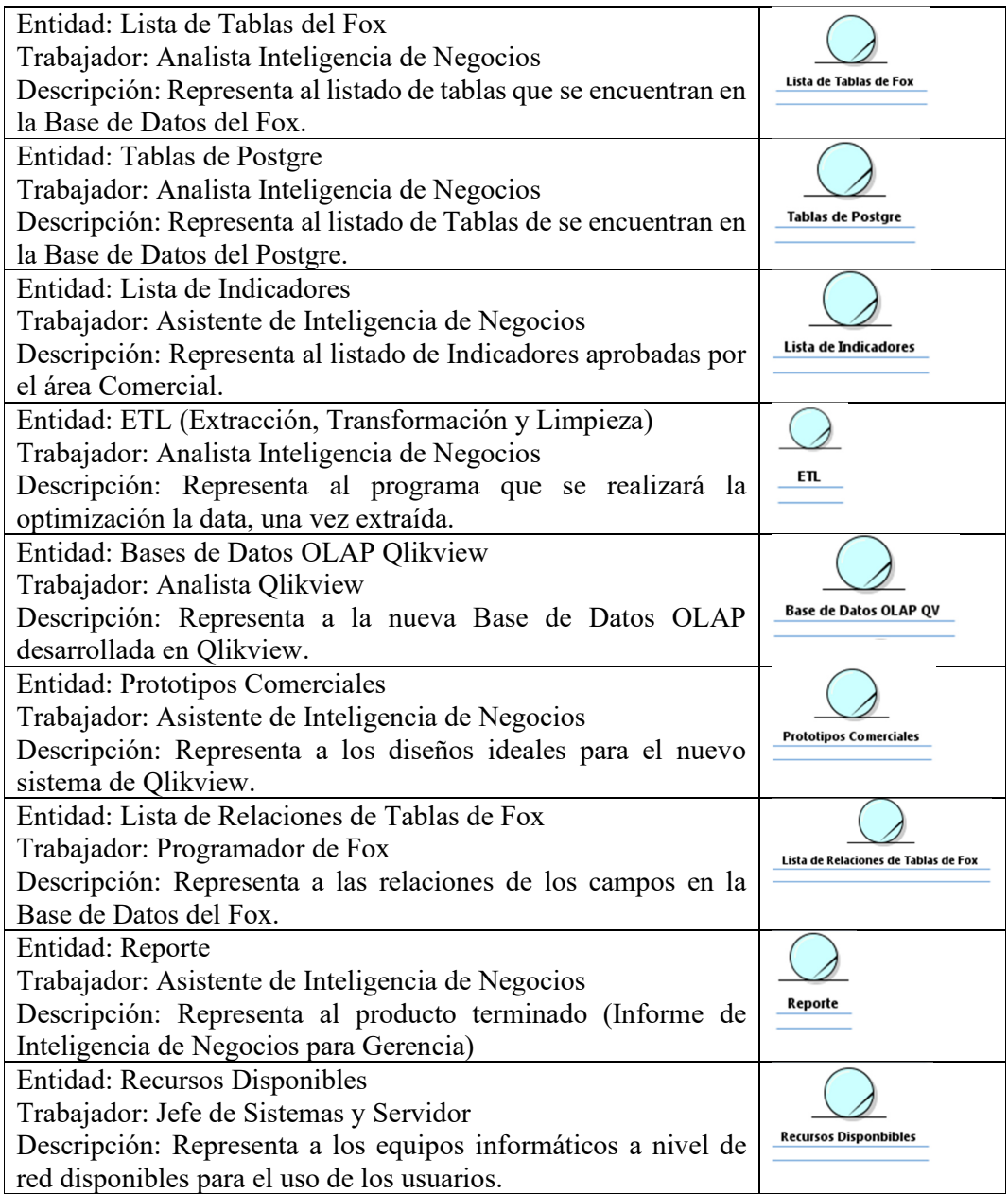

Trabajador de Negocio (Business Worked)

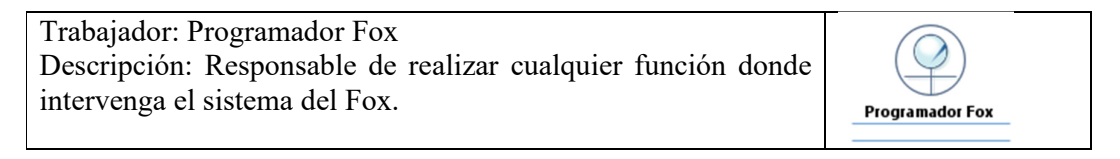

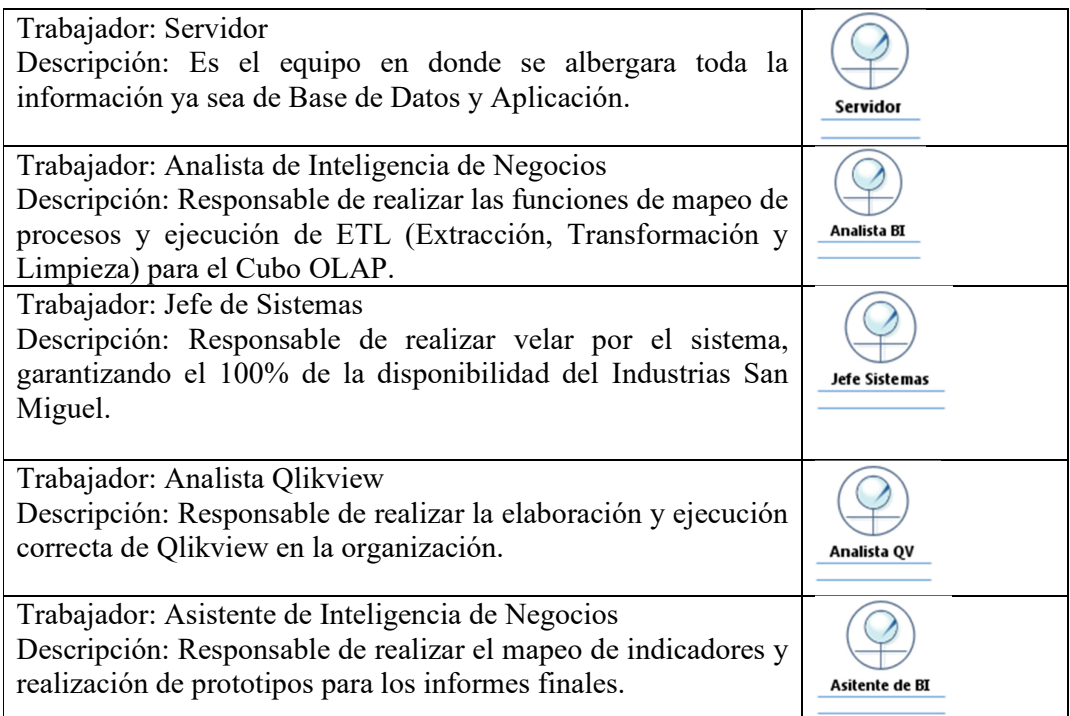

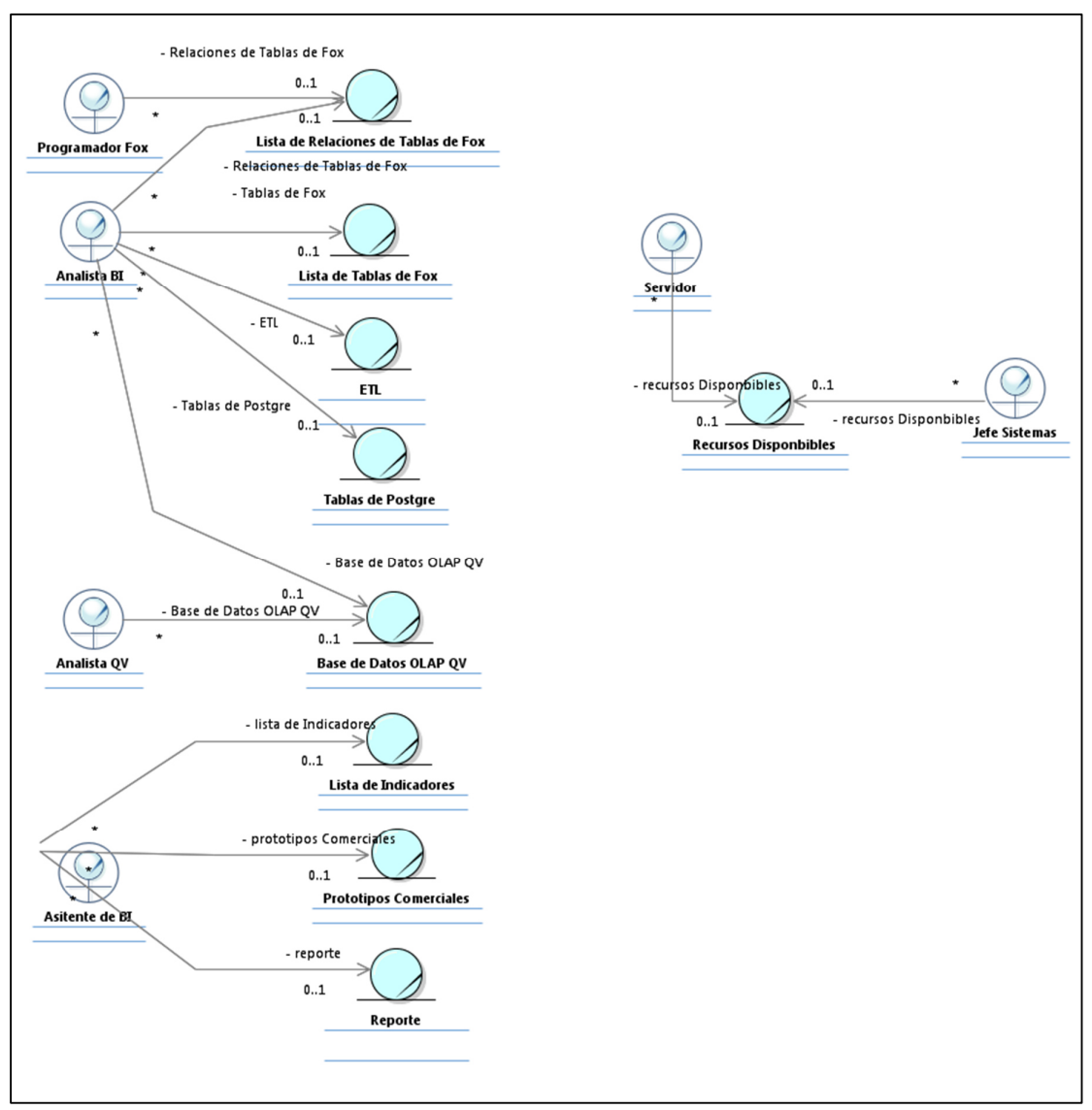

Realización del Negocio (Business Worked vs Business Entity)

Fuente. Interna Gráfica N° 8.3: Realización del Negocio.

Este Modelo representa la participación de cada Trabajador respecto a cada Entidad de Negocio generada.
## **b. Modelo de Análisis del Negocio**

Actores

Actores Secundarios

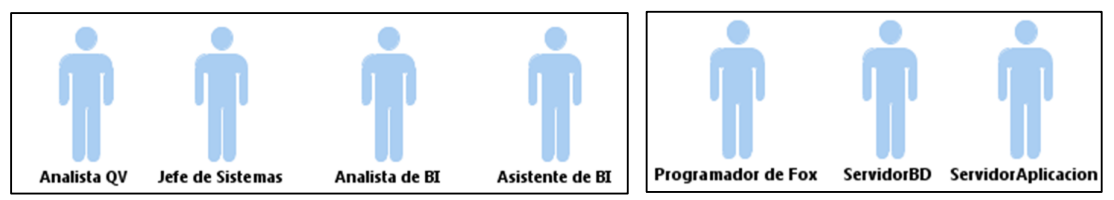

Actores Primarios

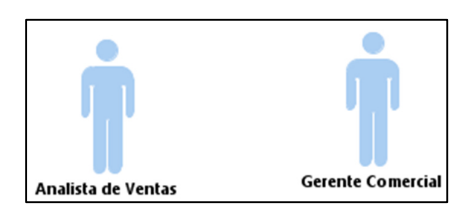

Especificación de Casos de Uso.

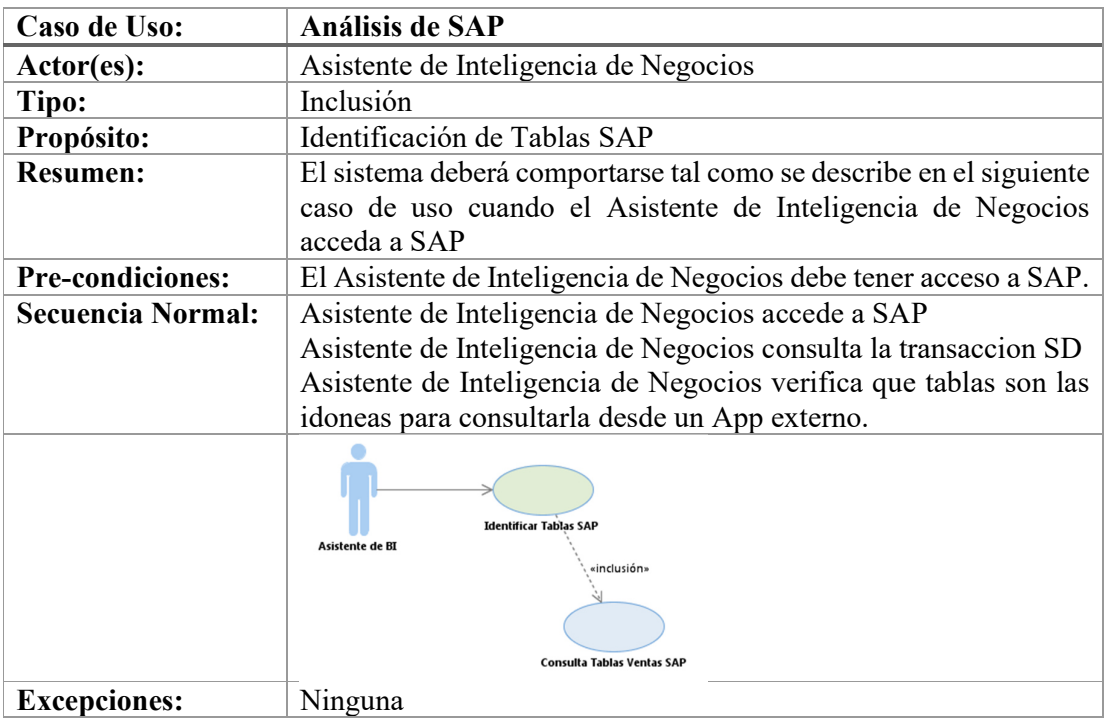

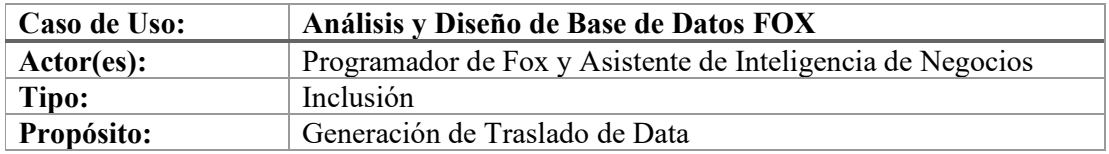

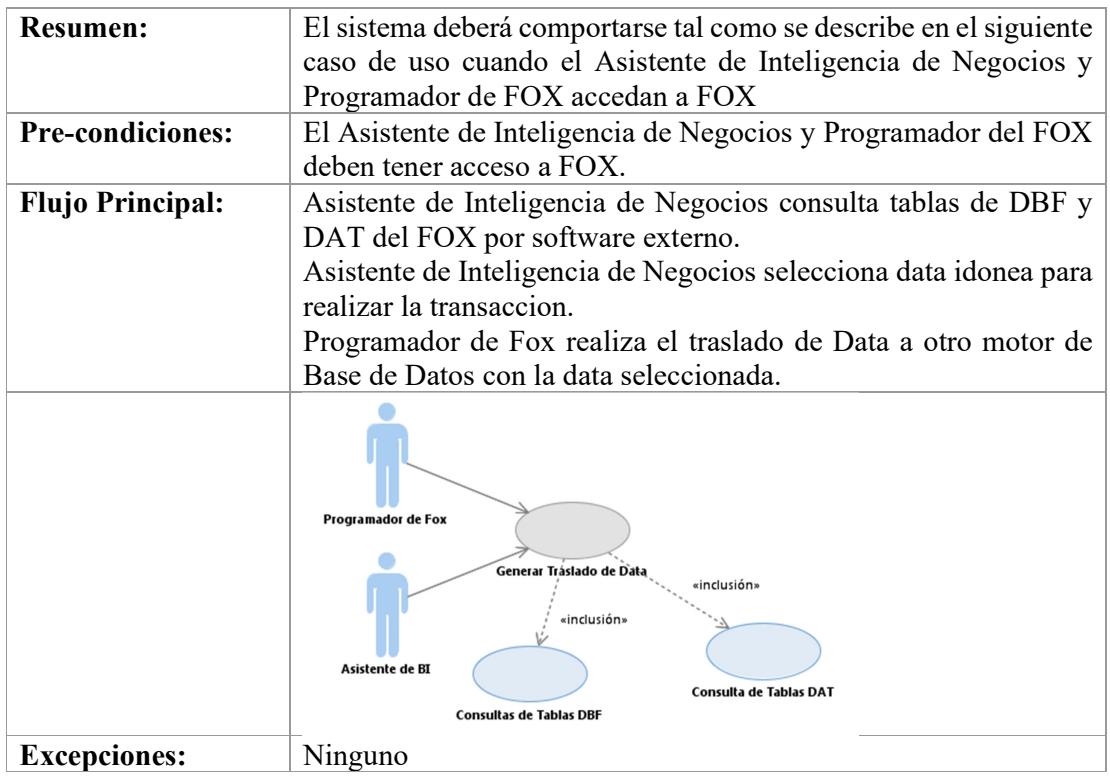

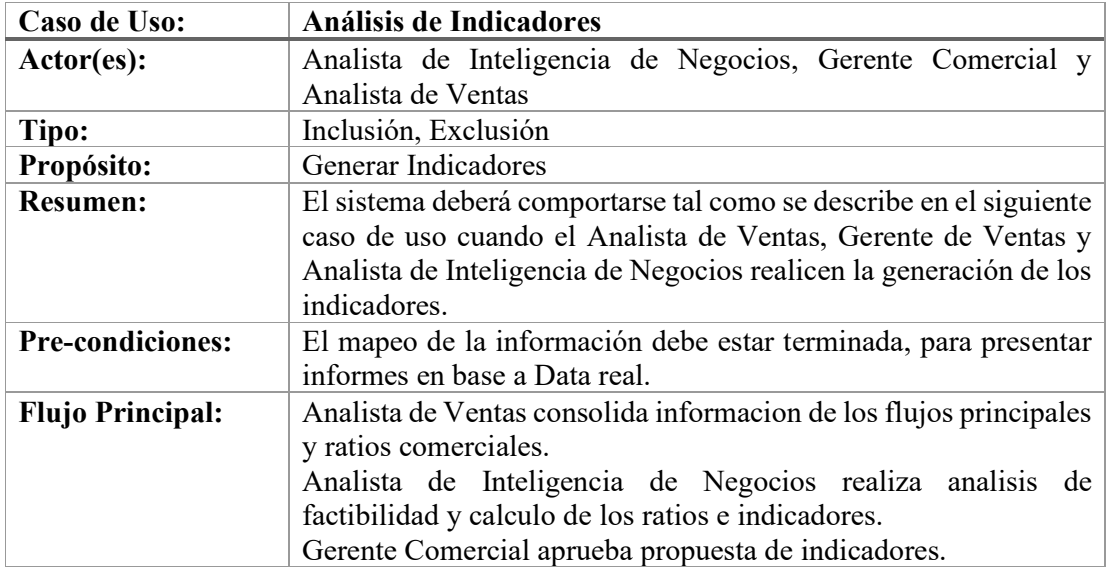

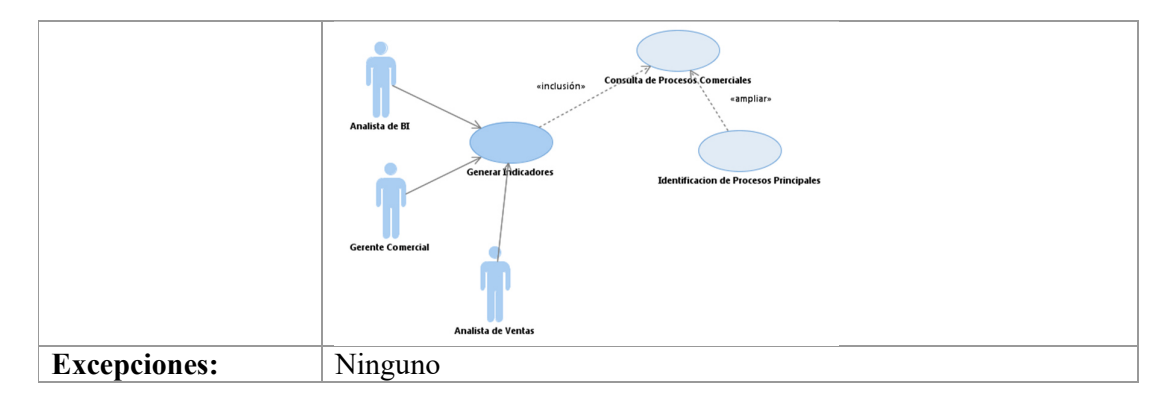

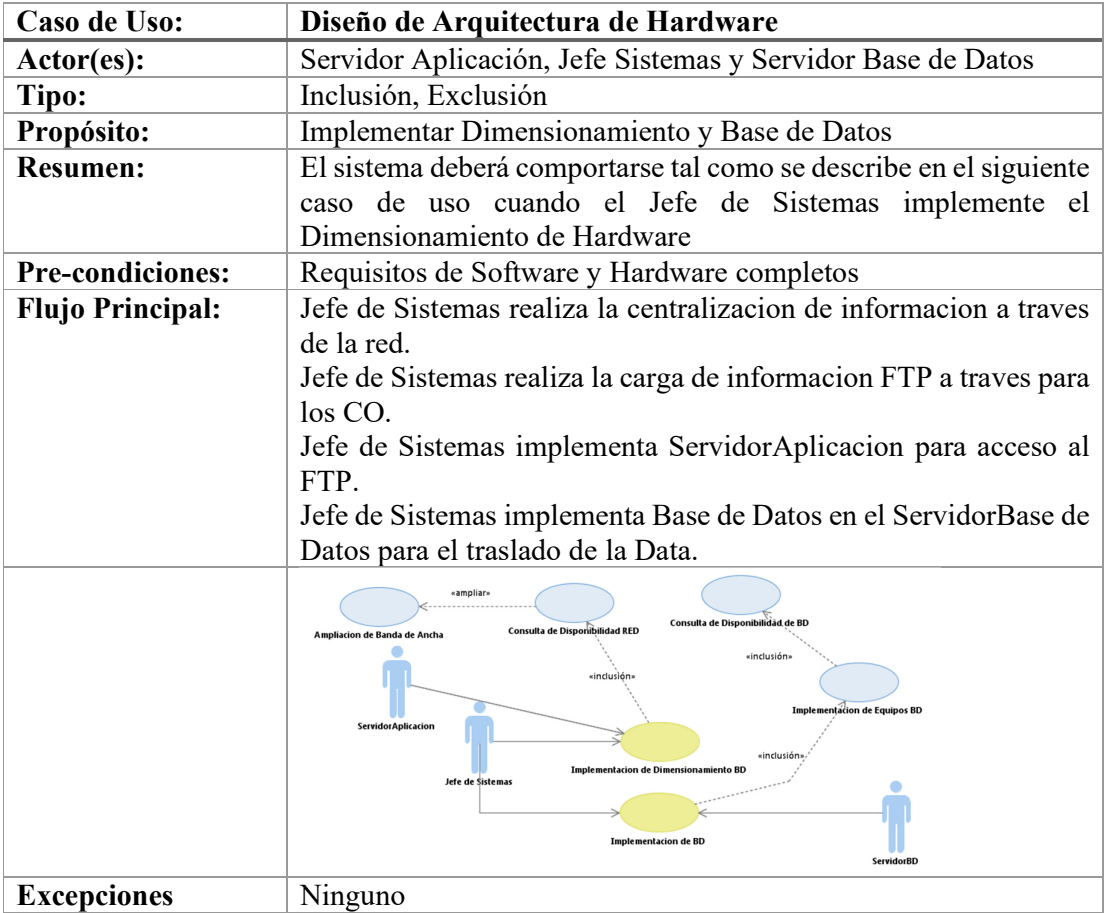

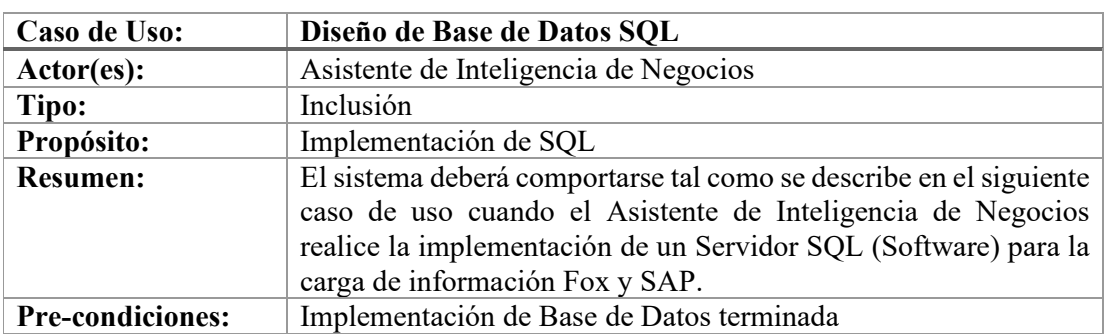

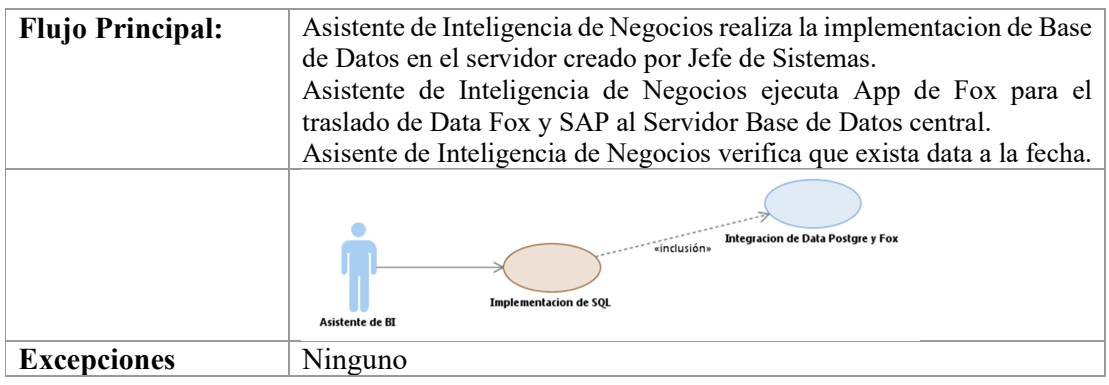

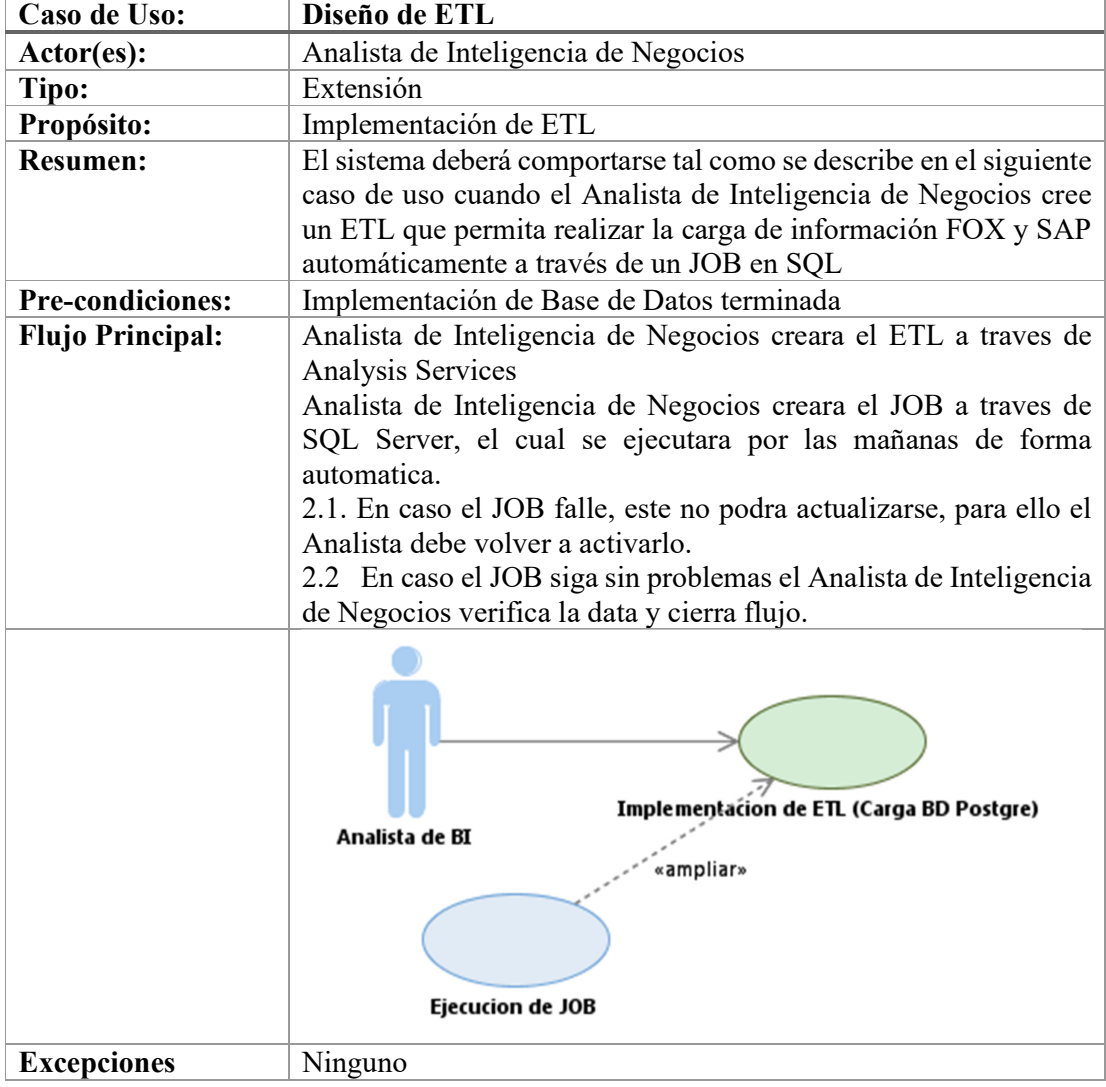

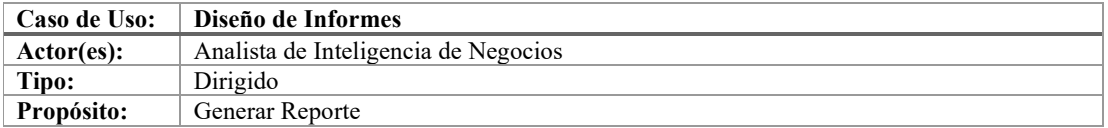

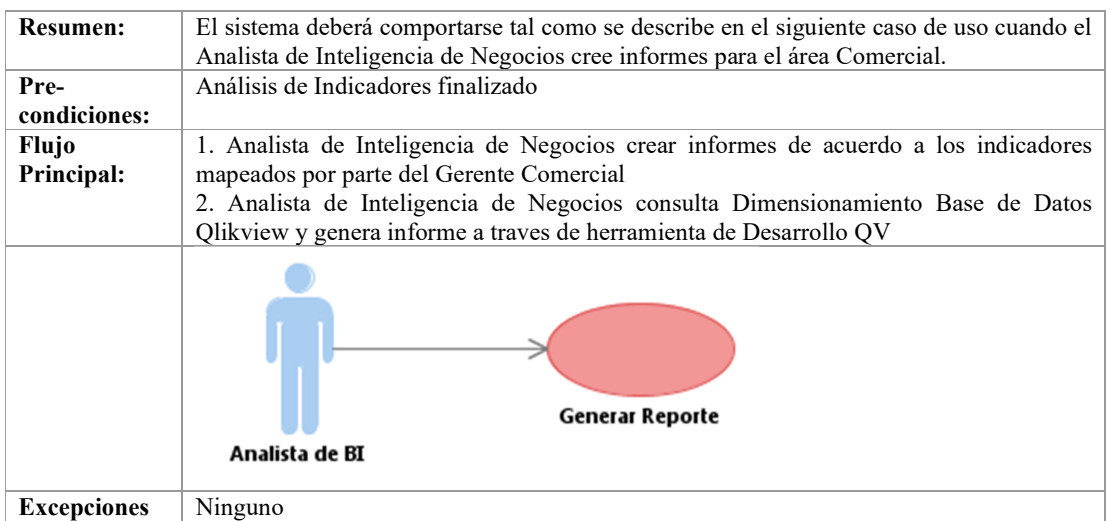

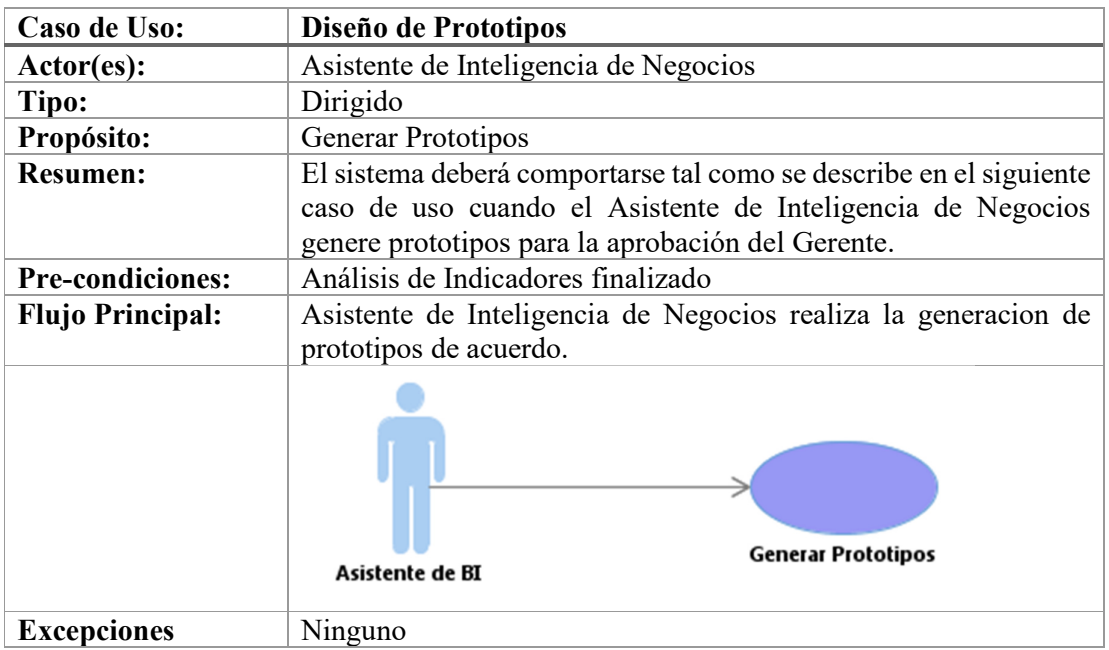

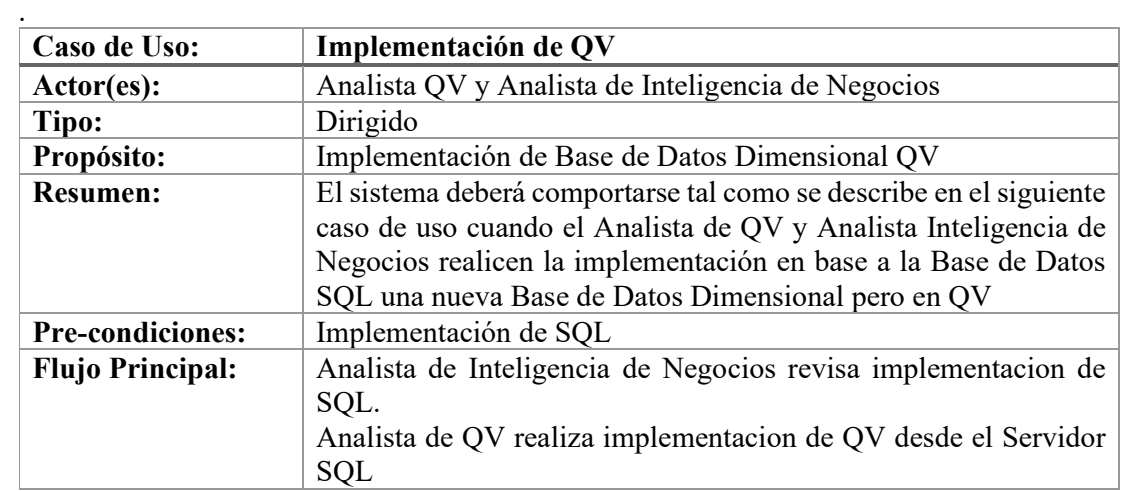

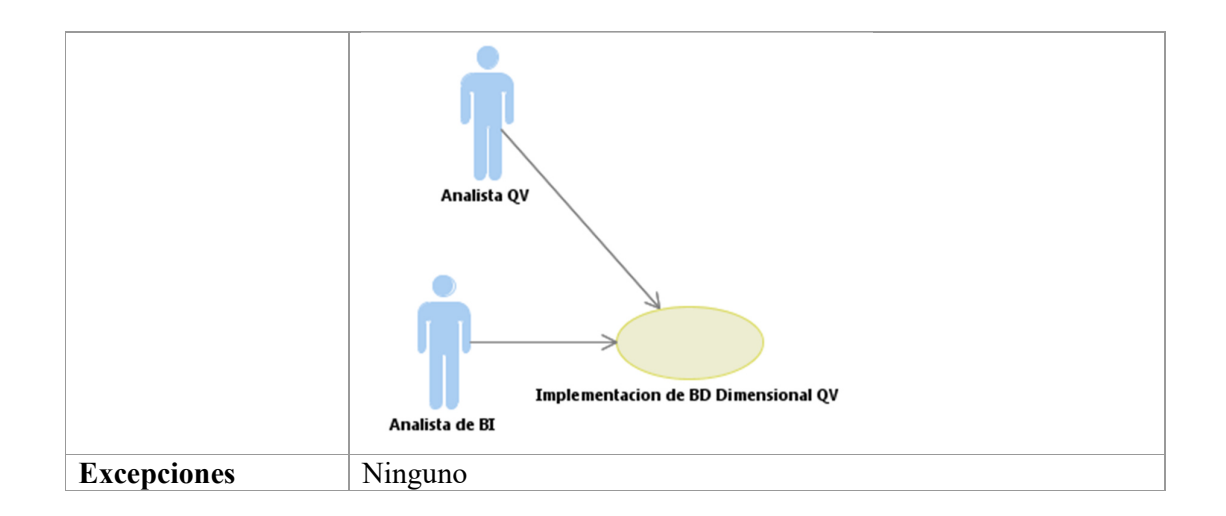

**Diagrama General de Caso de Uso** 

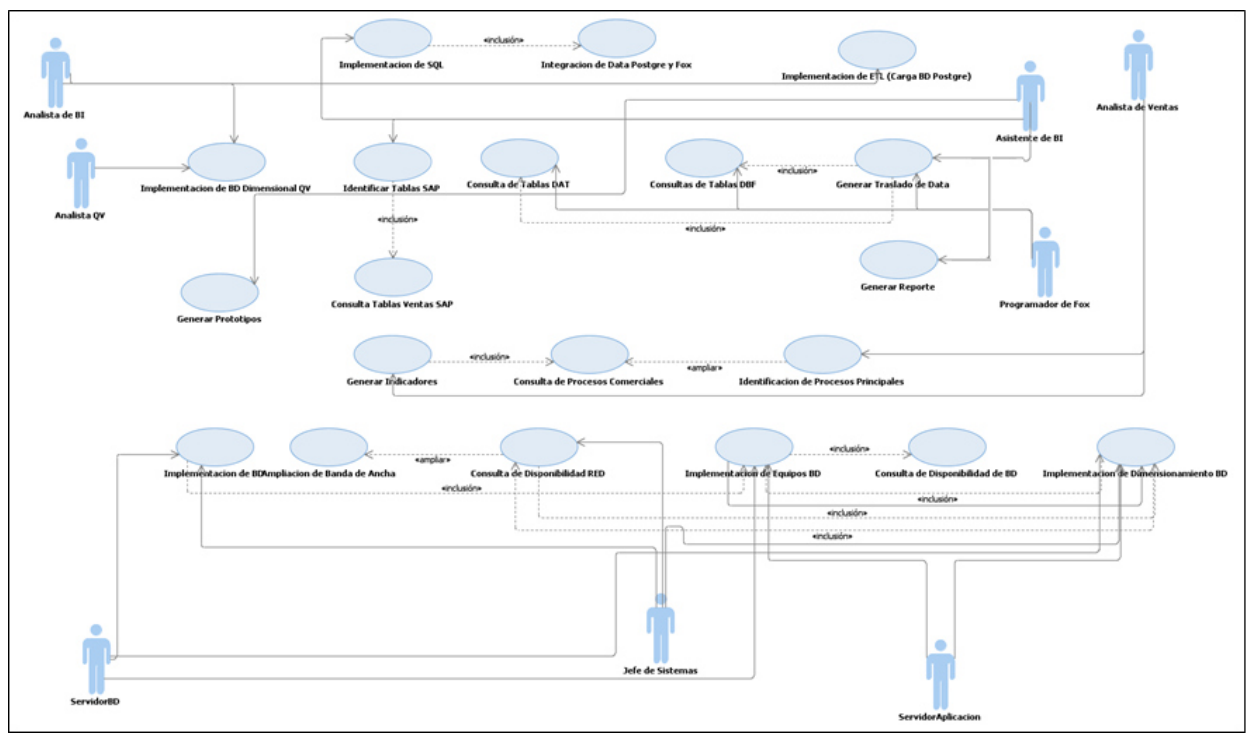

Fuente: Interna

Gráfica N° 8.4: Diagrama General de Casos de Uso.

Descripción: El presente diagrama presenta la integración que existe entre las diferentes funciones que cumple cada actor y como estas se encuentran asociadas con otro componente.

## **c. Metodología HEFESTO**

## **Análisis de Requerimientos**

## **Modelo de Entidad – Relación**

La Base de Datos que maneja la empresa actualmente es Fox y este maneja una Base de Datos no relacional, por lo que no se obtuvo información acerca de este modelo.

## **Identificación de Preguntas**

#### **Información Obtenida**

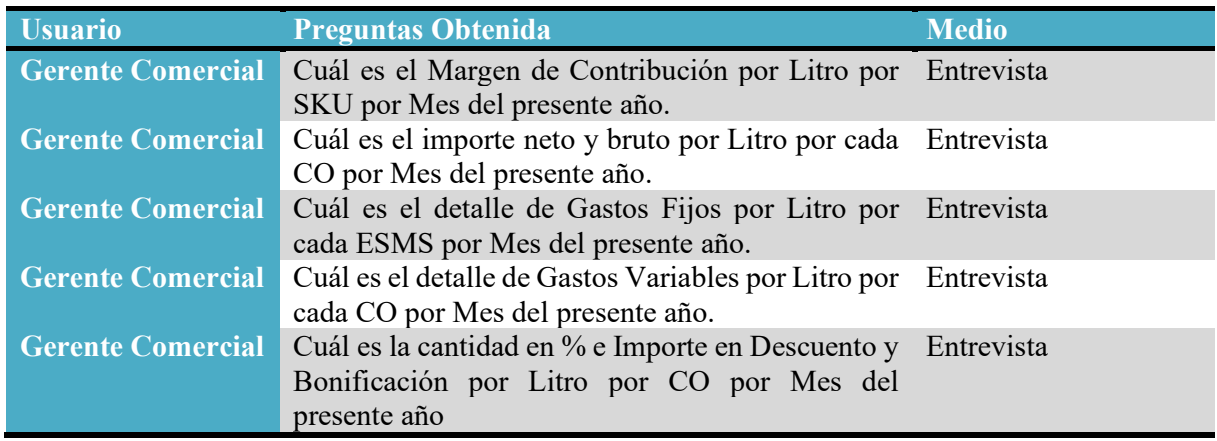

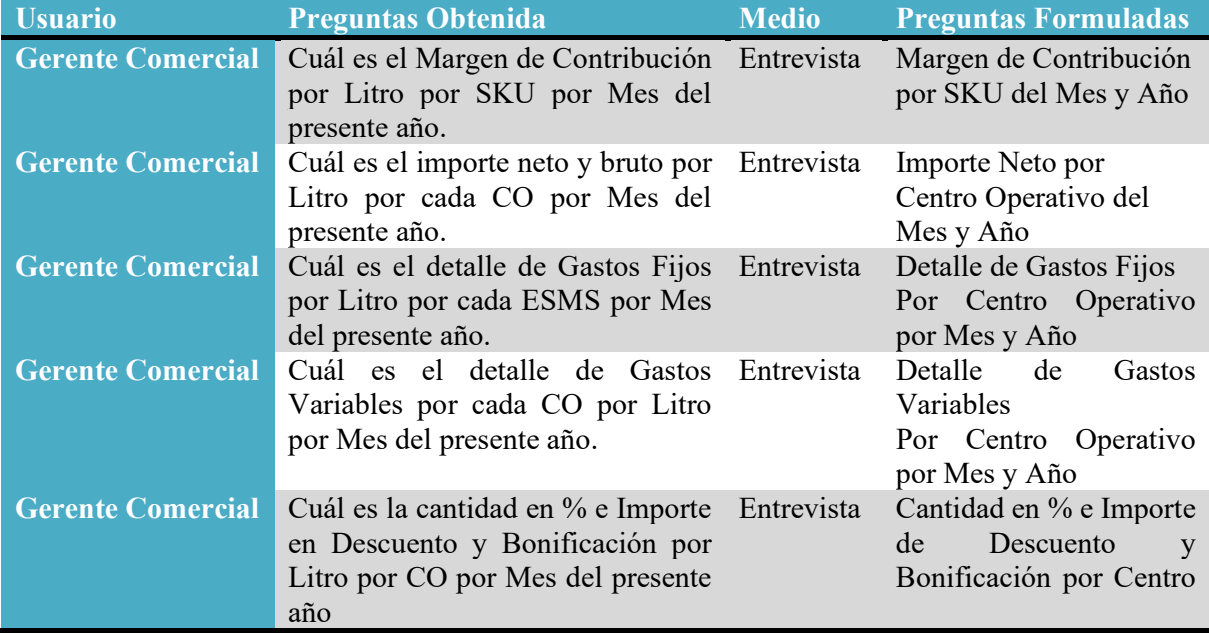

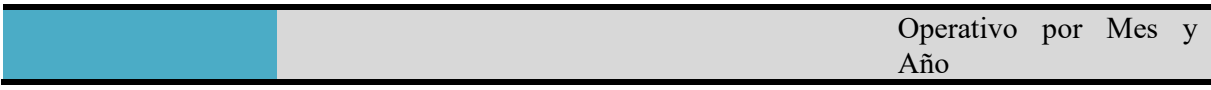

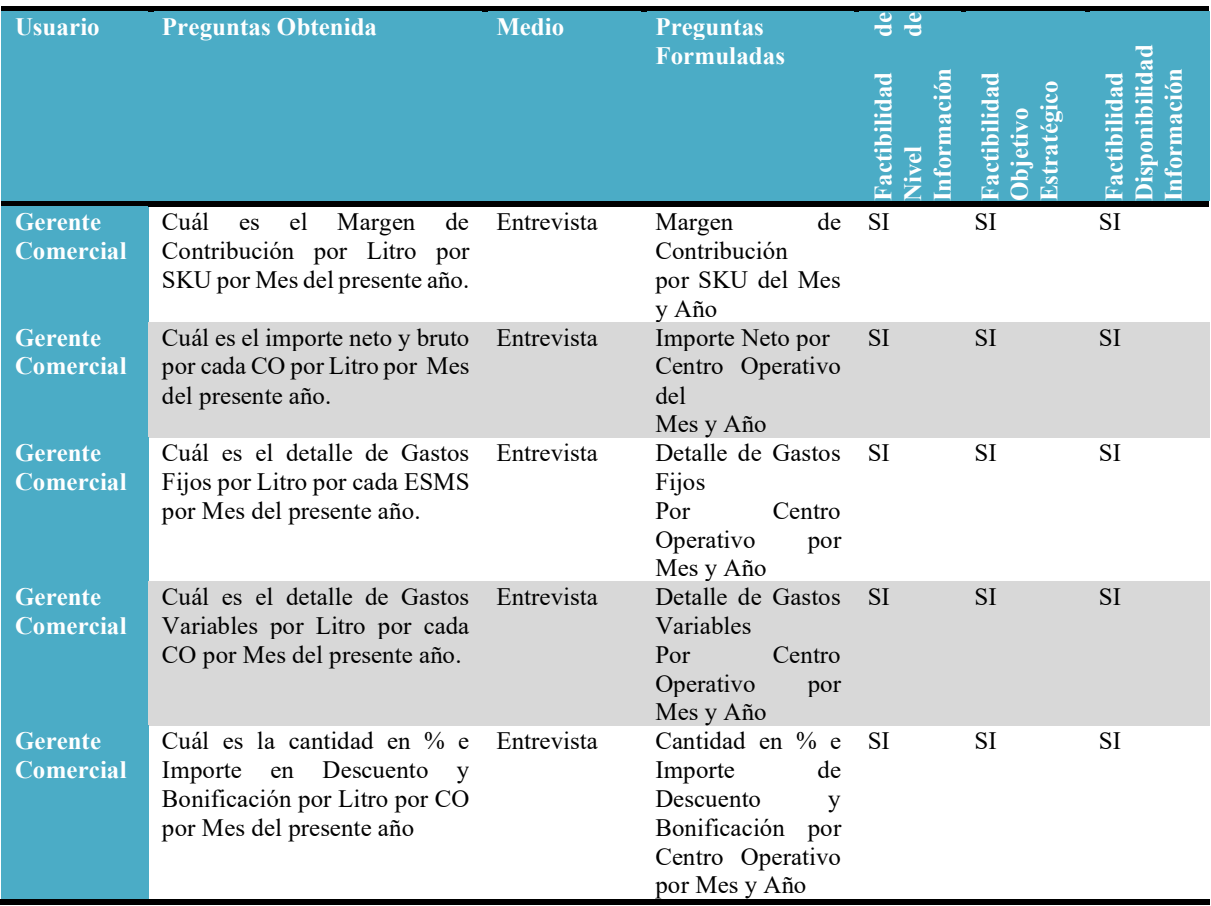

## Fuente: Interna

Tabla N° 8.1: Información Obtenida de las preguntas – Gerente Comercial.

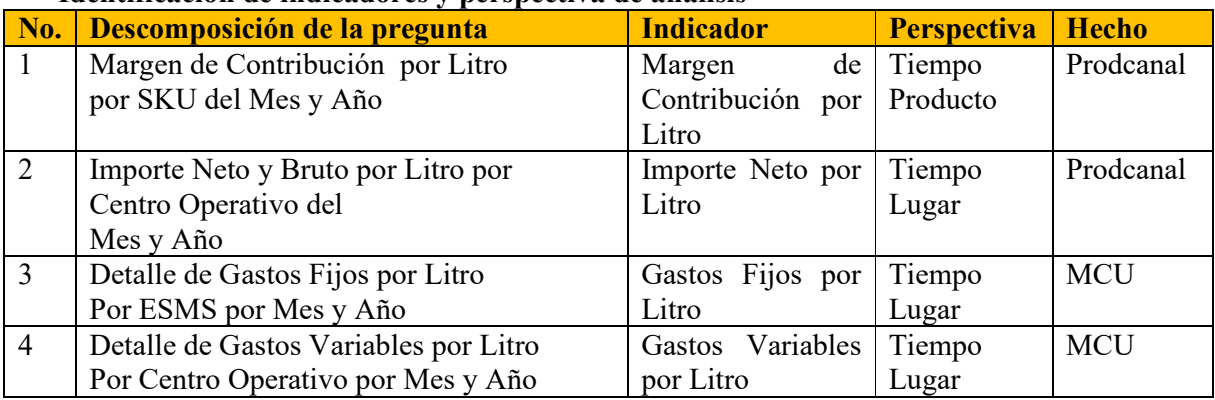

## **Identificación de indicadores y perspectiva de análisis**

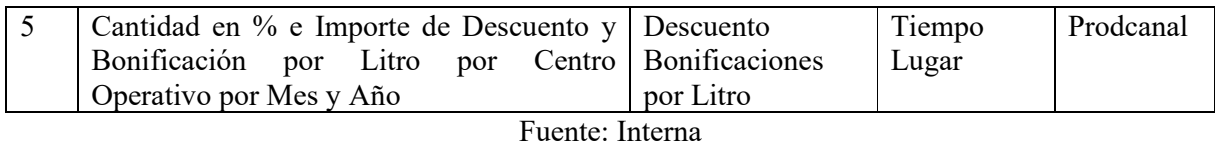

Tabla N° 8.2: Identificación de Indicadores y perspectivas de análisis.

## **d. Modelo Conceptual**

Margen de Contribución por SKU del Mes y Año.

El Siguiente cuadro se presenta el indicador Margen de Contribución y como este puede ser visualizado a través de las perspectivas Tiempo y Producto.

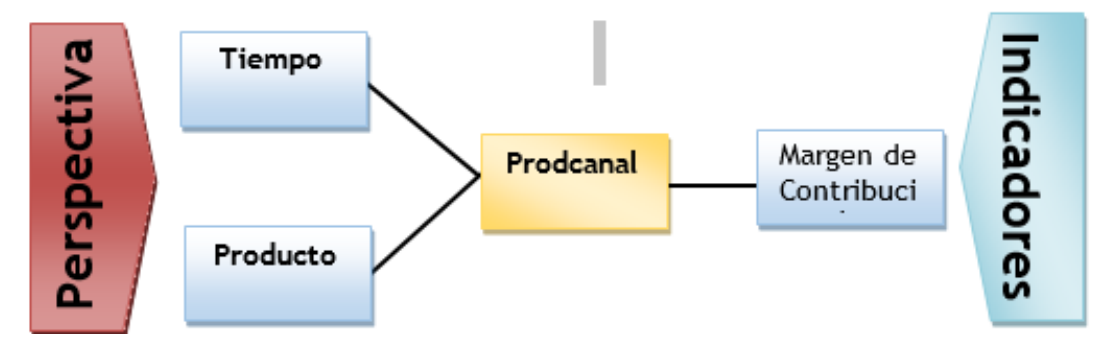

Fuente: Interna

Gráfica N° 8.5: margen de contribución por SKU del mes y año.

Importe Neto por Centro Operativo del Mes y Año

El Siguiente cuadro se presenta el indicador Importe Neto y como este puede ser visualizado a través de las perspectivas Tiempo y Lugar

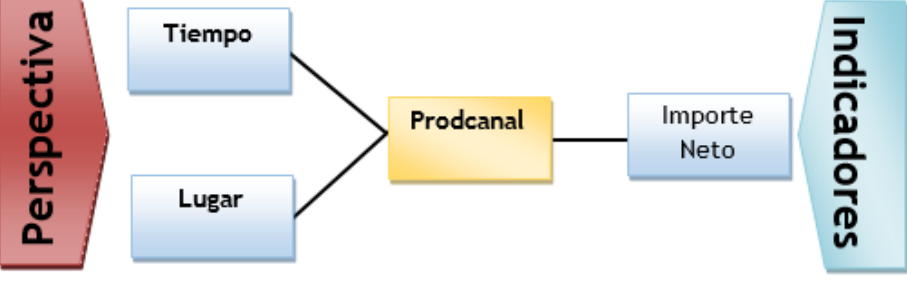

Fuente: Interna Gráfica N° 8.6: Importe Neto por Centro Operativo del Mes y Año.

Detalle de Gastos Fijos por Centro Operativo por Mes y Año

El Siguiente cuadro se presenta el indicador Gasto Fijo y como este puede ser visualizado a través de las perspectivas Tiempo y Lugar.

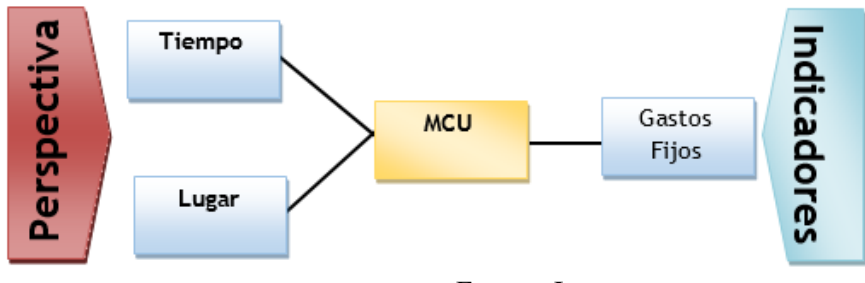

Fuente: Interna

Gráfica N° 8.7: Gastos Fijos por Centro Operativo por Mes y Año.

Detalle de Gastos Variables por Centro Operativo por Mes y Año

El Siguiente cuadro se presenta el indicador Gasto Variables y como este puede ser visualizado a través de las perspectivas Tiempo y Lugar.

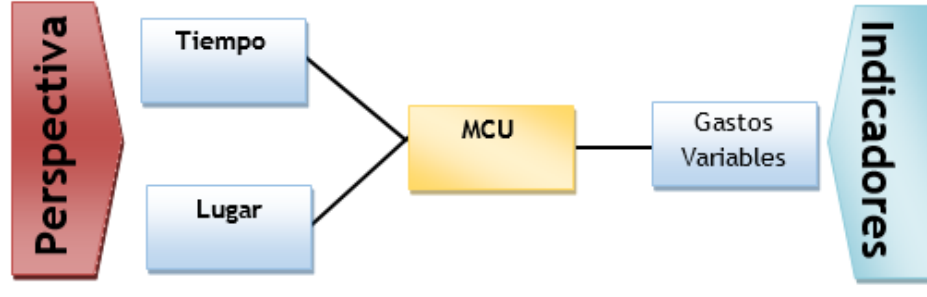

Fuente: Interna

Gráfica N° 8.8: Detalle de Gastos Variables por Centro Operativo por Mes y Año.

Importe de Descuento por Centro Operativo por Mes y Año

.

El Siguiente cuadro se presenta el indicador Descuento y como este puede ser visualizado a través de las perspectivas Tiempo y Lugar

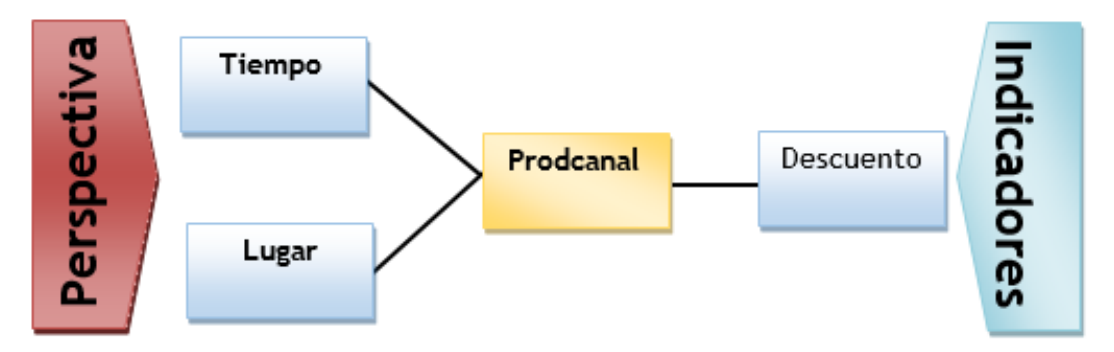

Fuente: Interna Gráfica N° 8.9: Descuento por Centro Operativo por Mes y Año.

Importe de Bonificación por Centro Operativo por Mes y Año

El Siguiente cuadro se presenta el indicador Bonificación y como este puede ser visualizado a través de las perspectivas Tiempo y Lugar

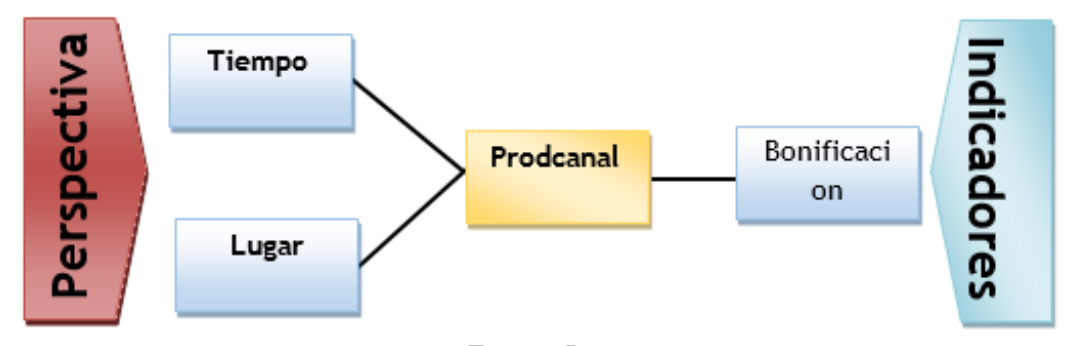

Fuente: Interna Gráfica N° 8.10: Bonificación por Centro Operativo por Mes y Año.

## **e. Análisis de OLTP**

## **Determinación de Indicadores**

Los indicadores se calcularán de la siguiente manera:

#### **Margen de Contribución por Litro**

Tabla Hechos: Prodcanal.

Función de sumarización: **SUM**.

Descripción de Indicador: El Indicador es el Margen de Contribución por Litro, significa cuanta ganancia se obtiene por las ventas, ya sea por producto, centro operativo, etc.

#### **Importe Neto por Litro**

Tabla Hechos: Prodcanal.

Función de sumarización: **SUM**.

Descripción de Indicador: El Indicador es el Importe Neto por Litro, significa cual es el costo en Soles de los productos.

#### **Gastos Fijos por Litro**

Tabla Hechos: MCU Función de sumarización: **SUM**. Descripción de Indicador: El indicador de Gastos Fijos por Litro, significa cuanto es la inversión de gastos fijos respecto a la producción realizada por Embotelladora San Miguel del Sur.

#### **Gastos Variables por Litro**

Tabla Hechos: MCU.

Función de sumarización: **SUM**.

Descripción de Indicador: El indicador Gastos Variables por Litro, significa cuanto es la inversión de gastos variables respecto a la producción realizada por Embotelladora San Miguel del Sur.

#### **Descuento en Soles**

Tablas Hechos: Prodcanal.

Función de sumarización: **SUM**.

Descripción de Indicador: El indicador Descuento en Soles, significa el valor de descuento por cada Venta en los Centros Operativos.

## **Bonificación en Soles**

Tablas Hechos: Prodcanal. Función de sumarización: **SUM**. Descripción de Indicador: El indicador Bonificación en Soles, significa el valor de obsequios por cada Venta en los Centros Operativos.

### **Establecer correspondencias (Modelo Multidimensional)**

Aquí se muestran las dimensiones con las que se podrá visualizar el indicador (Azul) y las tablas principales llamadas "Fact" o tabla de Hechos.

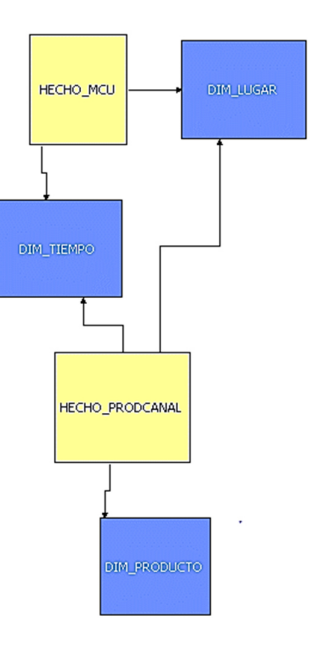

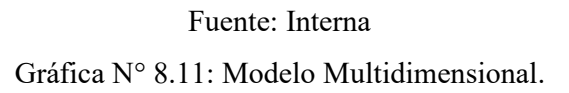

## **f. Nivel de granularidad**

## **Margen de Contribución por Producto del Mes y Año**

La gráfica explica que el indicador margen de contribución puede ser visualizado por las dimensiones tiempo y producto en el siguiente nivel de detalle Tiempo (Año y Mes), y Producto (Marca y Formato).

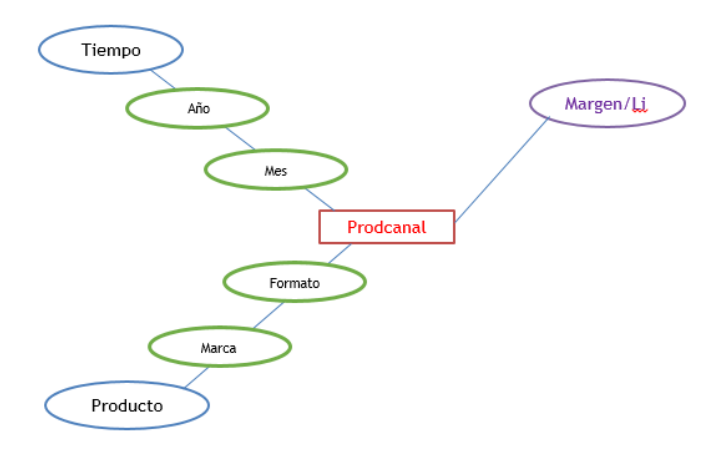

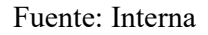

Gráfica N° 8.12: Margen de Contribución por Producto del Mes y Año.

## **Importe Neto por Centro Operativo del Mes y Año**

La gráfica explica que el indicador Importe Neto puede ser visualizado por las dimensiones tiempo y Lugar en el siguiente nivel de detalle Tiempo (Año y Mes), y Lugar (Empresa y Sede).

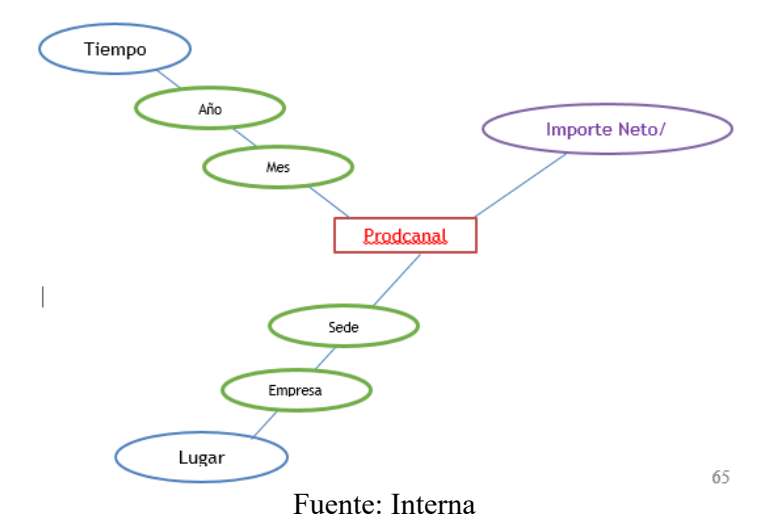

Gráfica N° 8.13: Importe Neto por Centro Operativo del Mes y Año.

## **Detalle de Gastos Fijos por Centro Operativo por Mes y Año**

La gráfica explica que el indicador Gastos Fijos puede ser visualizado por las dimensiones tiempo y producto en el siguiente nivel de detalle Tiempo (Año y Mes), y Lugar (Empresa y Sede).

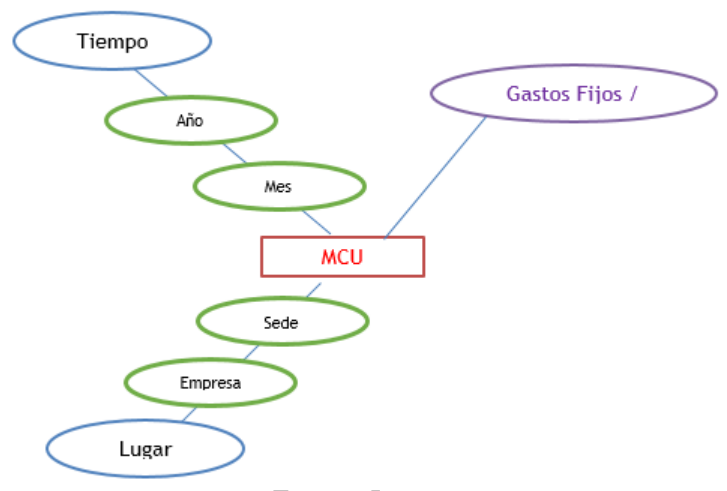

Fuente: Interna Gráfica N° 8.14: Detalle de Gastos Fijos por Centro Operativo por Mes y Año.

## **Detalle de Gastos Variables por Centro Operativo por Mes y Año**

La gráfica explica que el indicador Gastos Variables puede ser visualizado por las dimensiones tiempo y producto en el siguiente nivel de detalle Tiempo (Año y Mes), y Lugar (Empresa y Sede).

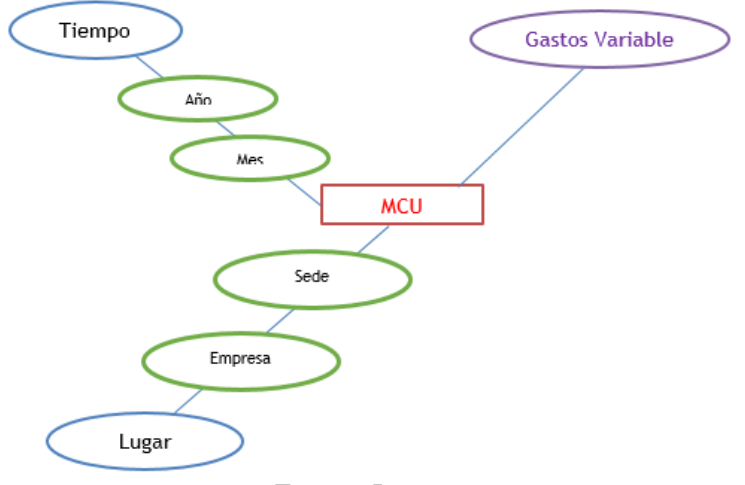

Fuente: Interna

Gráfica N° 8.15: Detalle de Gastos Variables por Centro Operativo por Mes y Año.

## **Importe de Descuento por Centro Operativo por Mes y Año**

La gráfica explica que el indicador Descuento puede ser visualizado por las dimensiones tiempo y producto en el siguiente nivel de detalle Tiempo (Año y Mes), y Lugar (Empresa y Sede).

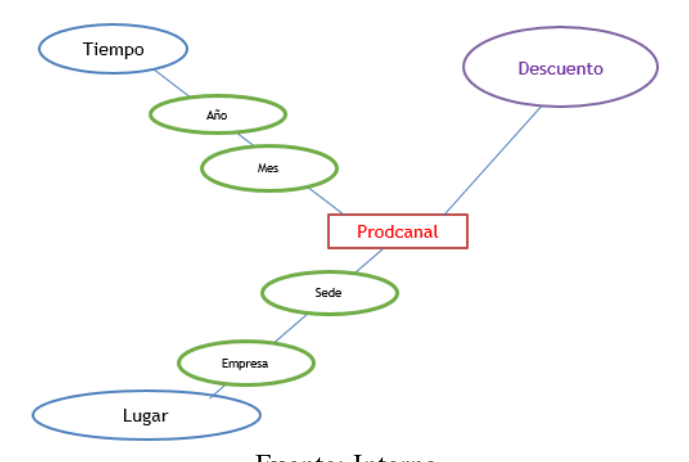

Fuente: Interna Gráfica N° 8.16: Importe de Descuento por Centro Operativo por Mes y Año.

## **Importe de Bonificación por Centro Operativo por Mes y Año**

La gráfica explica que el indicador Descuento puede ser visualizado por las dimensiones tiempo y producto en el siguiente nivel de detalle Tiempo (Año y Mes), y Lugar (Empresa y Sede).

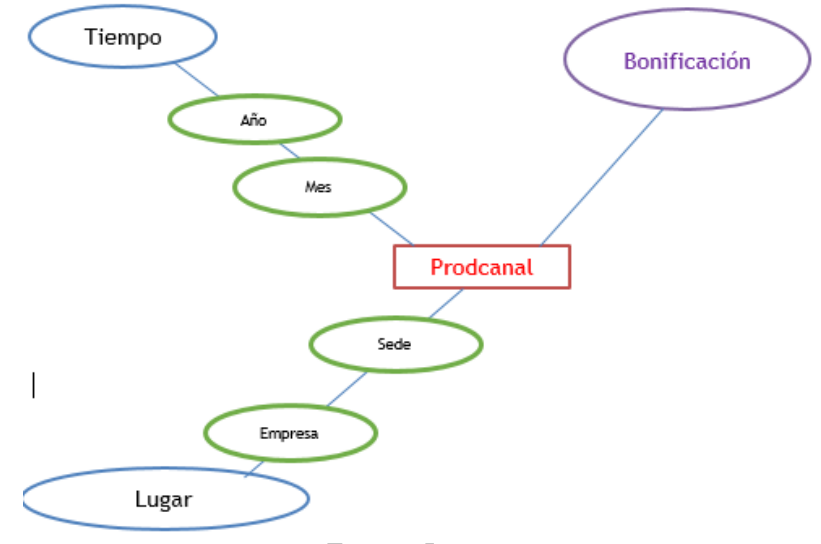

Fuente: Interna

Gráfica N° 8.17: Importe de Bonificación por Centro Operativo por Mes y Año.

#### **g. Modelo Conceptual Ampliado**

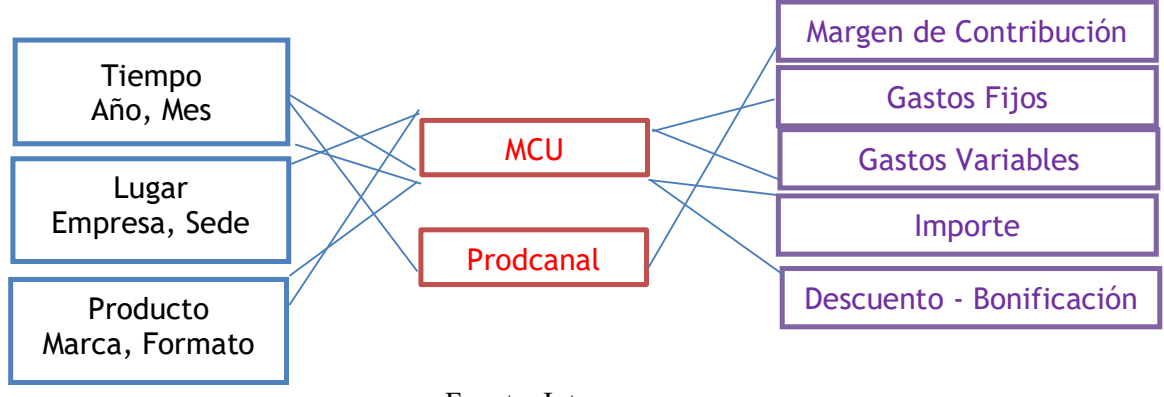

Fuente: Interna Gráfica N° 8.18: Modelo Conceptual Ampliado.

## **h. Modelo Lógico del DW**

#### **Modelo Lógico del Cubo OLAP: Estrella**

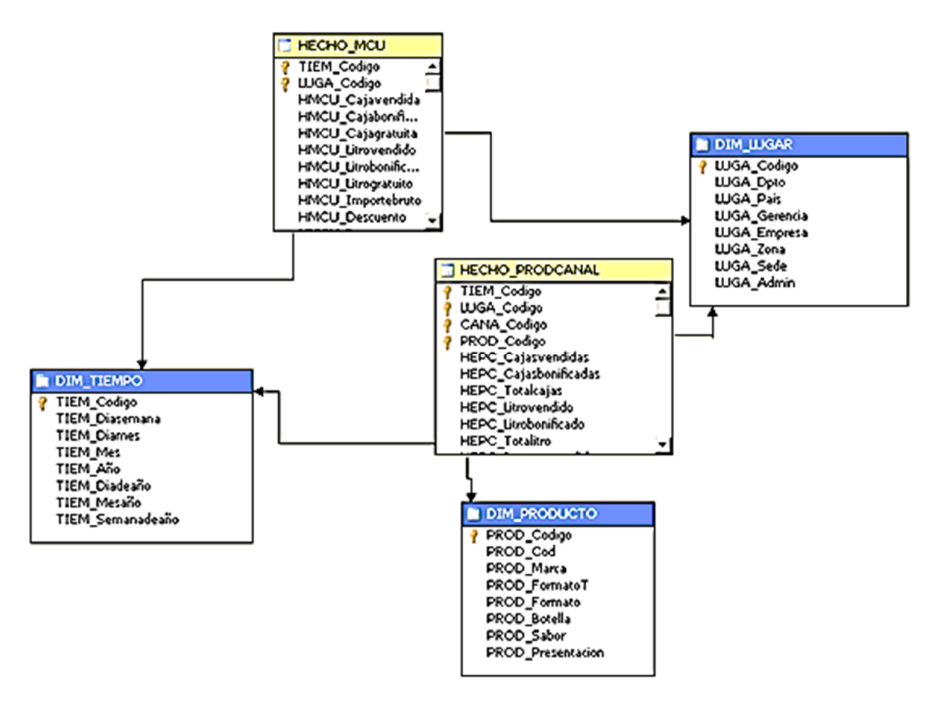

Fuente: Interna

Gráfica N° 8.19: Modelo Lógico del Cubo OLAP: Estrella.

## **Tablas de Dimensiones**

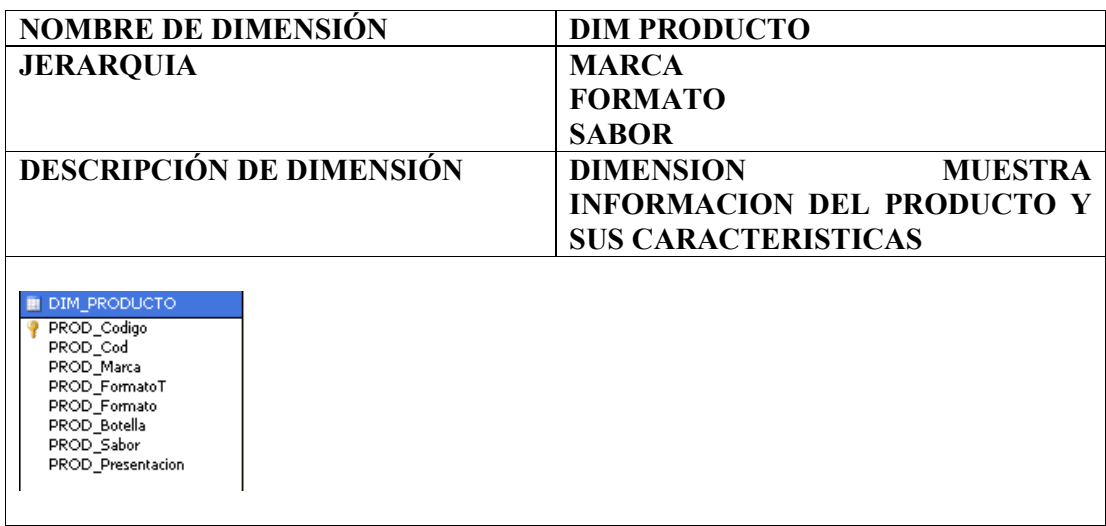

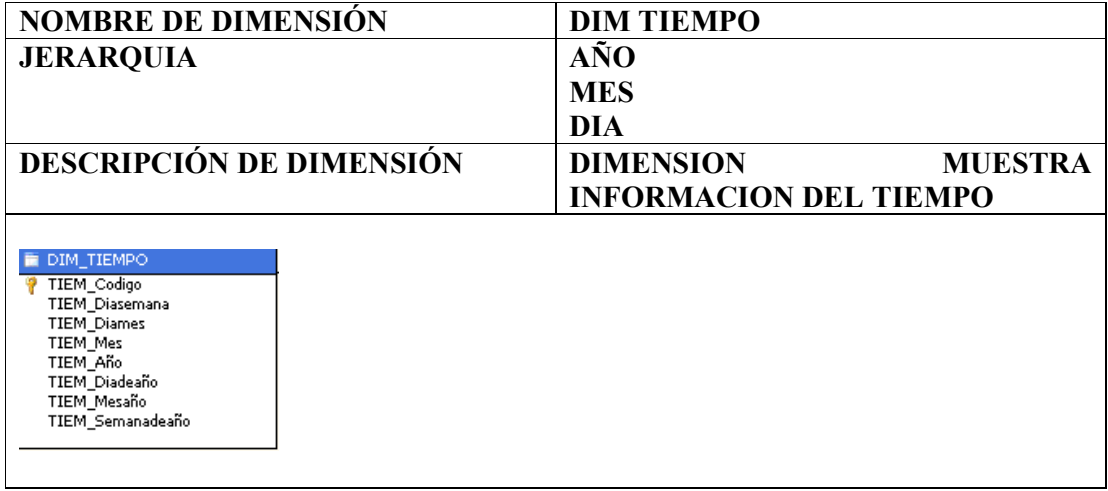

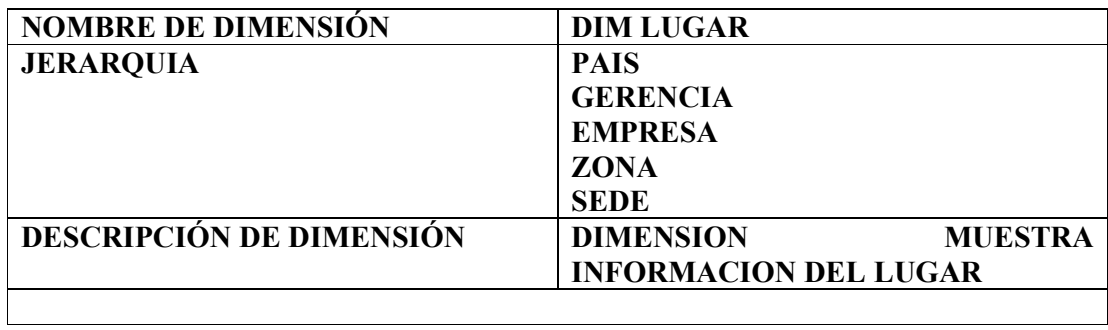

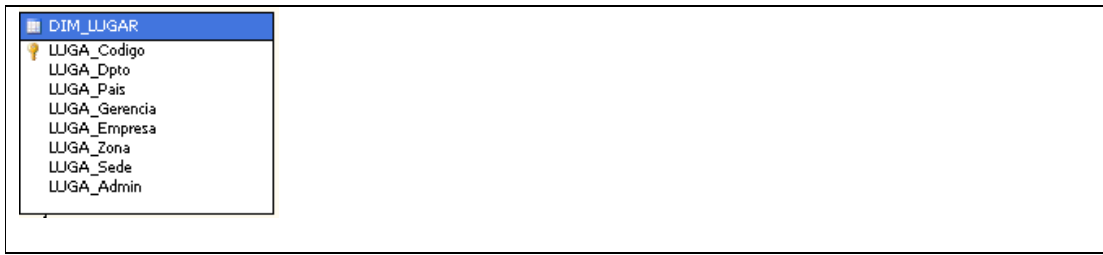

## **Tabla de Hechos**

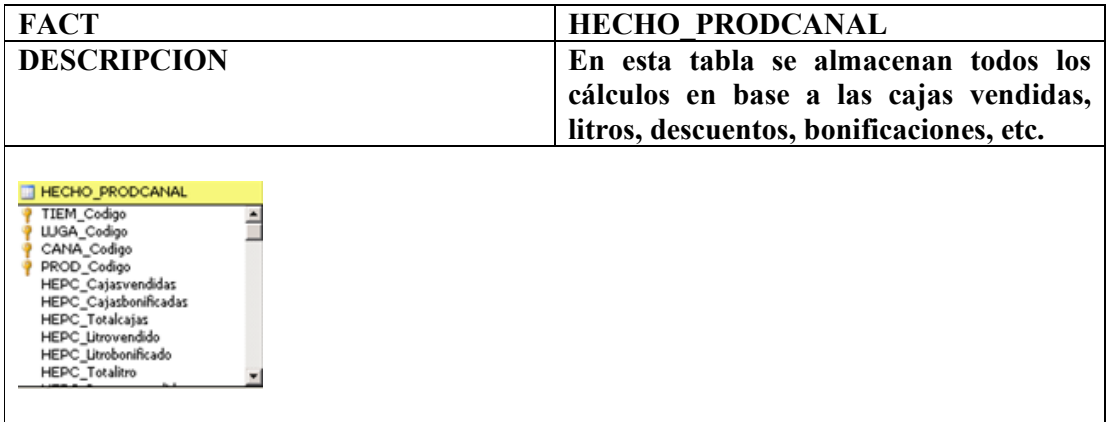

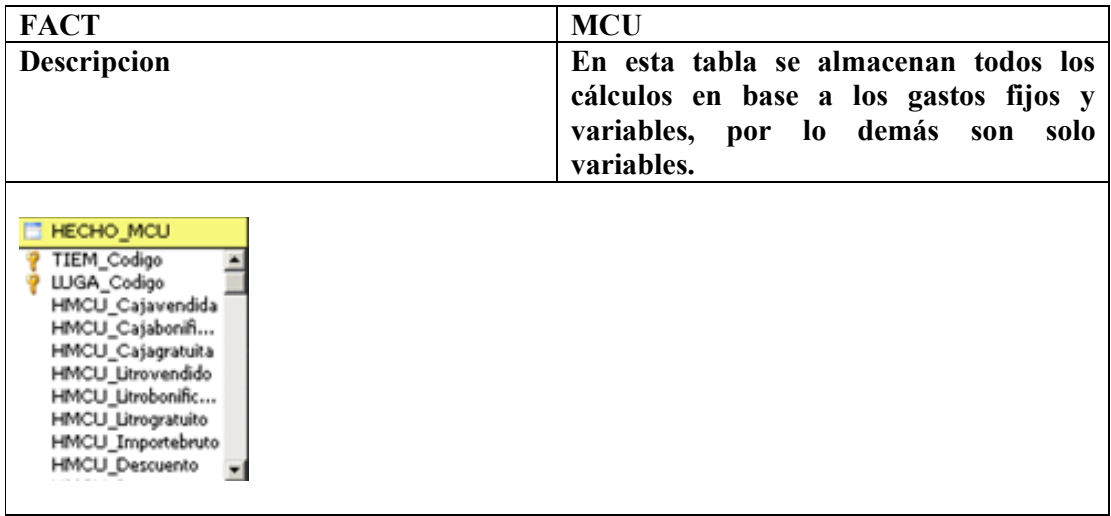

# **CAPÍTULO II: PROGRAMACIÓN**

#### **1. Cronograma del Proyecto**

A continuación se detalla según la tabla inferior el cronograma General del proyecto el cual contiene las diversas fases del proyecto donde se iniciara la definición de requerimientos y las especificaciones de los diversos documentos y sus tiempos de respuesta, el diseño dimensional y el control de calidad necesarios, el cual detalla los tiempos y el orden de desarrollo de las diversas actividades a fin de cumplir con el diseño de este proyecto.

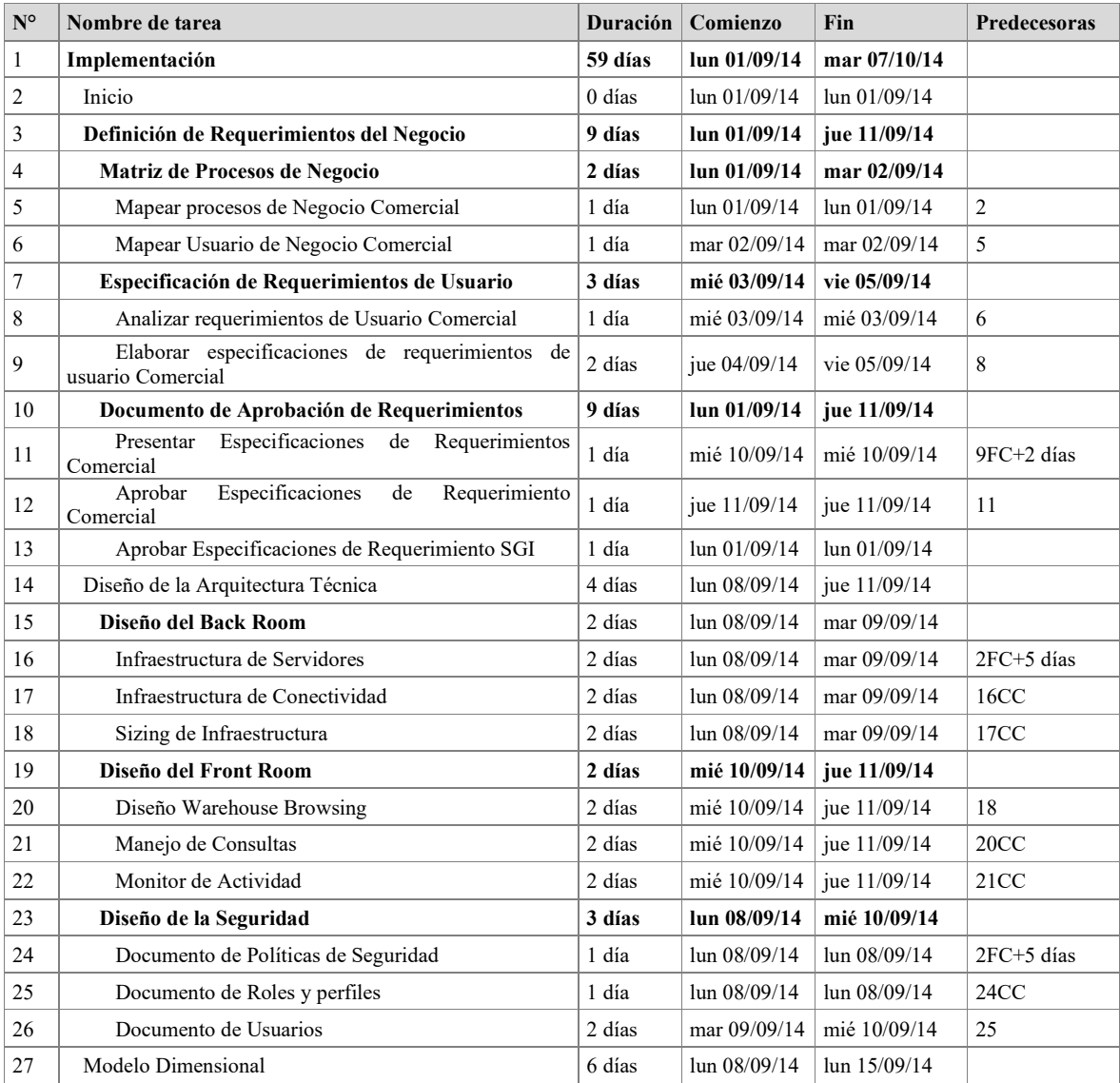

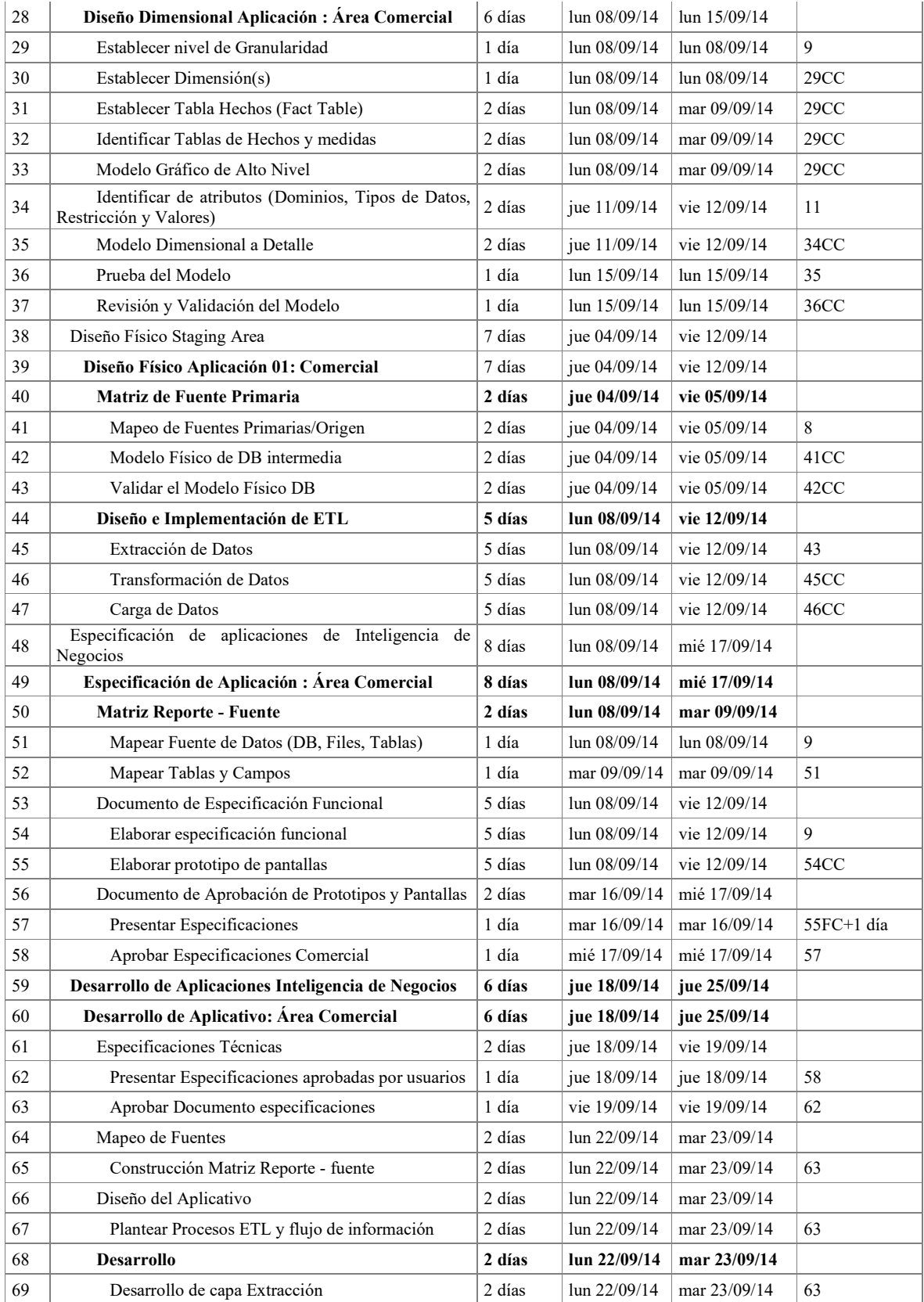

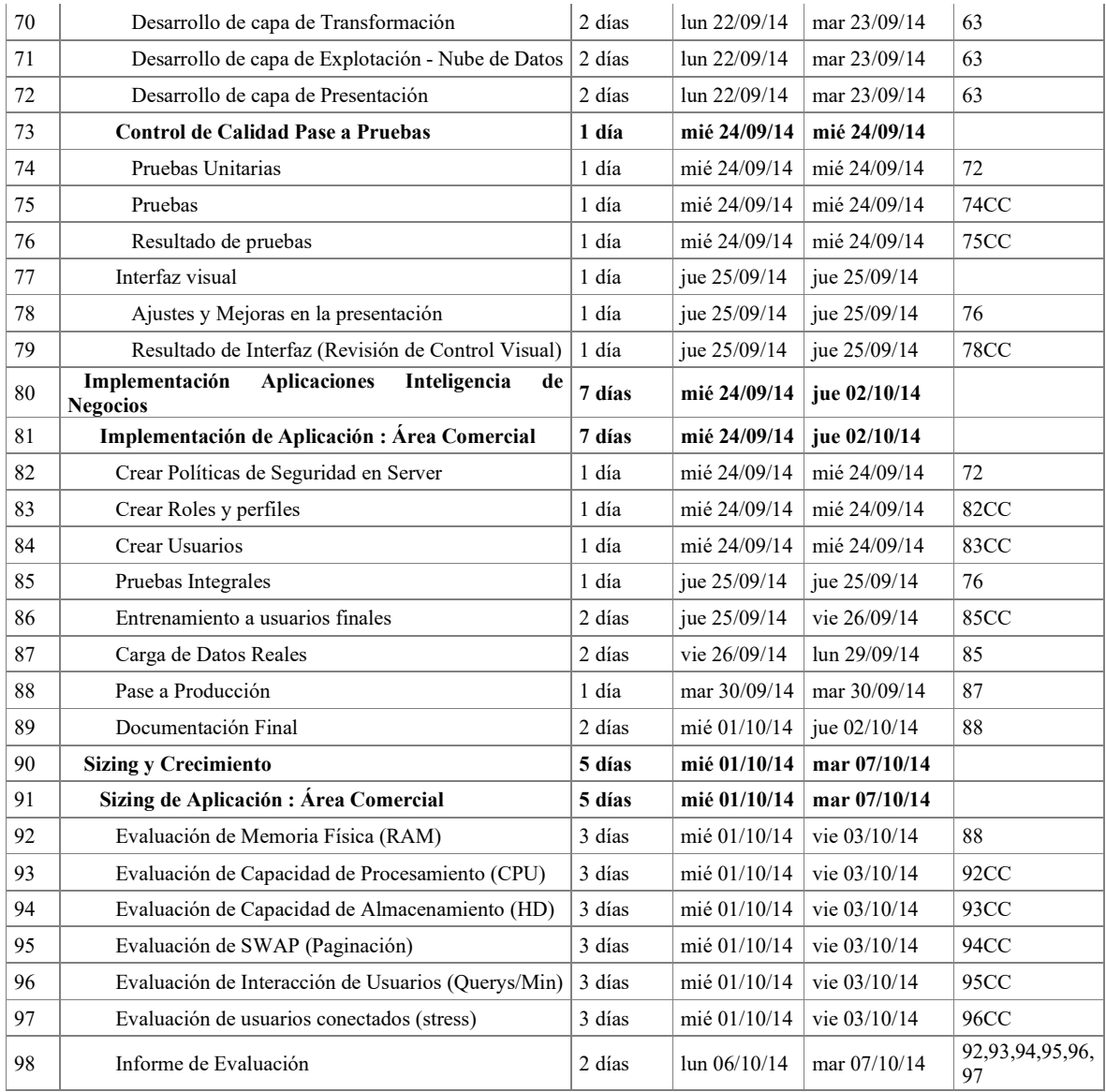

Fuente: Interna

Tabla N° 2.1.0: Cronograma del proyecto.

## **2. Diagrama de Actividades**

En el cuadro pictórico mostrado en la parte inferior apreciamos las diversas actividades supervisadas por sus diversos actores comerciales aquellos que serán responsables de que cada proceso sea llevado a cabo con eficiencia.

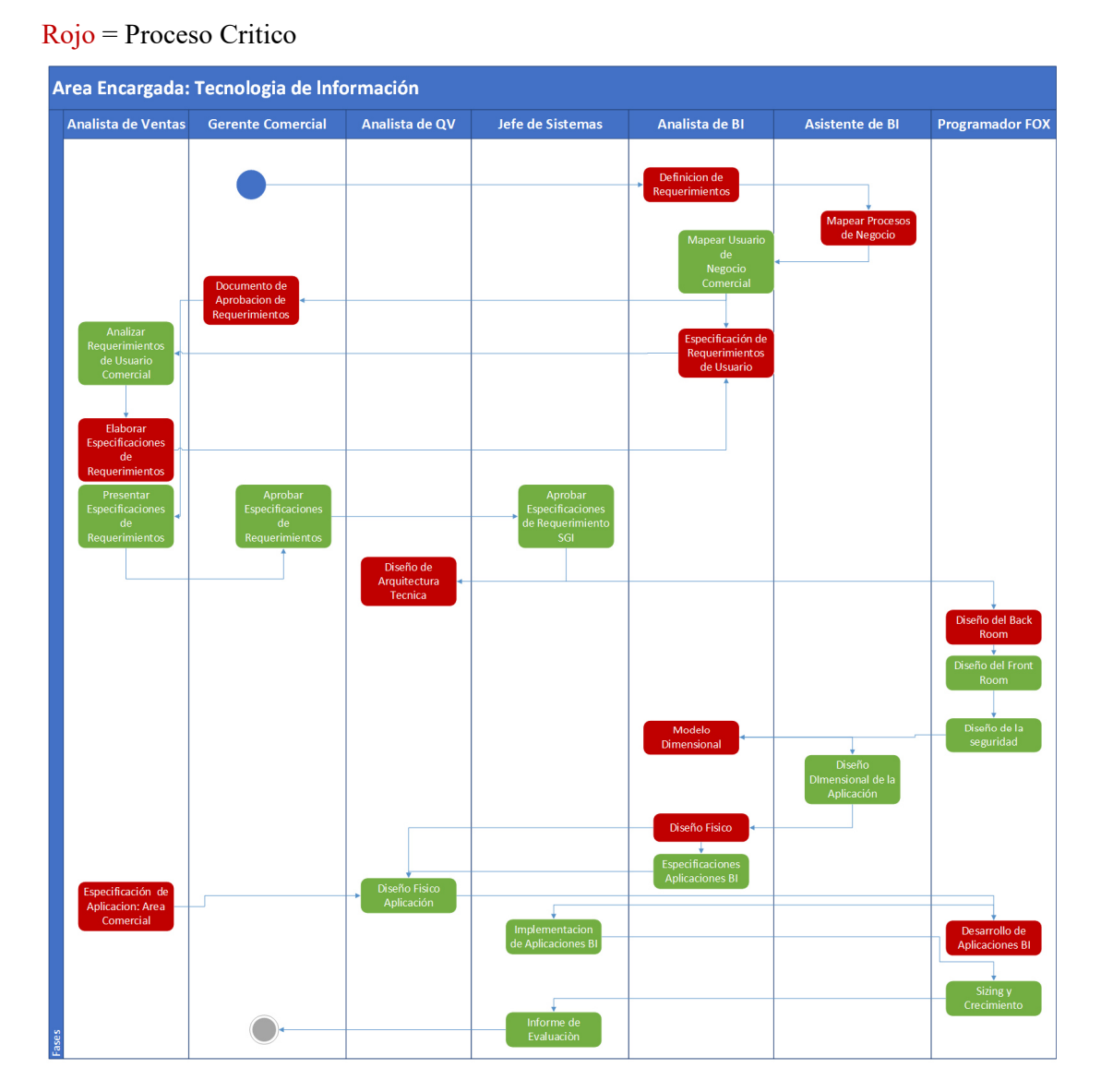

## Verde = Proceso Standard

Fuente: Tesis Gráfica N° 2.2.0: Diagrama de Actividades.

## **3. Ruta Crítica**

A continuación se detalla en la gráfica inferior la ruta crítica así como aquellos subprocesos que pertenecen al Ítem jerárquico al que pertenece, la ruta crítica está conformada por aquellos procesos cuya holgura o tiempo de espera es el mínimo valor de procesos presentada en el proyecto.

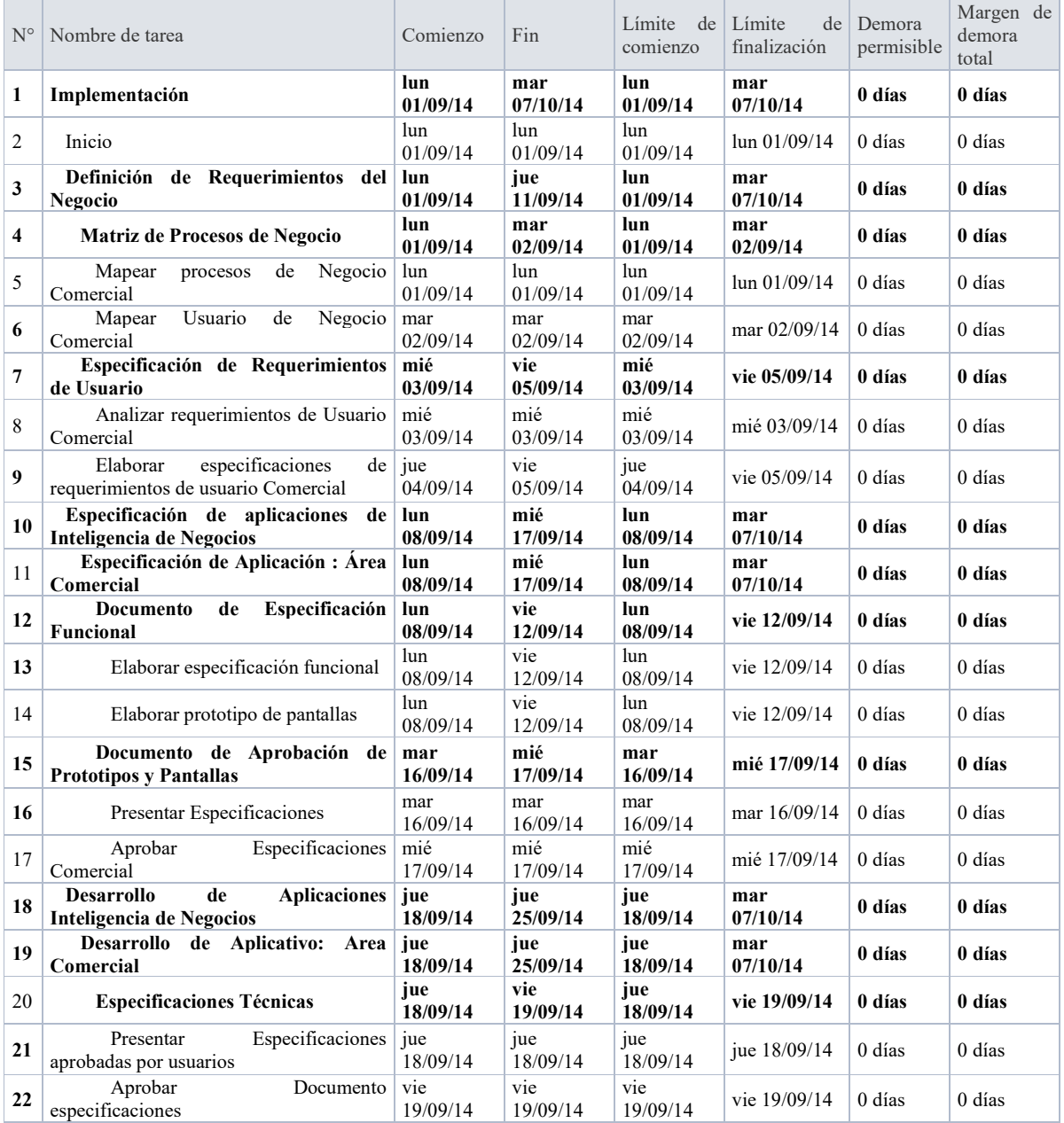

| 23 | <b>Desarrollo</b>                                                      | lun<br>22/09/14 | mar<br>23/09/14 | lun<br>22/09/14 | mar<br>07/10/14 | 0 días          | 0 días   |
|----|------------------------------------------------------------------------|-----------------|-----------------|-----------------|-----------------|-----------------|----------|
| 24 | Desarrollo de capa de Presentación                                     | lun<br>22/09/14 | mar<br>23/09/14 | lun<br>22/09/14 | mar 23/09/14    | 0 días          | 0 días   |
| 25 | <b>Control</b><br>de<br>Calidad<br>Pase<br>$\mathbf{a}$<br>Pruebas     | mié<br>24/09/14 | mié<br>24/09/14 | mié<br>24/09/14 | mié 24/09/14    | 0 días          | 0 días   |
| 26 | Pruebas Unitarias                                                      | mié<br>24/09/14 | mié<br>24/09/14 | mié<br>24/09/14 | mié 24/09/14    | 0 días          | $0$ días |
| 27 | Pruebas                                                                | mié<br>24/09/14 | mié<br>24/09/14 | mié<br>24/09/14 | mié 24/09/14    | 0 <sub>di</sub> | $0$ días |
| 28 | Resultado de pruebas                                                   | mié<br>24/09/14 | mié<br>24/09/14 | mié<br>24/09/14 | mié 24/09/14    | 0 <sub>di</sub> | $0$ días |
| 29 | Implementación<br><b>Aplicaciones</b><br>Inteligencia de Negocios      | mié<br>24/09/14 | iue<br>02/10/14 | jue<br>25/09/14 | mar<br>07/10/14 | 1 día           | 1 día    |
| 30 | Implementación de Aplicación :<br>Área Comercial                       | mié<br>24/09/14 | jue<br>02/10/14 | jue<br>25/09/14 | mar<br>07/10/14 | 1 día           | 1 día    |
| 31 | Pruebas Integrales                                                     | jue<br>25/09/14 | jue<br>25/09/14 | jue<br>25/09/14 | jue 25/09/14    | 0 días          | $0$ días |
| 32 | Carga de Datos Reales                                                  | vie<br>26/09/14 | lun<br>29/09/14 | vie<br>26/09/14 | lun 29/09/14    | 0 días          | 0 días   |
| 33 | Pase a Producción                                                      | mar<br>30/09/14 | mar<br>30/09/14 | mar<br>30/09/14 | mar 30/09/14    | 0 días          | 0 días   |
| 34 | <b>Sizing y Crecimiento</b>                                            | mié<br>01/10/14 | mar<br>07/10/14 | mié<br>01/10/14 | mar<br>07/10/14 | 0 días          | 0 días   |
| 35 | Aplicación<br>de<br><b>Sizing</b><br>$\mathbf{r}$<br>Área<br>Comercial | mié<br>01/10/14 | mar<br>07/10/14 | mié<br>01/10/14 | mar<br>07/10/14 | 0 días          | 0 días   |
| 36 | Evaluación<br>Física<br>de<br>Memoria<br>(RAM)                         | mié<br>01/10/14 | vie<br>03/10/14 | mié<br>01/10/14 | vie 03/10/14    | 0 días          | $0$ días |
| 37 | Evaluación<br>Capacidad<br>de<br>de<br>Procesamiento (CPU)             | mié<br>01/10/14 | vie<br>03/10/14 | mié<br>01/10/14 | vie 03/10/14    | 0 días          | 0 días   |
| 38 | Evaluación<br>de<br>de<br>Capacidad<br>Almacenamiento (HD)             | mié<br>01/10/14 | vie<br>03/10/14 | mié<br>01/10/14 | vie 03/10/14    | $0$ días        | 0 días   |
| 39 | Evaluación de SWAP (Paginación)                                        | mié<br>01/10/14 | vie<br>03/10/14 | mié<br>01/10/14 | vie 03/10/14    | 0 <sub>di</sub> | $0$ días |
| 40 | Evaluación<br>de<br>Interacción<br>de<br>Usuarios (Querys/Min)         | mié<br>01/10/14 | vie<br>03/10/14 | mié<br>01/10/14 | vie 03/10/14    | 0 días          | $0$ días |
| 41 | Evaluación de usuarios conectados<br>(stress)                          | mié<br>01/10/14 | vie<br>03/10/14 | mié<br>01/10/14 | vie 03/10/14    | 0 días          | 0 días   |
| 42 | Informe de Evaluación                                                  | lun<br>06/10/14 | mar<br>07/10/14 | lun<br>06/10/14 | mar 07/10/14    | 0 <sub>di</sub> | $0$ días |

Fuente: Interna Tabla N° 2.3.0: Ruta Crítica del Proyecto.

#### **4. Estimación de Riesgos**

#### **Riesgos Cualitativos**

A continuación detallaremos la matriz base que usaremos para medir los riesgos que este proyecto debe contemplar. Para dicha matriz aplicaremos el siguiente Análisis de Riesgo, usando la fórmula:

#### **Riesgo = Probabilidad de Amenaza x Magnitud de Daño**

La Probabilidad de Amenaza y Magnitud de Daño pueden tomar los valores y condiciones respectivamente.

- 1 = **Insignificante** (incluido Ninguna)
- $2 = \textbf{Baja}$
- 3 = **Mediana**
- $4 =$ **Alta**

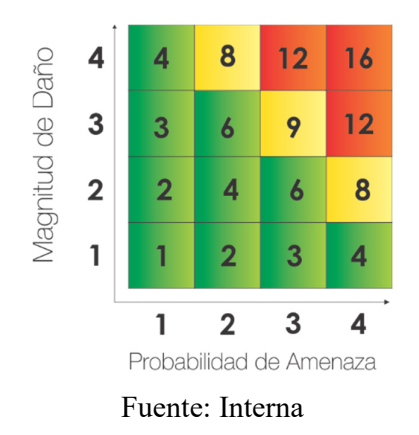

Gráfica N° 2.4.0: Riesgos Cualitativos.

El Riesgo, que es el producto de la multiplicación Probabilidad de Amenaza por Magnitud de Daño, está agrupado en tres rangos, y para su mejor visualización, se aplica diferentes colores.

## **Bajo Riesgo** =  $1 - 6$  (verde)

**Medio Riesgo** = 8 – 9 (amarillo)

**Alto Riesgo** = 12 – 16 (rojo)

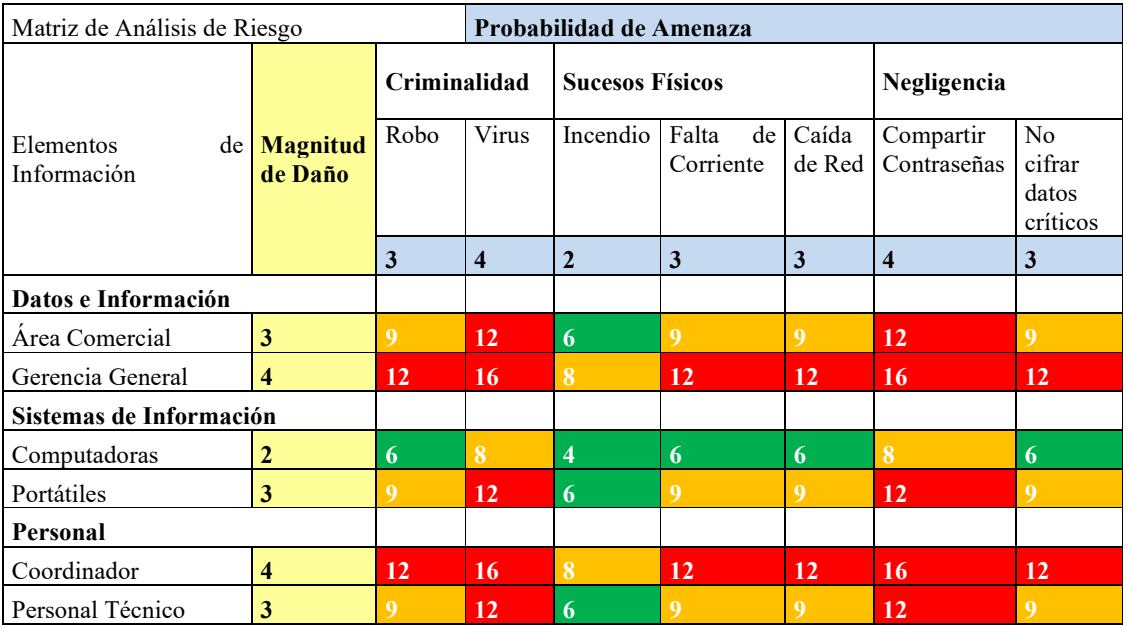

Fuente: Interna

Tabla N° 2.4.0: Matriz de Riesgos.

Dependiendo del color de cada celda, podemos obtener conclusiones no solo sobre el nivel de riesgo que corre cada elemento de información de sufrir un daño significativo, causado por una amenaza, sino también sobre las medidas de protección necesarias.

Proteger los datos del Área Comercial y Finanzas contra virus.

Proteger los datos del Área Comercial y el Coordinador contra robo.

Evitar que se compartan las contraseñas de los portátiles.

Proteger el Personal (Coordinador y Personal técnico) contra Virus.

Evitar la falta de corriente para el Coordinador.

#### **Riesgos Cuantitativos**

#### **Comparación con precios de proyectos alternos**

Para poder reconocer los riesgos de este proyecto se utilizó la comparativa de precios con la tecnología SAP la cual brinda los datos necesarios para sustentar una inversión con un margen de riesgos adecuados y consientes.

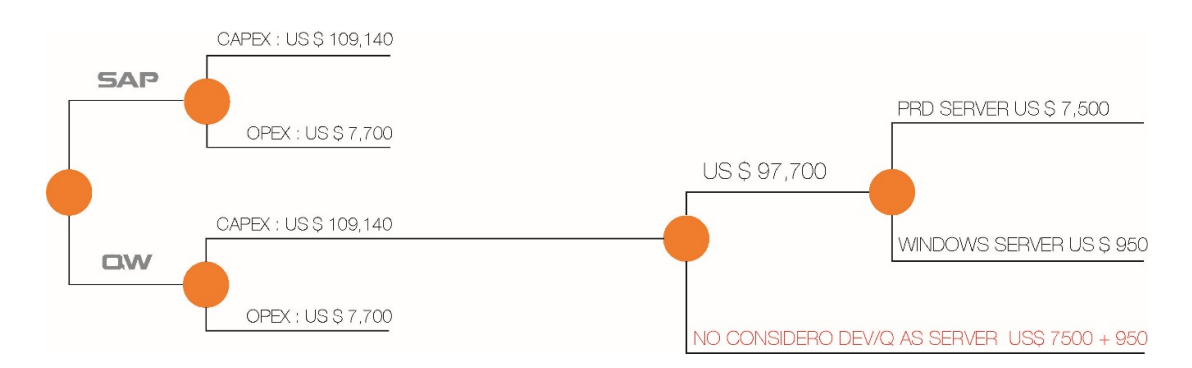

#### Fuente: Propia

Gráfica N° 2.4.1: Comparativa de Proyectos Alternos.

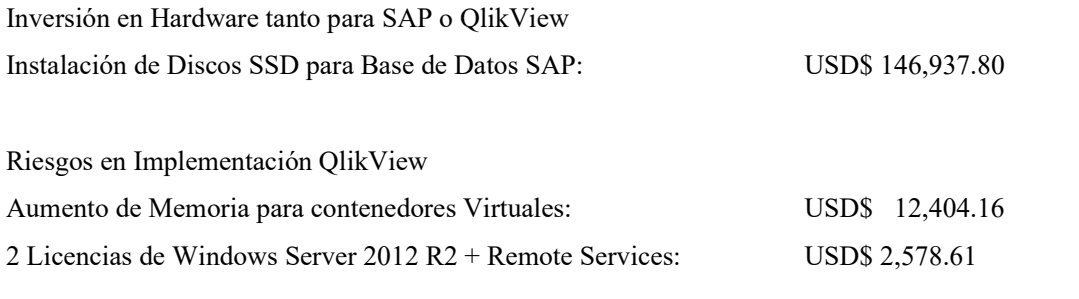

**TOTAL USD\$ 14,982.77** 

Fuente: Interna

Tabla N° 2.4.1: Comparativa general de Riesgos.

Según la comparativa anterior es necesario tomar en cuenta dicho monto para evitar requerimientos futuros insatisfechos, hay costos de riesgos que no han sido tomados en cuenta ya que son costos marginales y fáciles de solventar.

# **CAPÍTULO III: EVALUACIÓN**

## **1. Evaluación Técnica**

## **a. Factibilidad Tecnológica.**

Para la instalación y operación del sistema de información gerencial será necesario contar con los recursos tangibles e intangibles que permitan el desarrollo del proyecto.

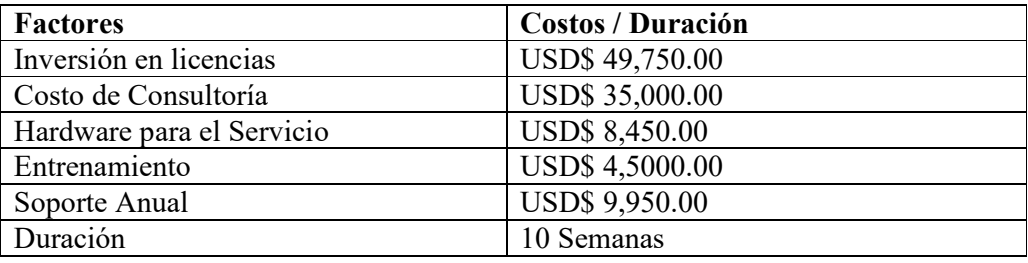

Fuente: Interna

Tabla N° 3.1.0: Factibilidad Tecnológica.

## **Tecnología tangible:**

• El desarrollo del sistema de información gerencial se llevará a cabo en el área de tecnología de información de la empresa Industrias San Miguel SAC, en el cual se utilizará los equipos brindados por la empresa el cual consiste en dos computadoras cada uno con el software necesario instalado por la empresa con licencias.

• Además para realizar la implantación del sistema se manejara exclusivamente en el área comercial de la empresa para lo cual nos brindan los permisos y acceso necesarios para el respectivo mapeo de sus flujos.

• Cabe indicar que la empresa cuenta con los componentes de hardware requeridos para la implementación del sistema de información gerencial.

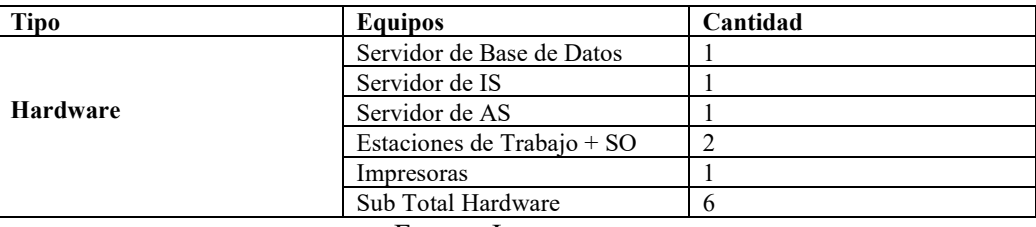

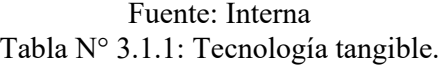

## **Tecnología intangible**

• La gestión del proyecto se basará en la guía del PMBOK.

• Para el análisis, desarrollo e implementación del sistema de información gerencial se utilizará la metodología Rational Unified Process (RUP) y la metodología HEFESTO.

• Para el desarrollo del sistema de información gerencial se realizó el análisis del sistema de información con el que trabajan actualmente en el área de seguridad empresarial después se procedió a formular la solución que requieren y por último se realizó el diseño del sistema para lo cual se necesitó herramientas de software como el SQL Server 2008, el Bizagi Process Modeler, MS Visio, MS Project y MS Excel.

• El sistema de información gerencial brindará reportes de tipo estratégicos el cual servirá como soporte a la toma de decisiones para la empresa en cuanto a sus gestiones.

Después del análisis efectuado podemos afirmar que la ejecución y operación del artefacto desde el punto de vista de la tecnología tangible e intangible es factible.

#### **b. Factibilidad Ambiental**

Para la ejecución y operación del artefacto, será necesario analizar si es que el software a implantar va a tener algún impacto ambiental.

Debido a que este Software no implicara el consumo de materias primas ni de insumos. Dicha solución no necesitara impresión de reportes ni de documentación ya que contendrá su información en la nube la cual será administrada y distribuida por un especialista de la Empresa.

De esta manera no se presentaran daños al ecosistema ni se recurrirá a algún tipo de materia prima para el desarrollo de dicha solución.

Según (Microsoft, s.f.) Dice: El desarrollo de soluciones de software incentivan a reducir el impacto directo en el medio ambiente.

La elaboración del sistema de información gerencial desde la fase de inicio hasta el cierre no generará ningún riesgo o impacto negativo en el medio ambiente, así como tampoco lo será en su proceso de uso.

Después del análisis efectuado, podemos afirmar que la ejecución y operación del artefacto desde el punto de vista ambiental es factible.

#### **c. Factibilidad social**

Para la ejecución y operación del artefacto, será necesario analizar si es que el software a implantar va a tener algún impacto perjudicial en la sociedad.

Técnicamente sabemos que ningún proyecto de software genera aspectos negativos a la sociedad ni a la persona.

El software a implantar no es contaminante, ni generará ruido u otra perturbación a la sociedad ya que es un producto intangible, el cual funcionara en equipos existentes en la empresa.

Después del análisis efectuado, podemos afirmar que la ejecución y operación del artefacto desde el punto de vista social es factible.

#### **d. Factibilidad de tiempo de ejecución/periodo de ejecución**

Para la ejecución y operación del artefacto, será necesario analizar si es que el software a implantar va a efectuarse en tiempo requerido para su uso dentro de la empresa.

Para establecer el tiempo y el periodo de ejecución del artefacto se realizó el desglose de trabajo en la cual se estableció los paquetes de trabajo y los entregables que se realizara entre la empresa y el director del proyecto, cada actividad a realizar se estableció en las reuniones que se tuvieron, concluyendo que el sistema se realizará en un plazo de 6 meses que fueron establecidos al realizar el cronograma de trabajo.

Después del análisis efectuado, podemos afirmar que la ejecución y operación del artefacto desde el punto de vista de tiempo de ejecución es factible.

#### **e. Factibilidad legal**

Para la ejecución y operación del artefacto, será necesario analizar si es que el software se opone a alguna norma legal para su implementación y uso.

El desarrollo del sistema de información gerencial no se opone a ninguna norma legal. Al contrario la Oficina Nacional de Gobierno Electrónico e Informática (ONGEI) se encarga de brindarnos metodologías informáticas que pueden ser adaptadas y aplicadas por las instituciones públicas y privadas de acuerdo a su naturaleza y complejidad. Así mismo estas metodologías son coordinadas por la presidencia y consejo de ministros (PCM) quienes además verifican las ISO y normas que se establecen entre diferentes organizaciones. Después del análisis efectuado, desde el punto de vista legal la ejecución del artefacto es factible.

#### **f. Factibilidad en Recursos Humanos**

En la organización existen empleados capaces de operar el sistema de información gerencial, debido a las buenas prácticas con sistemas similares.

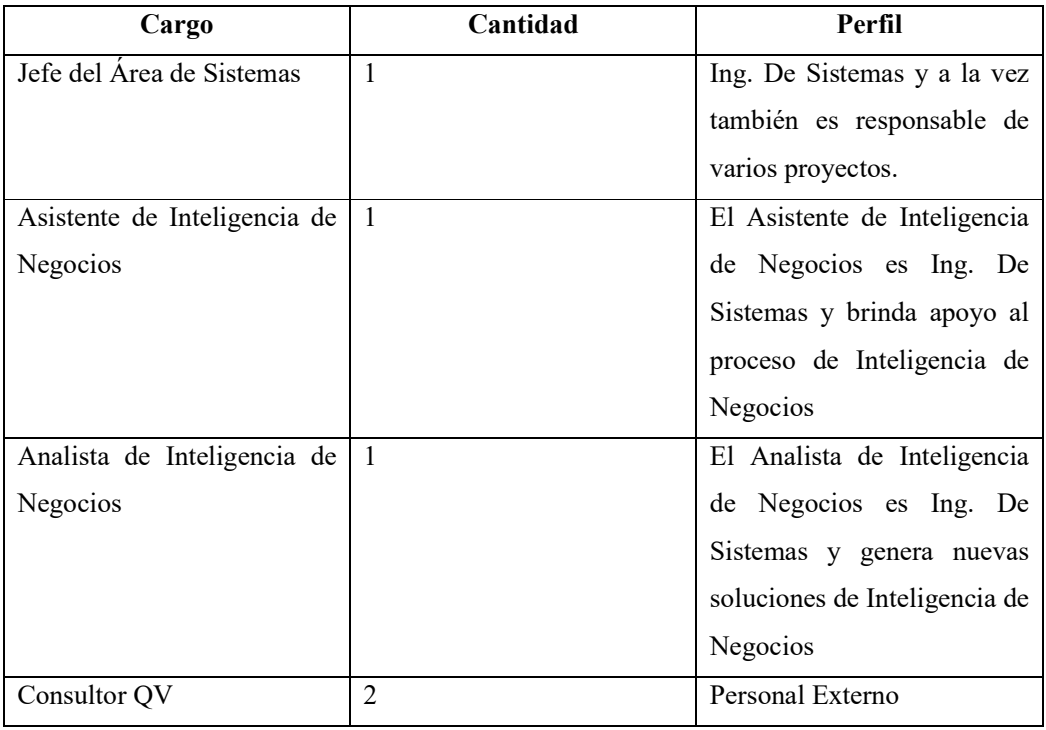

Fuente: Interna

Tabla N° 3.1.2: Factibilidad en Recursos Humanos.

Después del análisis efectuado, desde el punto de vista de recursos humanos la ejecución del artefacto es factible.

## **g. Usabilidad**

El sistema a implementarse será altamente amigable ya que las interfaces mostradas al usuario no lo obligaran a conocer ningún lenguaje de programación ni herramientas de desarrollo sofisticado, la interfaz mostrada trabajara a través de ventanas y cursores que permitirán al usuario desplazarse a través de las diversas opciones de la solución según su necesidad, el sistema será configurado por un especialista el cual dará mantenimiento a la solución, la interfaz de dicho software brindara facilidades al usuario el cual podrá obtener un buen manejo de información y reportes gerenciales las cuales servirán como soporte a la toma de decisiones a nivel estratégico.

Las ventajas que generara el artefacto son:

• El fácil acceso al sistema.

• El sistema será muy intuitivo, de manera que el usuario entenderá fácilmente como funciona y así encontrar lo que busca.

• El sistema será accesible ya que contara con ciertos patrones que permitirán que personas con discapacidad visual puedan usarlo.

• Estará alineado a las configuraciones estándares de la empresa

Después del análisis efectuado, desde el punto de vista de Usabilidad la ejecución del artefacto es factible.

#### **h. Adaptabilidad**

SIGIS estará diseñado para ser un software adaptable a cualquier empresa minera que requiera de un software para sus áreas de apoyo, siempre y cuando este enfocado a la gestión estratégica.

El sistema de información gerencial es adaptable a otras organizaciones comerciales, distribuidoras, etc. ya sea para el área de apoyo de cada empresa o en general para toda la organización porque actualmente todas las empresas necesitan tener un mejor manejo de su sistema de información y que estos le den soporte para poder tomar decisiones correctas.

Después del análisis efectuado, desde el punto de vista de Adaptabilidad la ejecución del artefacto es factible.

## **i. Alineamiento**

Según las políticas del área de tecnología de información la documentación de los sistemas, procesos y procedimientos estarán desarrollados obedeciendo las exigencias del plan estratégico Institucional orientados a cumplir los objetivos estratégicos de la empresa y a las configuraciones establecidas por la misma.

La implementación del sistema de información gerencial estará desarrollada bajo los siguientes requisitos:

• Este desarrollo se implementara con las metodologías HEFESTO y RUP obedeciendo de esta manera a los objetivos institucionales establecidos para el proceso de mejora continua.

Después del análisis efectuado, desde el punto de vista de Alineamiento la ejecución del artefacto es factible.

## **j. Conclusión de la Evaluación Técnica**

Después de haber realizado el análisis de la evaluación técnica mencionado anteriormente concluimos que se recomienda ejecutar el artefacto porque es técnicamente factible.

## **2. Evaluación Económica**

#### **a. Resumen de la Información Económica**

Tasa de corte  $= 30\%$ 

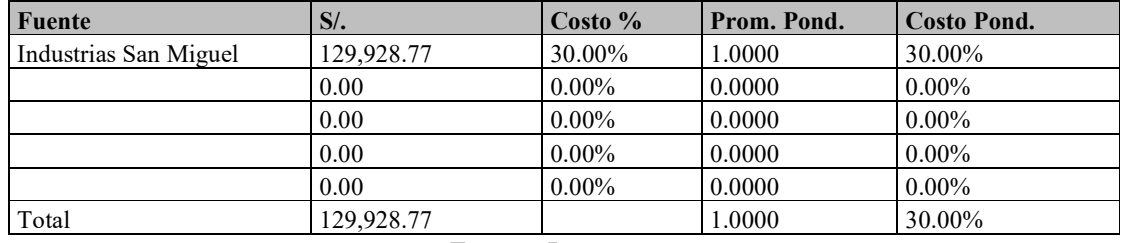

Fuente: Interna

Tabla N° 3.2.0: Resumen de la Información Económica.
Debido a que solo contamos con Fuente Interna se asume el 100% de los ingresos por la propia Empresa.

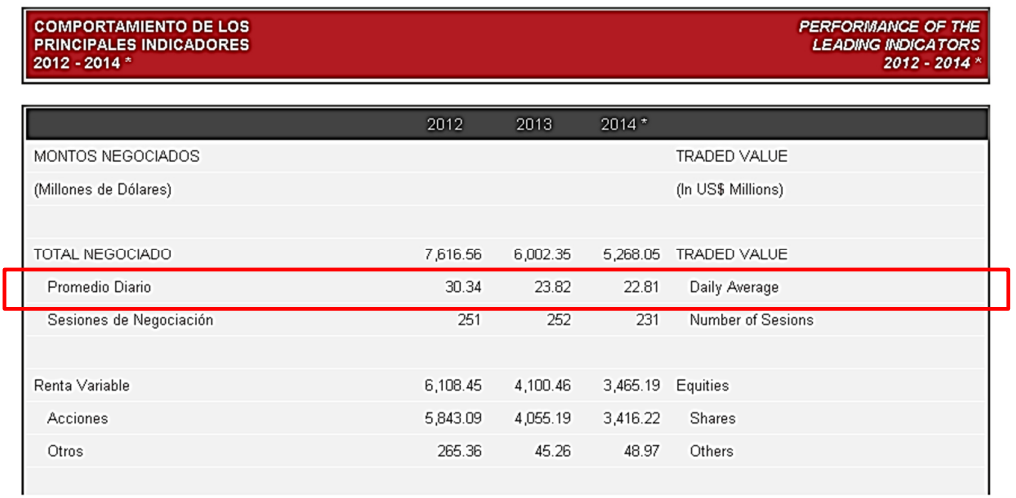

Fuente: Bolsa de Valores de Lima Gráfica N° 3.2.0: Tasa de Corte.

Según la Bolsa de Valores de Lima invertir en acciones representa el 22.81% de Beneficios los cuales comparados con el proyecto presentan un beneficio menor.

## **b. Flujo de Caja**

Inversión en Software

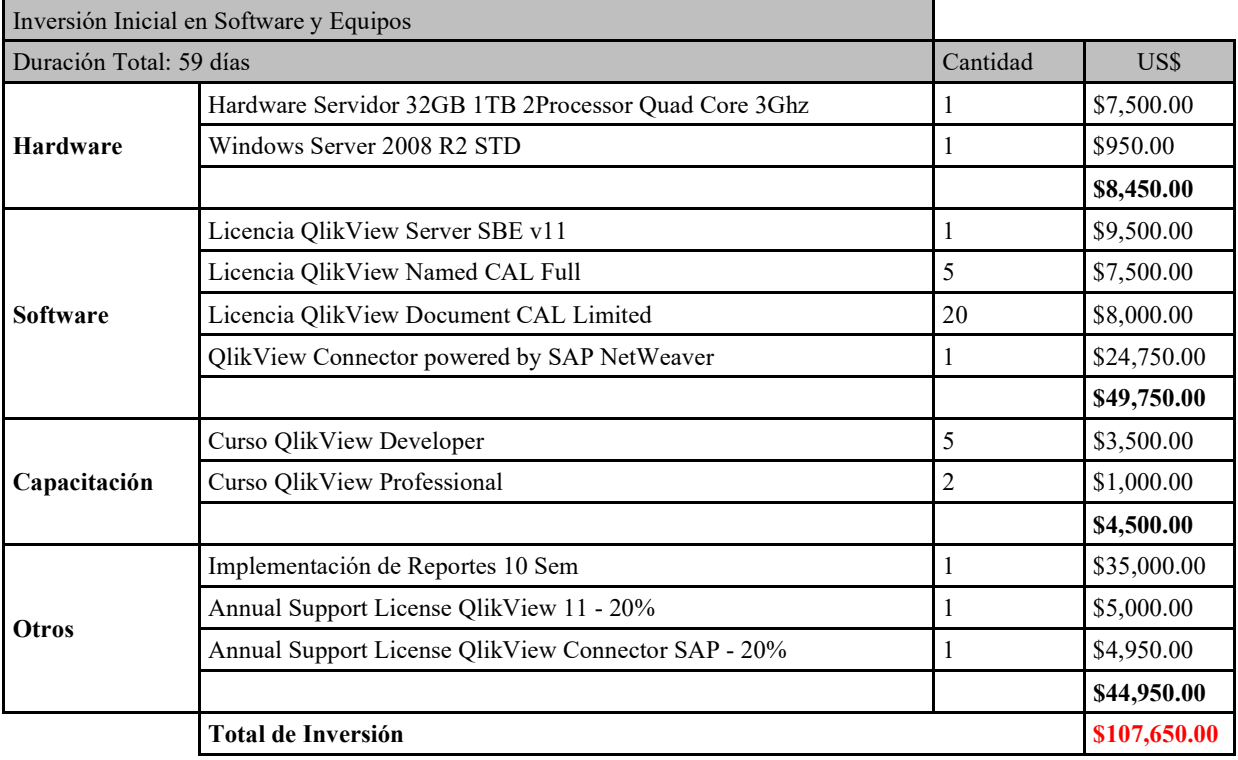

Fuente: Interna Tabla N° 3.2.1: Flujo de Caja invertido en Software.

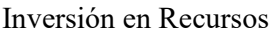

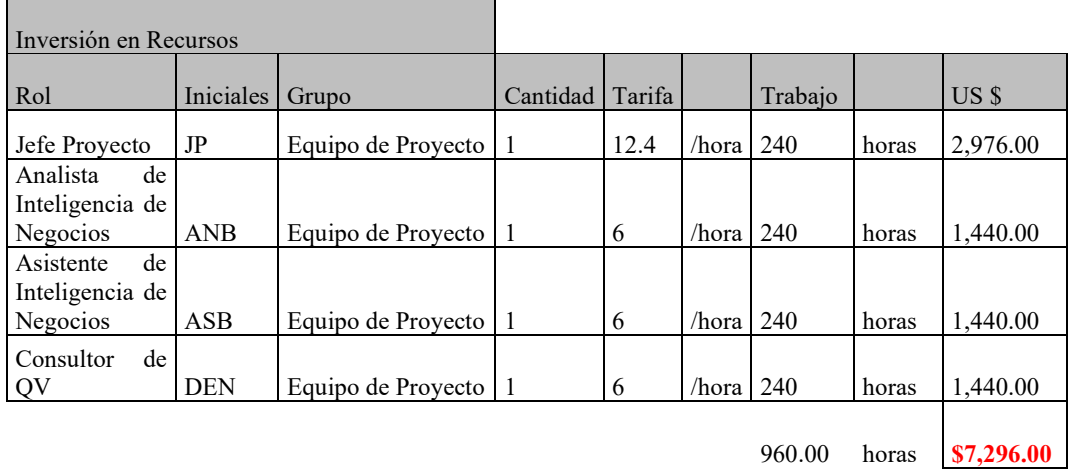

Fuente: Interna

Tabla N° 3.2.2: Cuadro Resumen de Inversión General.

Cuadro Resumen de Inversión General

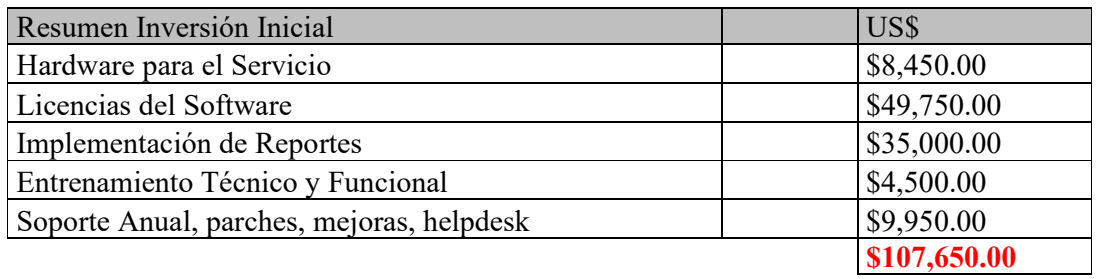

Fuente: Interna Tabla N° 3.2.3: Resumen de Inversión General.

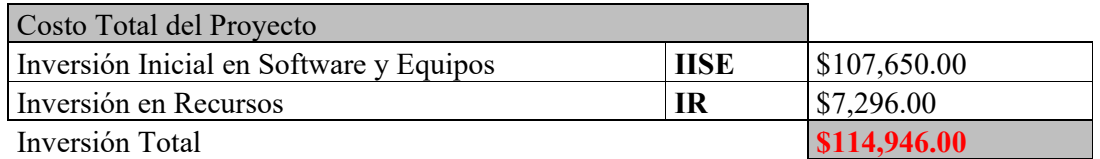

Fuente: Interna Tabla N° 3.2.4: Costo total del Proyecto.

| <b>Flujo de Caja Económico</b>                       | Año 0            | Año 2015     | Año 2016  | Año 2017    | Año 2018    | Año 2019       |
|------------------------------------------------------|------------------|--------------|-----------|-------------|-------------|----------------|
| <b>Ingresos x Ahorros</b>                            |                  |              |           |             |             |                |
| Optimizacion de Decisiones                           |                  | 90,000.00    | 90,000.00 | 90,000.00   | 90,000.00   | 90,000.00      |
| Optimizacion de Procesos (-1 An. Comercial)          |                  | 42,000.00    | 42,000.00 | 42,000.00   | 42,000.00   | 42,000.00      |
| Optimizacion de Procesos (-1 Asist. BI)              |                  | 18.000.00    | 18.000.00 | 18.000.00   | 18.000.00   | 18,000.00      |
| <b>Ventas Netas</b>                                  |                  |              |           |             |             |                |
| <b>Otros Ingresos</b>                                | $\mathbf 0$      | $\Omega$     | $\Omega$  | $\Omega$    | $\Omega$    | <sup>0</sup>   |
| <b>Total Ingresos</b>                                | $\mathbf{o}$     | 150,000      | 150,000   | 150,000     | 150,000     | 150,000        |
|                                                      |                  |              |           |             |             |                |
| Gastos                                               | Año 0            | Año 2015     | Año 2016  | Año 2017    | Año 2018    | Año 2019       |
| <b>Inversion en Recursos</b>                         | \$<br>7,296.00   | $\Omega$     | $\Omega$  | $\Omega$    | $\Omega$    | $\Omega$       |
| Hardware para el Servicio                            | \$<br>8,450.00   | \$0.00       | \$0.00    | \$0.00      | \$0.00      | \$0.00         |
| Hardware Servidor 32GB 1TB 2Processor Quad Core 3Ghz | \$<br>7,500.00   | $\Omega$     | $\Omega$  | $\Omega$    | $\Omega$    |                |
| Windows Server 2008 R2 STD                           | \$<br>950.00     | $\Omega$     | $\Omega$  | $\Omega$    | $\Omega$    | $\Omega$       |
| <b>Licencias de Software</b>                         | \$<br>114,182.77 | \$0.00       | \$0.00    | \$0.00      | \$0.00      | \$0.00         |
| Licencia QlikView Server SBE v11                     | \$<br>9,500.00   | $\mathbf 0$  |           | $\Omega$    | $\Omega$    |                |
| 05 Licencias QlikView Named CAL Full                 | \$<br>7,500.00   | $\mathbf 0$  | $\Omega$  | $\mathbf 0$ | $\mathbf 0$ | $\Omega$       |
| 20 Licencia QlikView Document CAL Limited            | \$<br>8,000.00   | $\mathbf 0$  | $\Omega$  | $\Omega$    | $\Omega$    | $\Omega$       |
| QlikView Connector powered by SAP NetWeaver          | \$<br>24,750.00  | $\Omega$     | $\Omega$  | $\Omega$    | $\Omega$    | $\overline{0}$ |
| Implementación de Reportes                           |                  |              |           |             |             |                |
| Implementacipon de Reportes 10 Sem                   | \$<br>35,000.00  | $\mathbf 0$  | $\Omega$  | $\Omega$    | $\Omega$    | $\Omega$       |
| Entrenamiento Técnico y Funcional                    |                  |              |           |             |             |                |
| 05 Curso QlikView Developer                          | \$<br>3,500.00   | $\mathbf 0$  | $\Omega$  | $\Omega$    | $\mathbf 0$ | $\Omega$       |
| 02 Curso QlikView Professional                       | \$<br>1,000.00   | $\Omega$     | $\Omega$  | $\Omega$    | $\Omega$    | $\Omega$       |
| Soporte Anual, parches, mejoras, helpdesk            |                  |              |           |             |             |                |
| Annual Support License QlikView 11 - 20%             | \$<br>5,000.00   | $\mathbf{0}$ | $\Omega$  | $\Omega$    | $\Omega$    | $\Omega$       |
| Annual Support License QlikView Connector SAP - 20%  | \$<br>4,950.00   | $\mathbf{o}$ | $\Omega$  | $\Omega$    | $\Omega$    | $\overline{0}$ |
| Contingencia de Riesgo                               | \$<br>14,982.77  | $\mathbf 0$  | $\Omega$  | $\Omega$    | $\Omega$    | $\Omega$       |
| <b>Costo de Ventas</b>                               | 129,928.77       | 0.00         | 0.00      | 0.00        | 0.00        | 0.00           |
| Costo de Recursos Humanos y Materiales(70%)          | 90,950.14        | 0.00         | 0.00      | 0.00        | 0.00        | 0.00           |
| Utilidad (30%)                                       | 38,978.63        | 0.00         | 0.00      | 0.00        | 0.00        | 0.00           |
| Gastos de Administracion (10%)                       | $\overline{O}$   | $\Omega$     | $\Omega$  | $\Omega$    | $\Omega$    | $\Omega$       |
| Gastos de Ventas(5%)                                 | $\Omega$         | 7,500        | 7,500     | 7,500       | 7,500       | 7,500          |
| <b>Total Costos Operativos</b>                       | 129,929          | 7,500        | 7,500     | 7,500       | 7,500       | 7,500          |
| Depreciación / Amortización                          | 1,207            | 1,207        | 1,207     | 1,207       | 1,207       | 1,207          |
| <b>Total Gastos</b>                                  | 131,136          | 8,707        | 8,707     | 8,707       | 8,707       | 8,707          |
| Ganancia (Pérdida Neta) de Efectivo                  | -131,136         | 141,293      | 141,293   | 141,293     | 141,293     | 141,293        |
| Flujo de Caja Económico Acumulado                    | $-131,136$       | 10,157       | 151,450   | 292,743     | 434,036     | 575,328        |

Fuente: Interna Tabla N° 3.2.5: Flujo de Caja General.

## **c. Cuadro Resumen General de Inversión**

A continuación se detalla cada factor de inversión necesario para implementar la solución de Business Intelligence la cual permitirá darle solución al problema en estudio.

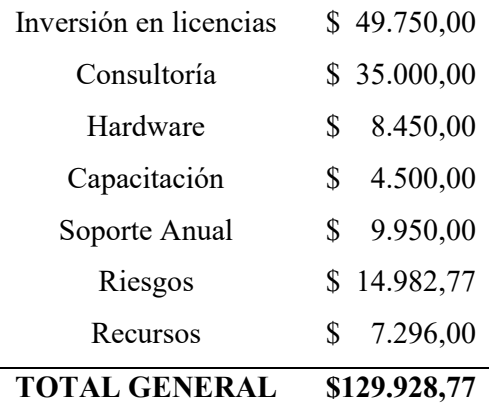

Fuente: Interna

Tabla N° 3.2.6: Cuadro Resumen de Inversión.

### **d. Criterios de Evaluación Económica**

 $\overline{\phantom{0}}$ 

#### **Valor Actual Neto Económico (VANE)**

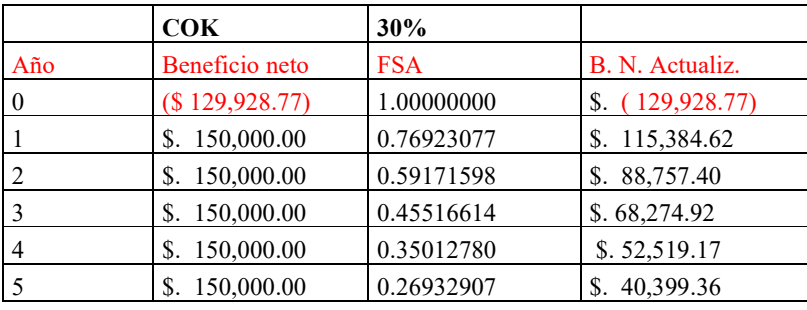

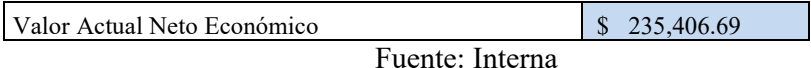

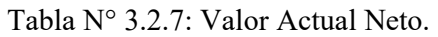

Trayendo la inversión al tiempo actual entendemos que el valor de la inversión asciende a \$ 235,406.69.

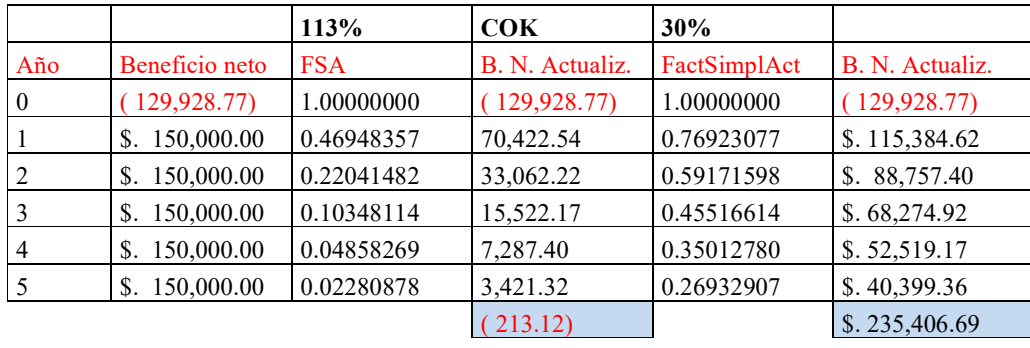

#### **Tasa Interna de Retorno Económico (TIRE)**

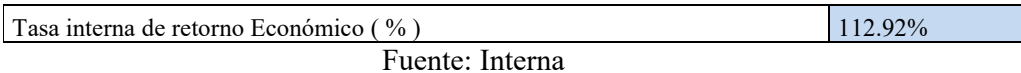

Tabla N° 3.2.8: Tasa Interna de Retorno.

El cuadro anterior nos explica que la tasa Interna de Retorno Económico asciende a 112.92%

## **Coeficiente de Beneficio Costo Económico (BCE)**

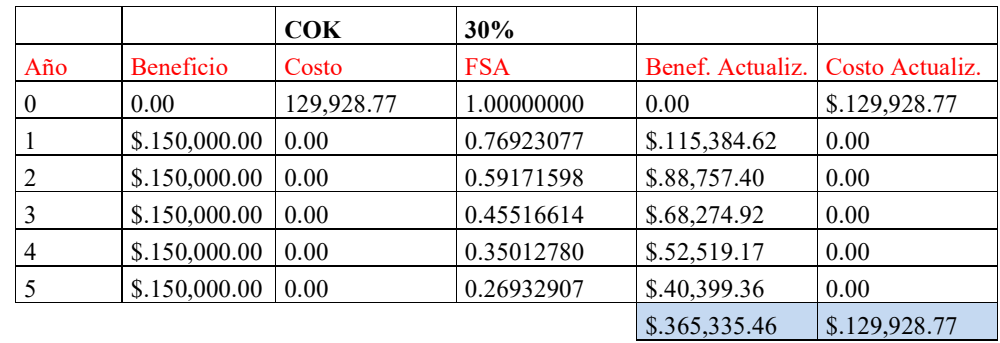

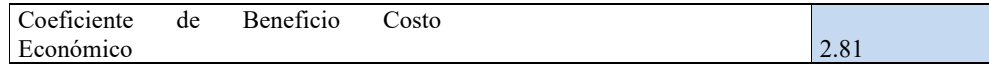

Fuente: Interna Tabla N° 3.2.9: Coeficiente Beneficio Costo.

El cuadro anterior nos explica que por cada unidad monetaria invertida se obtiene 2.81 como respuesta de la inversión.

### **Periodo de Recupero Económico (PRE)**

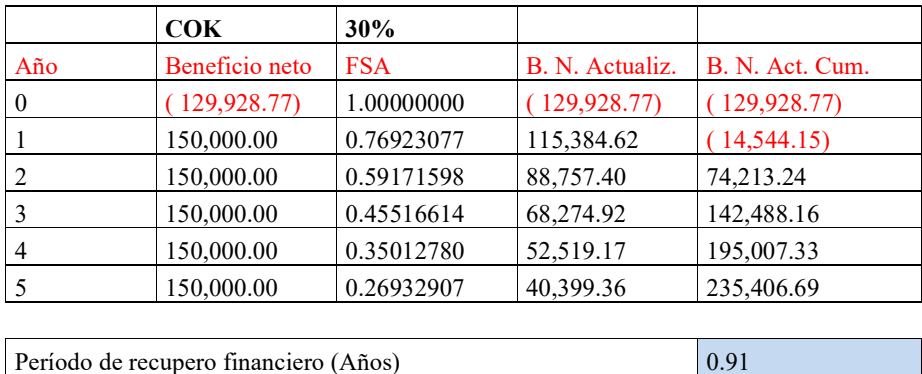

Fuente: Interna

Tabla N° 3.2.10: Periodo de Recupero Económico.

El cuadro anterior nos explica que en 0.91 años estaremos recuperando nuestra inversión, en otras palabras en el primer año se estará logrando recuperar la inversión del proyecto.

#### **Cuadro Resumen de Resultados**

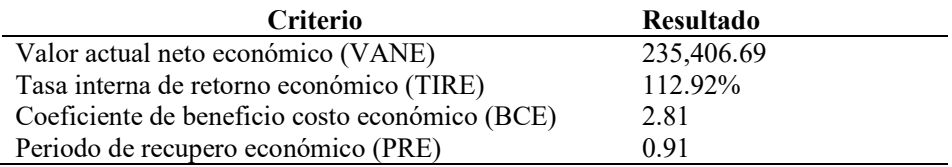

Fuente: Interna Tabla N° 3.2.11: Cuadro Resumen Económico .

#### **Resultados de los Criterios de Evaluación Aplicados**

Valor actual neto económico (VANE)

Trayendo la inversión al tiempo actual entendemos que el valor de la inversión asciende a \$ 235,406.69.

Tasa Interna de Retorno Económico (TIRE)

El cuadro TIRE nos explica que la tasa Interna de Retorno Económico asciende a 112.92%

Coeficiente de Beneficio Costo Económico (BCE)

El cuadro BCE nos explica que por cada unidad monetaria invertida se obtiene 2.81 como respuesta de la inversión.

Periodo de Recupero Económico (PRE)

El cuadro PRE nos explica que en 0.91 años estaremos recuperando nuestra inversión, en otras palabras en el primer año se estará logrando recuperar la inversión del proyecto.

#### **Conclusiones**

La primera conclusión que percibimos es el aumento del Valor Neto Económico el cual asciende a \$ 235,406.69. Aplicando la respectiva progresión a 5 años, esto demuestra una probabilidad positiva de inversión en este proyecto.

La Tasa Interna de Retorno arroja un valor mayor al 100% de rentabilidad el cual es positivo ya que indica beneficios sustanciosos para la Empresa con un margen de gastos marginales.

El Coeficiente Beneficio costo presenta una duplicación de la rentabilidad a través de la moneda mientras que el Periodo de Recupero nos explica que la inversión del proyecto será recuperado en un tiempo deseado por la Empresa.

## **CAPÍTULO IV: CONCLUSIONES**

De la presente investigación se desprenden las siguientes conclusiones, según lo obtenido:

- Con la implementación de la Tecnología Business Inteligence, a través del uso de Metodologías, obtendremos los principales y criticas variables comerciales para análisis del Gerente Comercial.
- Con la implementación de la Tecnología Qlikview, a través de la implementación del Cubo OLAP, el Gerente Comercial podrá visualizar e interactuar con proyecciones que desee realizar, con las variables reales, con ello podrá predecir cuantas ventas se podrían realizar al siguiente mes.

#### **RECOMENDACIONES**

Según lo expuesto en este documento, es necesario establecer las siguientes recomendaciones para el desarrollo adecuado de la solución presentada orientada hacia la seguridad que se debe tener con relación al software para lograr la integridad, la confidencialidad y la disponibilidad de la información.

Por otro lado, la protección y el buen uso de los activos de información deben estar dentro de un marco conceptual y lineamientos en seguridad, que permitan la mejora gradual en la seguridad de la información, sin afectar la operación de la compañía y sin disminuir la productividad hasta ahora alcanzada por las empresas.

También es importante que se consideren los costos, beneficios e implicaciones asociados a cualquier tecnología o nuevo proceso a implantar de acuerdo a los lineamientos en seguridad de la información adoptados por las empresas.

## **CAPITULO V: ANEXOS**

## **DOCUMENTACION SEGÚN METODOLOGIA PMBOK**

## **Fase de Iniciación**

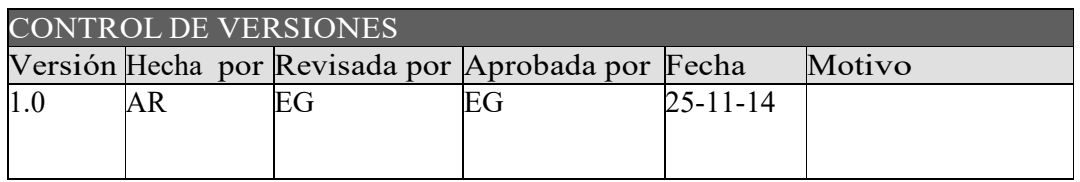

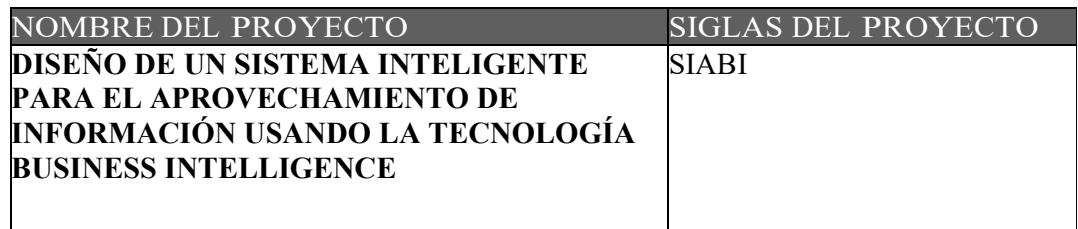

## **DOCUMENTOS GENERADOS:**

- ACTA DE CONSTITUCION DEL PROYECTO (PROJECT CHARTER).

- LISTA DE INTERESADOS (STAKEHOLDERS) - POR ROL GENERAL EN EL

PROYECTO.

- REGISTRO DE INTERESADOS (STAKEHOLDERS).

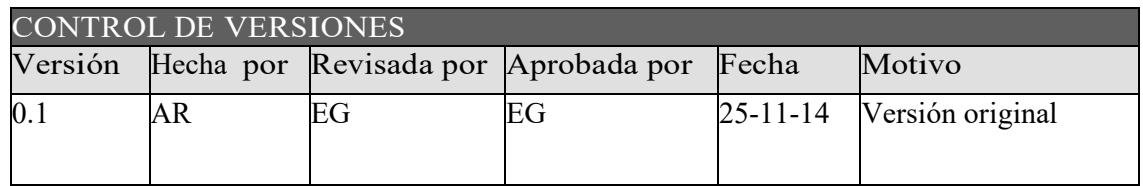

## **ACTA DE CONSTITUCIÓN DEL PROYECTO**

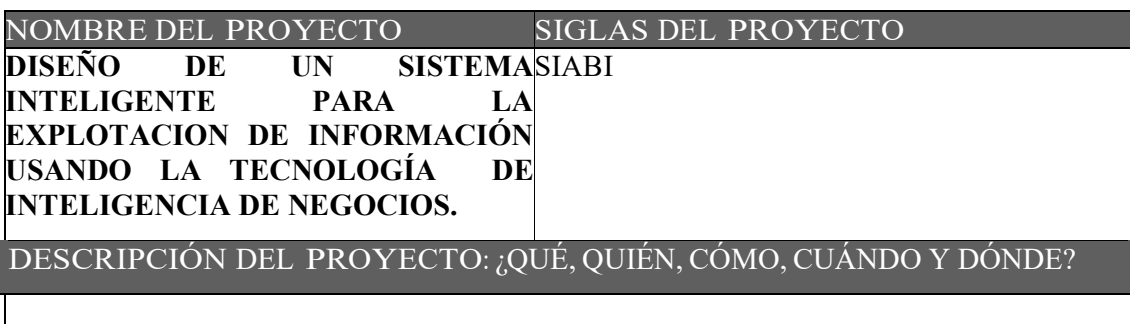

El proyecto **"DISEÑO DE UN SISTEMA INTELIGENTE PARA EL APROVECHAMIENTO DE INFORMACIÓN USANDO LA TECNOLOGÍA BUSINESS INTELLIGENCE"**, Permitirá obtener la explotación optima de los datos a través de un cubo OLAP el cual a su vez será administrada de manera más específica con el software Qlickview.

La consultoría consistirá en implementar diversos procesos en el siguiente orden:

Modelado de la aplicación, confección de la Nube de Datos e inclusión de datos de otro aplicativo diferente a SAP o de tablas Excel, incluyendo el ETL Respectivo.

Carga de datos en la nube de Datos.

Desarrollo de paneles de Información y control, con indicadores, tablas de datos y capacidad de hacer "Drill Down".

Generación de la documentación; Manuales de la aplicación y del usuario

El desarrollo del proyecto estará a cargo de los siguientes:

Bach. Gerardo Robles Paredes.

Bach. Jesús Roberto Alcalde Domínguez.

El proyecto será realizado desde el 01 de Septiembre hasta el 10 de Noviembre, La gestión del proyecto se realizará en las instalaciones de La consultora Unión SAC por el equipo de proyectos.

### **ETAPAS:**

El proyecta contempla 08 etapas las cuales se detallan a continuación:

- 1) Definición de Requerimientos del Negocio
- 2) Diseño de la Arquitectura Técnica
- 3) Modelo Dimensional.
- 4) Diseño Físico Staging Área.
- 5) Especificación de aplicaciones de Inteligencia de Negocios.
- 6) Desarrollo de Aplicaciones Inteligencia de Negocios.
- 7) Implementación Aplicaciones Inteligencia de Negocios.
- 8) Sizing y Crecimiento.

El desarrollo del proyecto deberá ser resuelto como máximo 3 días luego de la fecha pactada, y será beneficioso específicamente para el Área Comercial de la empresa Industrias San Miguel SA.

#### **INFORMES:**

El cliente exige la presentación de los siguientes informes:

Diseño del ETL del proyecto.

Informes Mensuales sobre los avances del Proyecto, que serán revisados y aprobados por la Oficina Técnica de Industrias San Miguel SAC.

Documento Final del Proyecto, que incluya todo el material elaborado durante su desarrollo e Implementación. Este informe debe ser entregado en 2 juegos originales (impresos), además de una versión digital en un CD-ROM que incluya todos los archivos electrónicos que generan el informe y la documentación complementaria, y una versión en PDF del informe final. La Oficina Técnica de Industrias San Miguel SAC. Se reserva el derecho de solicitar los ajustes necesarios.

Para el desarrollo del proyecto se deberá tener en cuenta lo siguiente:

#### **CRONOGRAMA DEL PROYECTO:**

Las fases del proyecto serán desarrollados en las siguientes fechas, las cuales han sido previamente coordinadas con el cliente:

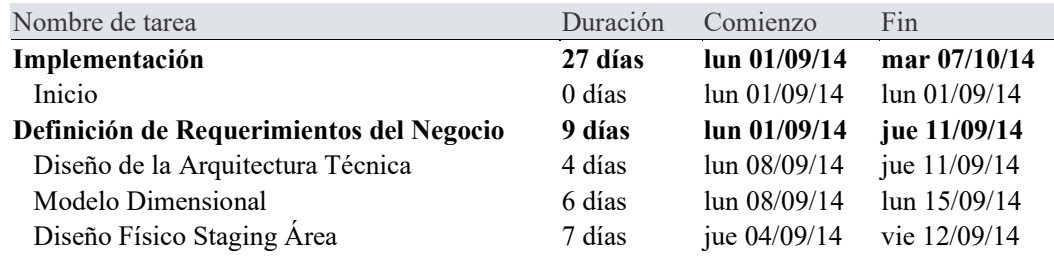

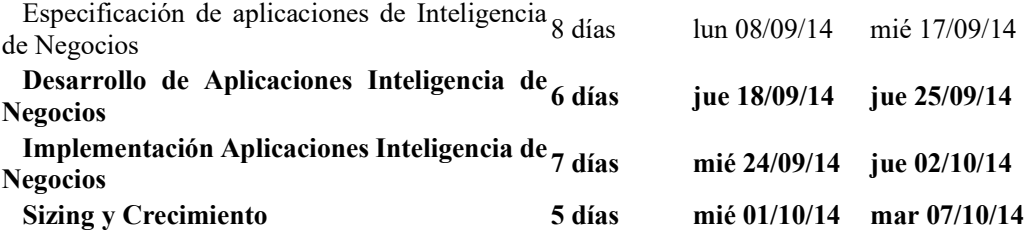

#### **HITOS DEL PROYECTO:**

Para el desarrollo y revisión del proyecto se proveerá al cliente de la siguiente información:

**Definición de Requerimientos del Negocio Matriz de Procesos de Negocio** Mapear procesos de Negocio Comercial Mapear Usuario de Negocio Comercial  **Especificación de Requerimientos de Usuario** Analizar requerimientos de Usuario Comercial Elaborar especificaciones de requerimientos de usuario Comercial  **Documento de Aprobación de Requerimientos** Presentar Especificaciones de Requerimientos Comercial Aprobar Especificaciones de Requerimiento Comercial Aprobar Especificaciones de Requerimiento SGI Diseño de la Arquitectura Técnica  **Diseño del Back Room** Infraestructura de Servidores Infraestructura de Conectividad Sizing de Infraestructura  **Diseño del Front Room** Diseño Warehouse Browsing Manejo de Consultas Monitor de Actividad  **Diseño de la Seguridad** Documento de Políticas de Seguridad Documento de Roles y perfiles Documento de Usuarios Modelo Dimensional  **Diseño Dimensional Aplicación : Área Comercial** Establecer nivel de Granularidad Establecer Dimensión(s) Establecer Tabla Hechos (Fact Table) Identificar Tablas de Hechos y medidas Modelo Grafico de Alto Nivel Identificar de atributos (Dominios, Tipos de Datos, Restricción y Valores) Modelo Dimensional a Detalle

 Prueba del Modelo Revisión y Validación del Modelo **Diseño Físico Staging Área Diseño Físico Aplicación 01: Comercial Matriz de Fuente Primaria** Mapeo de Fuentes Primarias/Origen Modelo Físico de DB intermedia Validar el Modelo Físico DB  **Diseño e Implementación de ETL** Extracción de Datos Transformación de Datos Carga de Datos Especificación de aplicaciones de Inteligencia de Negocios  **Especificación de Aplicación : Área Comercial Matriz Reporte - Fuente** Mapear Fuente de Datos (DB, Files, Tablas) Mapear Tablas y Campos Documento de Especificación Funcional Elaborar especificación funcional Elaborar prototipo de pantallas Documento de Aprobación de Prototipos y Pantallas Presentar Especificaciones Aprobar Especificaciones Comercial **Desarrollo de Aplicaciones Inteligencia de Negocios Desarrollo de Aplicativo: Área Comercial** Especificaciones Técnicas Presentar Especificaciones aprobadas por usuarios Aprobar Documento especificaciones Mapeo de Fuentes Construcción Matriz Reporte - fuente Diseño del Aplicativo Plantear Procesos ETL y flujo de información  **Desarrollo** Desarrollo de capa Extracción Desarrollo de capa de Transformación Desarrollo de capa de Explotación - Nube de Datos Desarrollo de capa de Presentación  **Control de Calidad Pase a Pruebas** Pruebas Unitarias Pruebas Resultado de pruebas Interfaz visual Ajustes y Mejoras en la presentación Resultado de Interfaz (Revisión de Control Visual) **Implementación Aplicaciones Inteligencia de Negocios Implementación de Aplicación : Área Comercial** Crear Políticas de Seguridad en Server Crear Roles y perfiles

 Crear Usuarios Pruebas Integrales Entrenamiento a usuarios finales Carga de Datos Reales Pase a Producción Documentación Final **Sizing y Crecimiento Sizing de Aplicación : Área Comercial** Evaluación de Memoria Física (RAM) Evaluación de Capacidad de Procesamiento (CPU) Evaluación de Capacidad de Almacenamiento (HD) Evaluación de SWAP (Paginación) Evaluación de Interacción de Usuarios (Querys/Min) Evaluación de usuarios conectados (stress) Informe de Evaluación

### **LOCALES**

- El Proyecto será desarrollado en su totalidad en las Instalaciones de las Oficinas de la Consultora La Unión SAC ubicado en la Avenida Larrabure & Unanue cruce con la Avenida Arequipa en el departamento de Lima, el cual será sede de operaciones hasta la etapa de diseño e Implementación del mismo.

#### **Estructura de Desglose de Trabajo (EDT)**

VISTA DEL ESQUEMA

#### INDUSTRIAS SAN MIGUEL SAC **Inicio**

Definición de Requerimientos del Negocio Matriz de Procesos de Negocio Mapear procesos de Negocio Comercial Mapear Usuario de Negocio Comercial Especificación de Requerimientos de Usuario Analizar requerimientos de Usuario Comercial Elaborar especificaciones de requerimientos de usuario Comercial Documento de Aprobación de Requerimientos Presentar Especificaciones de Requerimientos Comercial Aprobar Especificaciones de Requerimiento Comercial Aprobar Especificaciones de Requerimiento SGI **Planificación**  Diseño de la Arquitectura Técnica Diseño del Back Room Infraestructura de Servidores Infraestructura de Conectividad Sizing de Infraestructura Diseño del Front Room Diseño Warehouse Browsing Manejo de Consultas Monitor de Actividad Diseño de la Seguridad Documento de Políticas de Seguridad Documento de Roles y perfiles Documento de Usuarios Modelo Dimensional Diseño Dimensional Aplicación: Área Comercial Establecer nivel de Granularidad Establecer Dimensión(s) Establecer Tabla Hechos (Fact Table) Identificar Tablas de Hechos y medida Modelo Gráfico de Alto Nivel Identificar de atributos (Dominios, Tipos de Datos, Restricción y Valores) Modelo Dimensional a Detalle Prueba del Modelo Revisión y Validación del Modelo Diseño Físico Staging Área Diseño Físico Aplicación 01: Comercial Matriz de Fuente Primaria Mapeo de Fuentes Primarias/Origen Modelo Físico de DB intermedia Validar el Modelo Físico DB **Desarrollo** 

Diseño e Implementación de ETL Extracción de Datos Transformación de Datos Carga de Datos Especificación de aplicaciones de Inteligencia de Negocios Especificación de Aplicación: Área Comercial Matriz Reporte – Fuente Mapear Fuente de Datos (DB, Files, Tablas) Mapear Tablas y Campos Documento de Especificación Funcional Elaborar especificación funcional Elaborar prototipo de pantallas Documento de Aprobación de Prototipos y Pantallas Presentar Especificaciones Aprobar Especificaciones Comercial Desarrollo de Aplicaciones Inteligencia de Negocios Desarrollo de Aplicativo: Área Comercial Especificaciones Técnicas Presentar Especificaciones aprobadas por usuarios Aprobar Documento especificaciones Mapeo de Fuentes Construcción Matriz Reporte – fuente Diseño del Aplicativo Plantear Procesos ETL y flujo de información Desarrollo de capa Extracción Desarrollo de capa de Transformación Desarrollo de capa de Explotación - Nube de Datos Desarrollo de capa de Presentación **Control**  Control de Calidad Pase a Pruebas Pruebas Unitarias Pruebas Resultado de pruebas Interfaz visual Ajustes y Mejoras en la presentación Resultado de Interfaz (Revisión de Control Visual) Implementación Aplicaciones Inteligencia de Negocios Implementación de Aplicación: Área Comercial Crear Políticas de Seguridad en Server Crear Roles y perfiles Crear Usuarios Pruebas Integrales Entrenamiento a usuarios finales Carga de Datos Reales Pase a Producción Documentación Final Sizing y Crecimiento Sizing de Aplicación: Área Comercial Evaluación de Memoria Física (RAM)

Evaluación de Capacidad de Procesamiento (CPU) Evaluación de Capacidad de Almacenamiento (HD) Evaluación de SWAP (Paginación) Evaluación de Interacción de Usuarios (Querys/Min) Evaluación de usuarios conectados (stress) **Cierre**  Informe de Evaluación

## **ESTRUCTURA JERÁRQUICA**

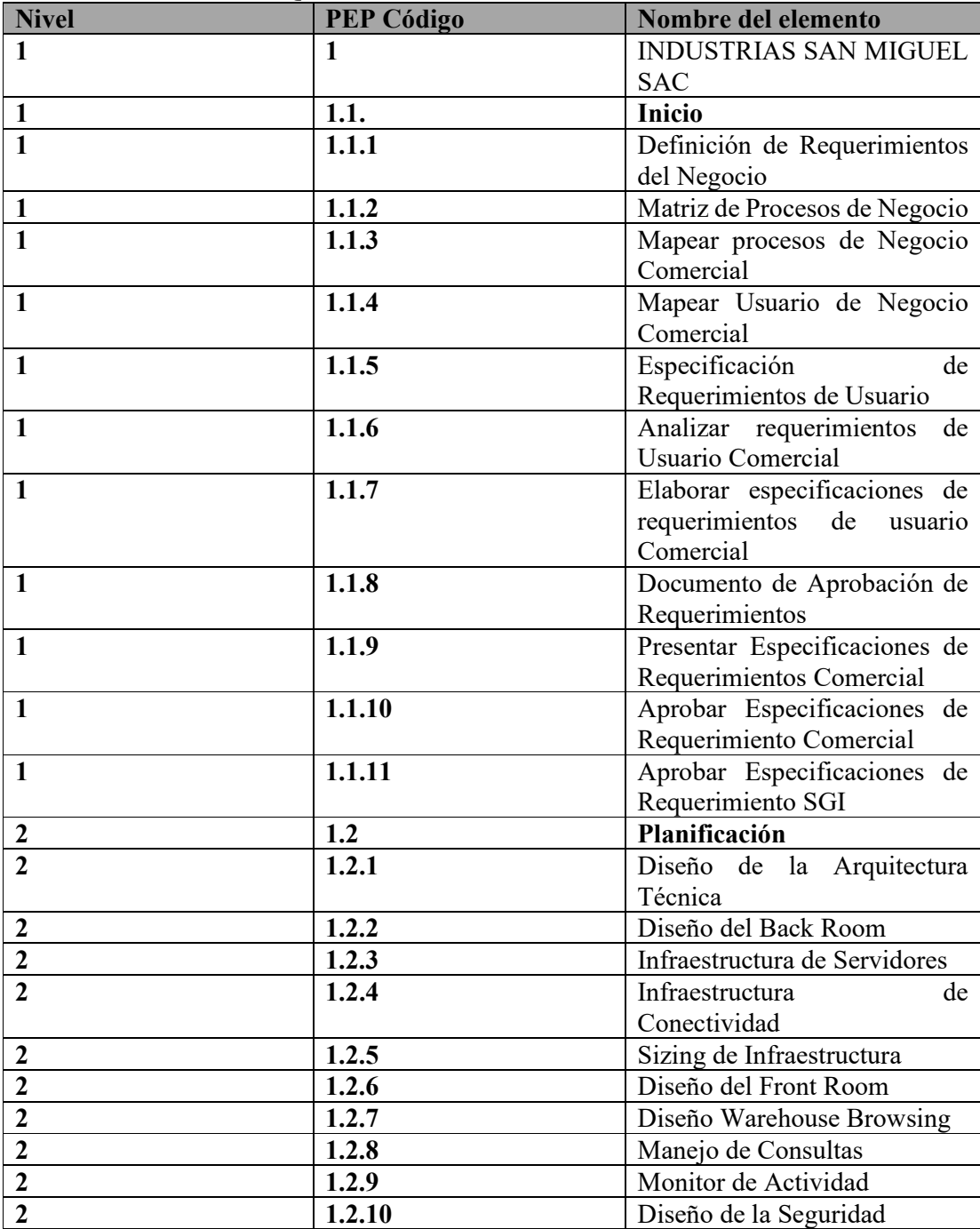

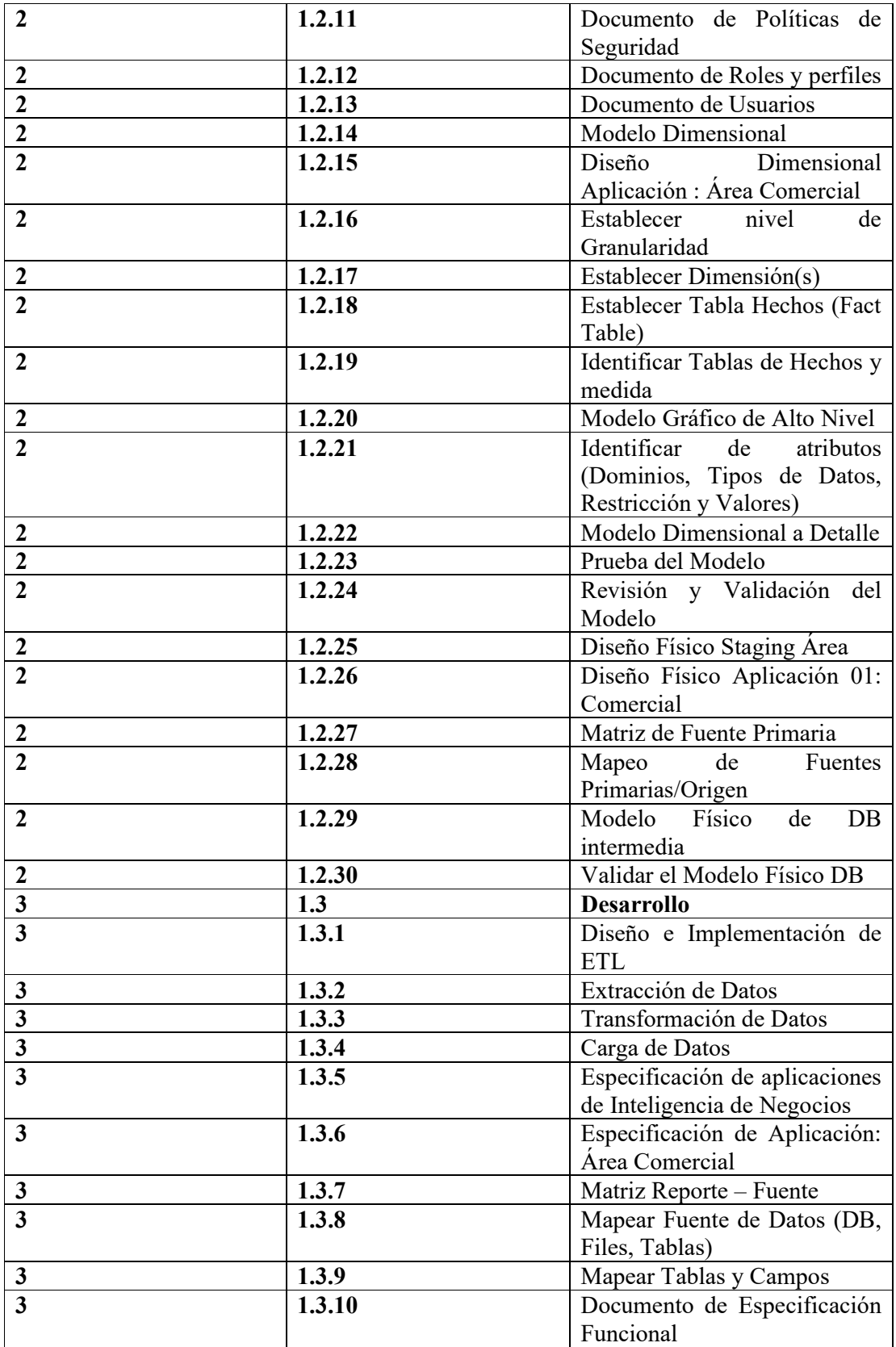

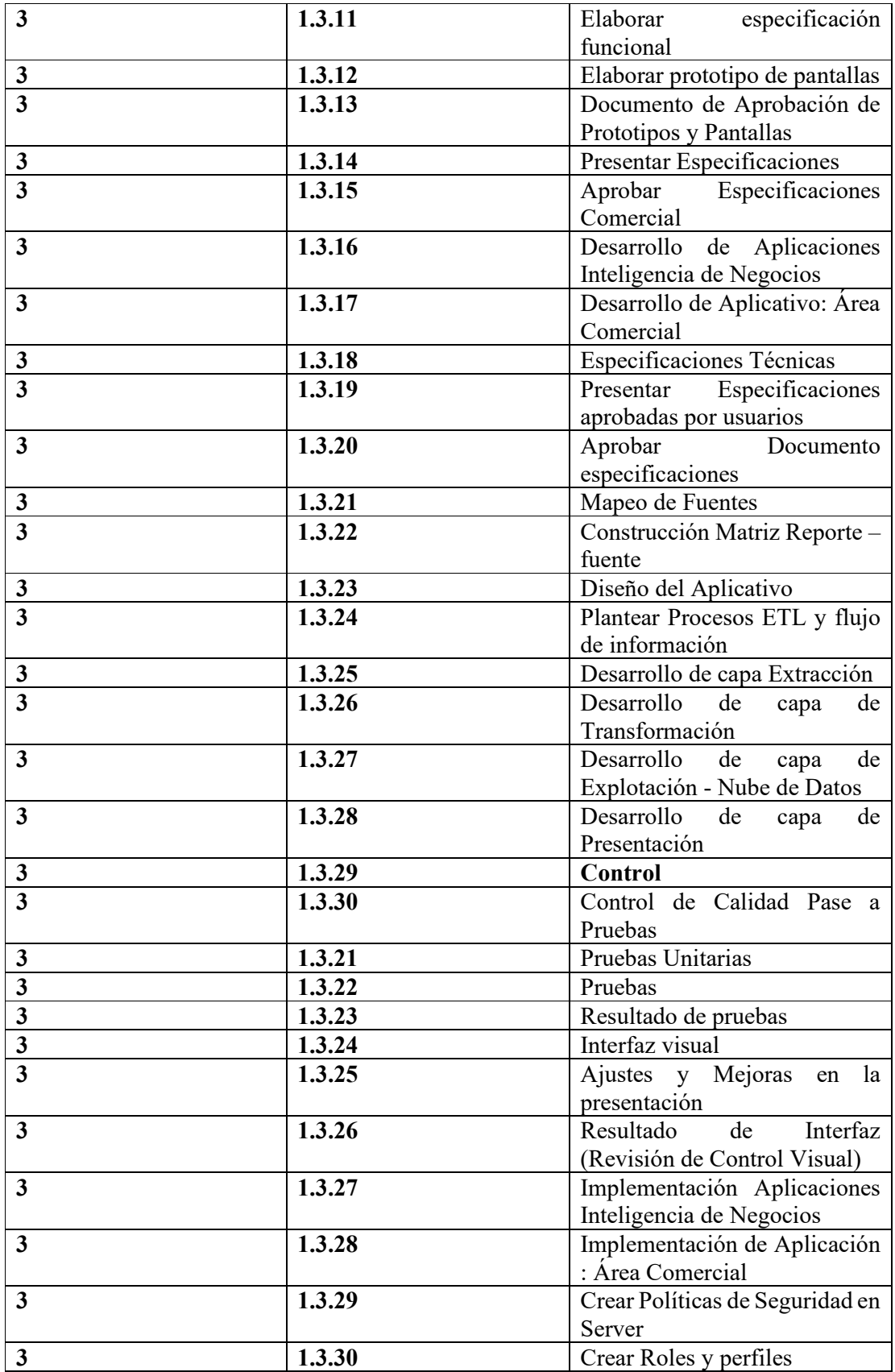

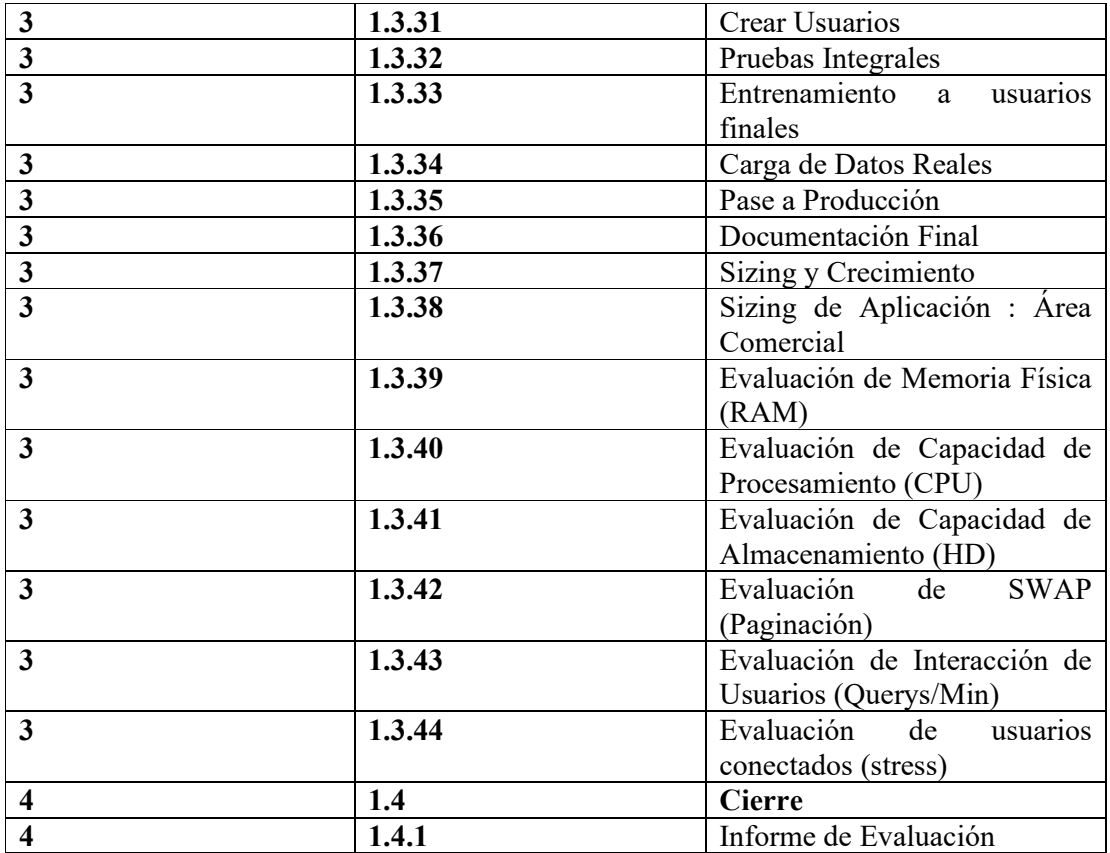

## **VISTA TABULAR**

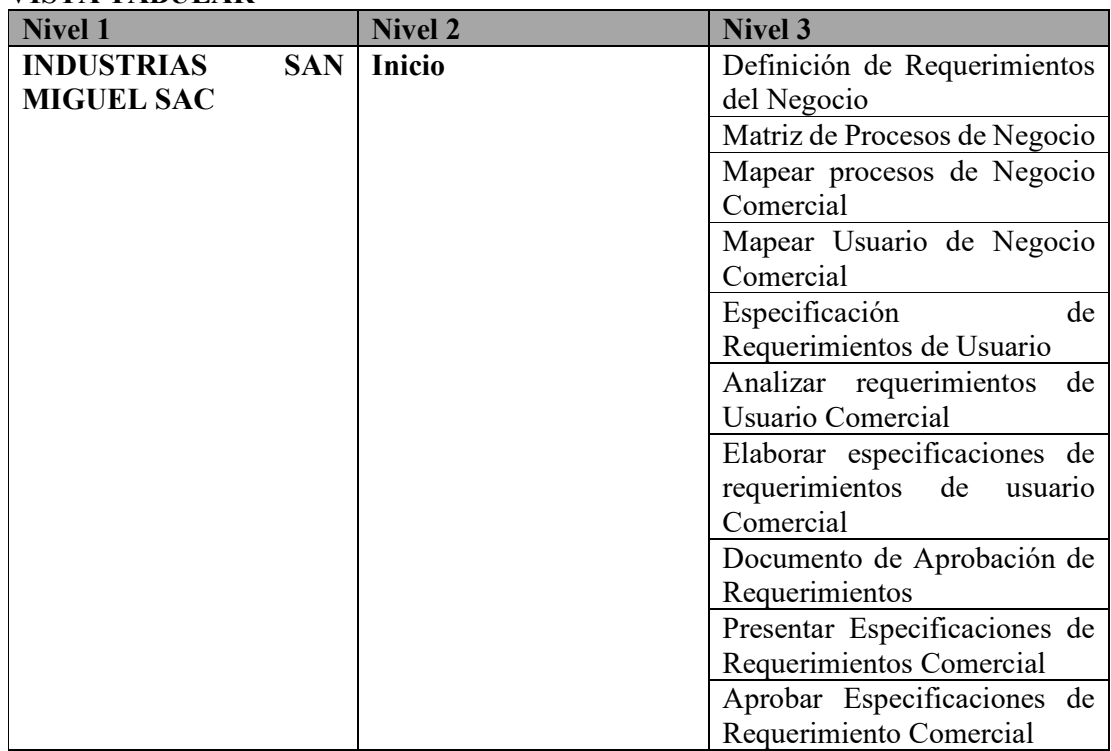

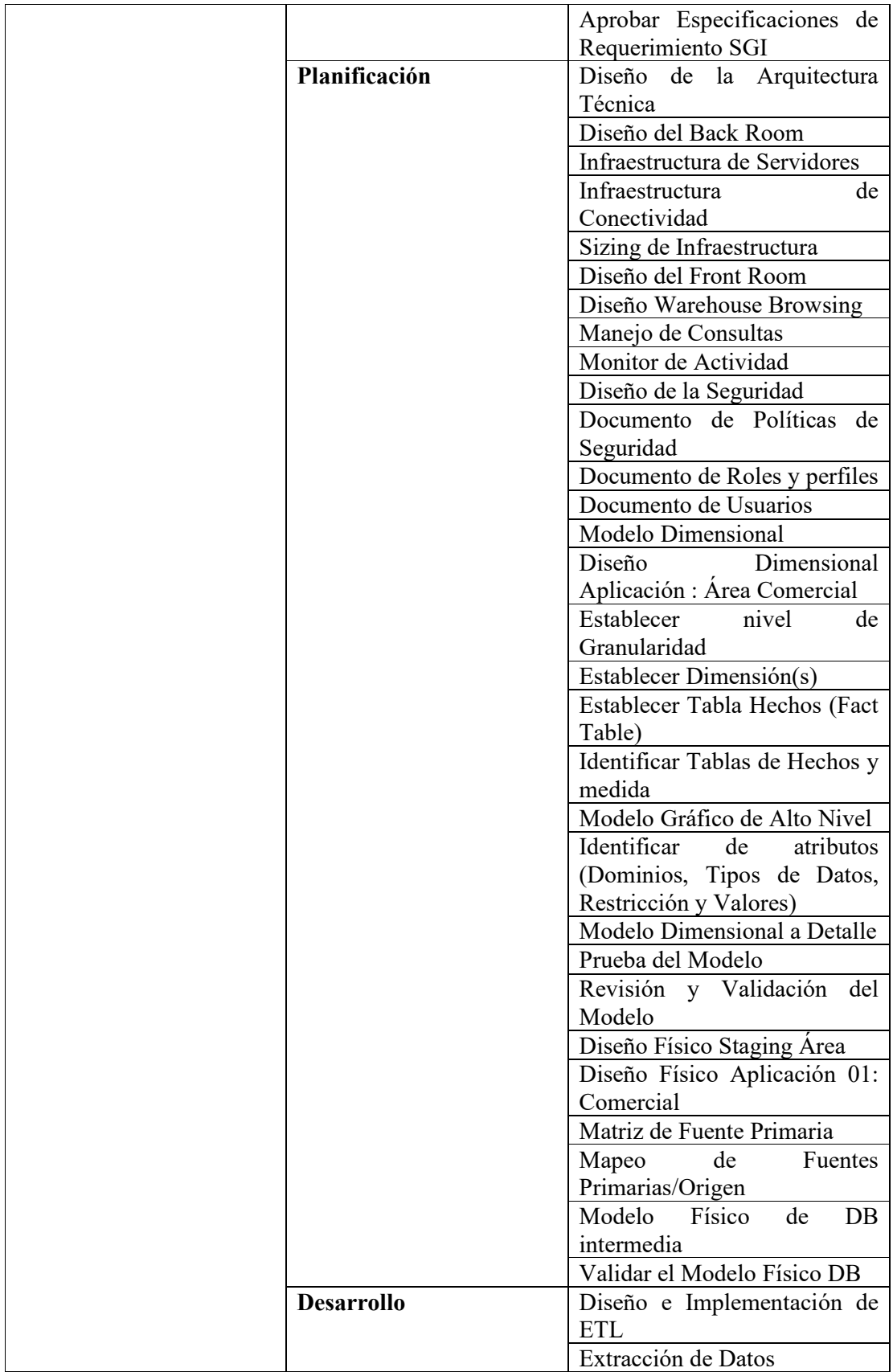

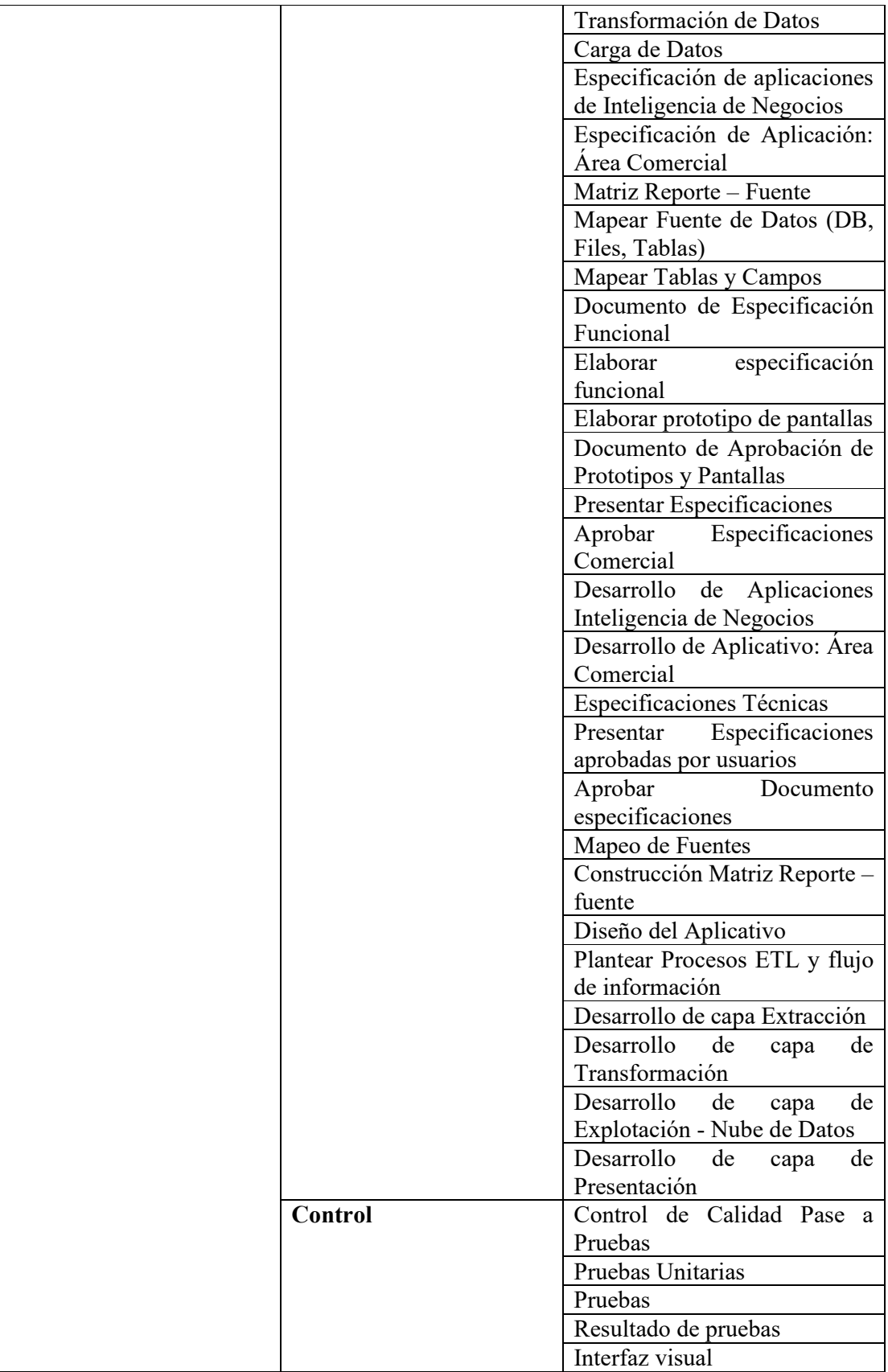

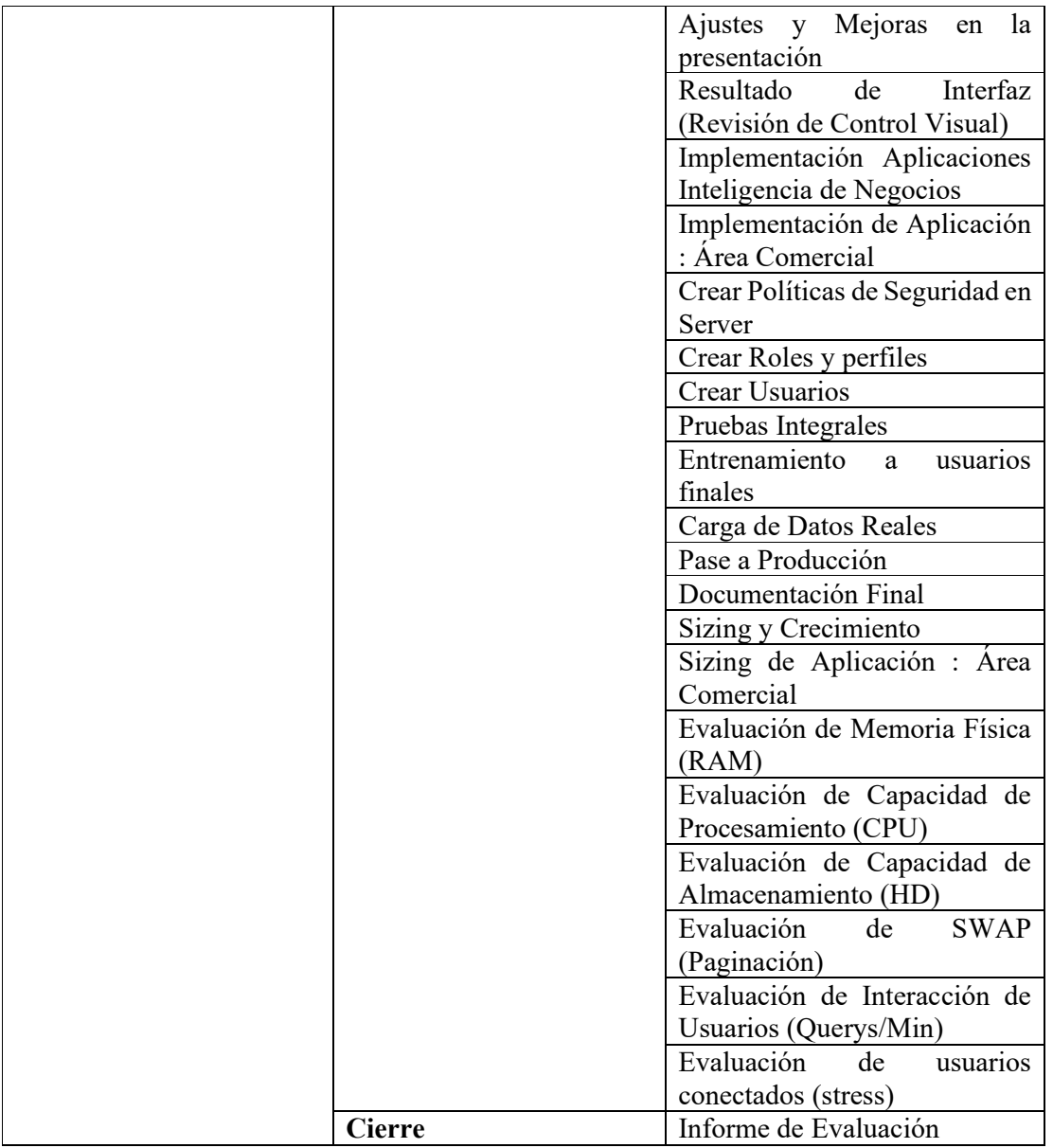

## **Diccionario de la EDT**

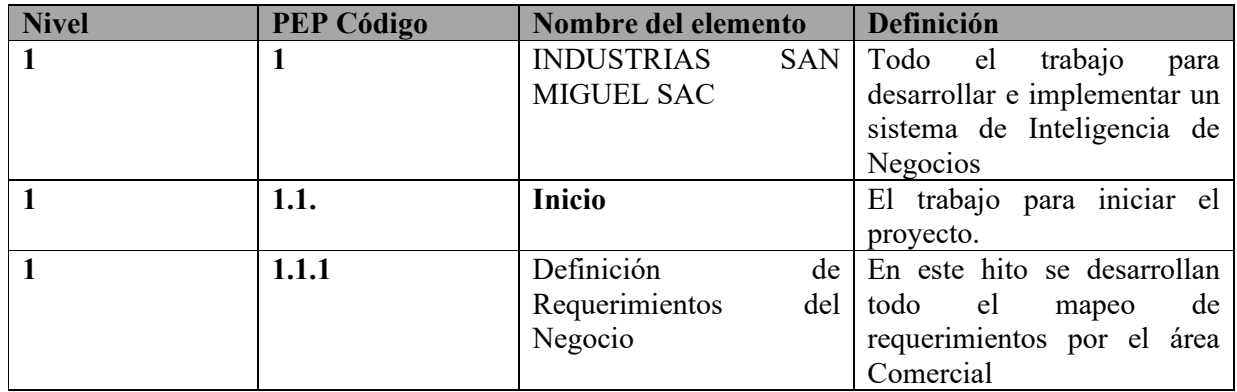

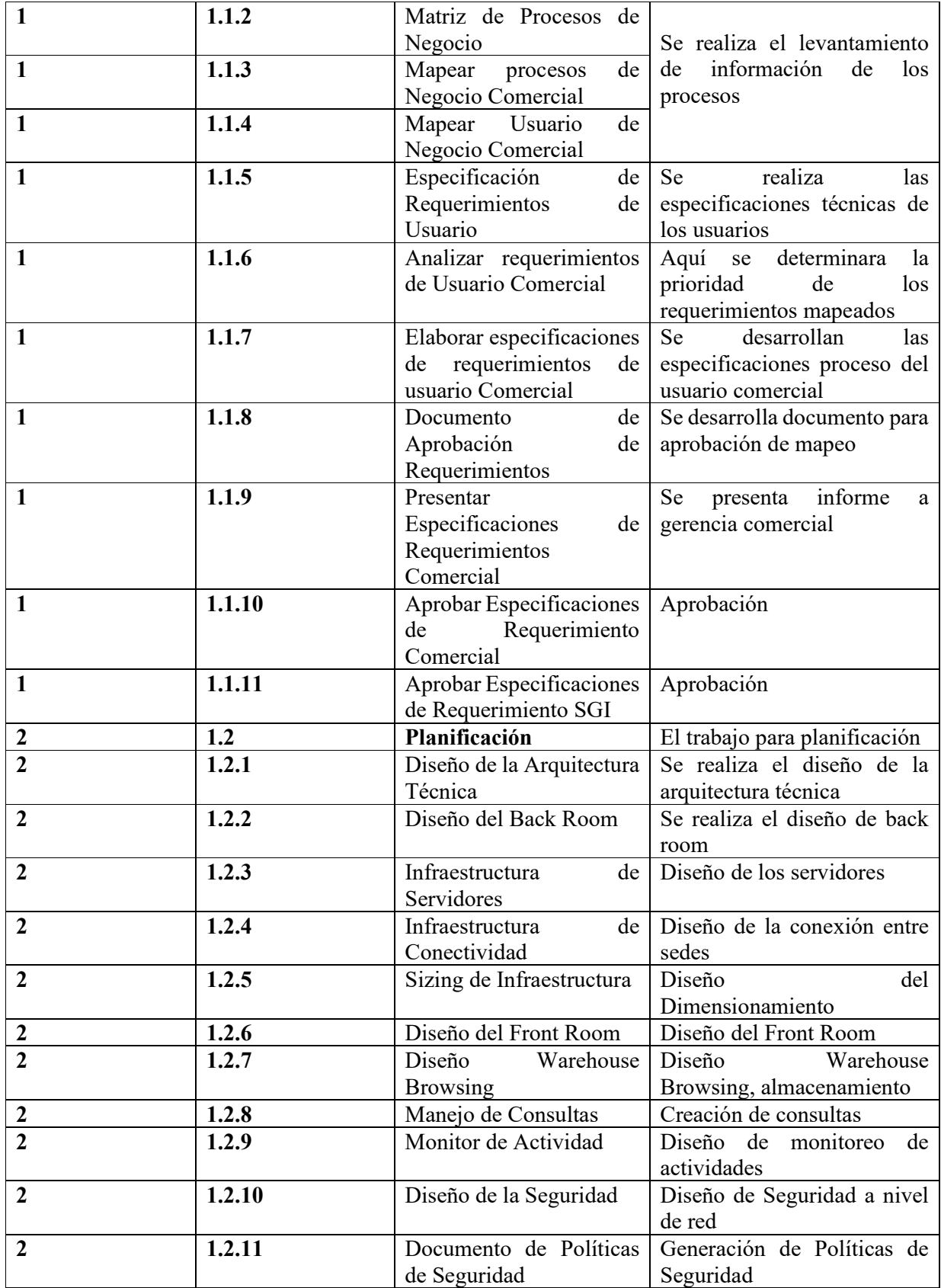

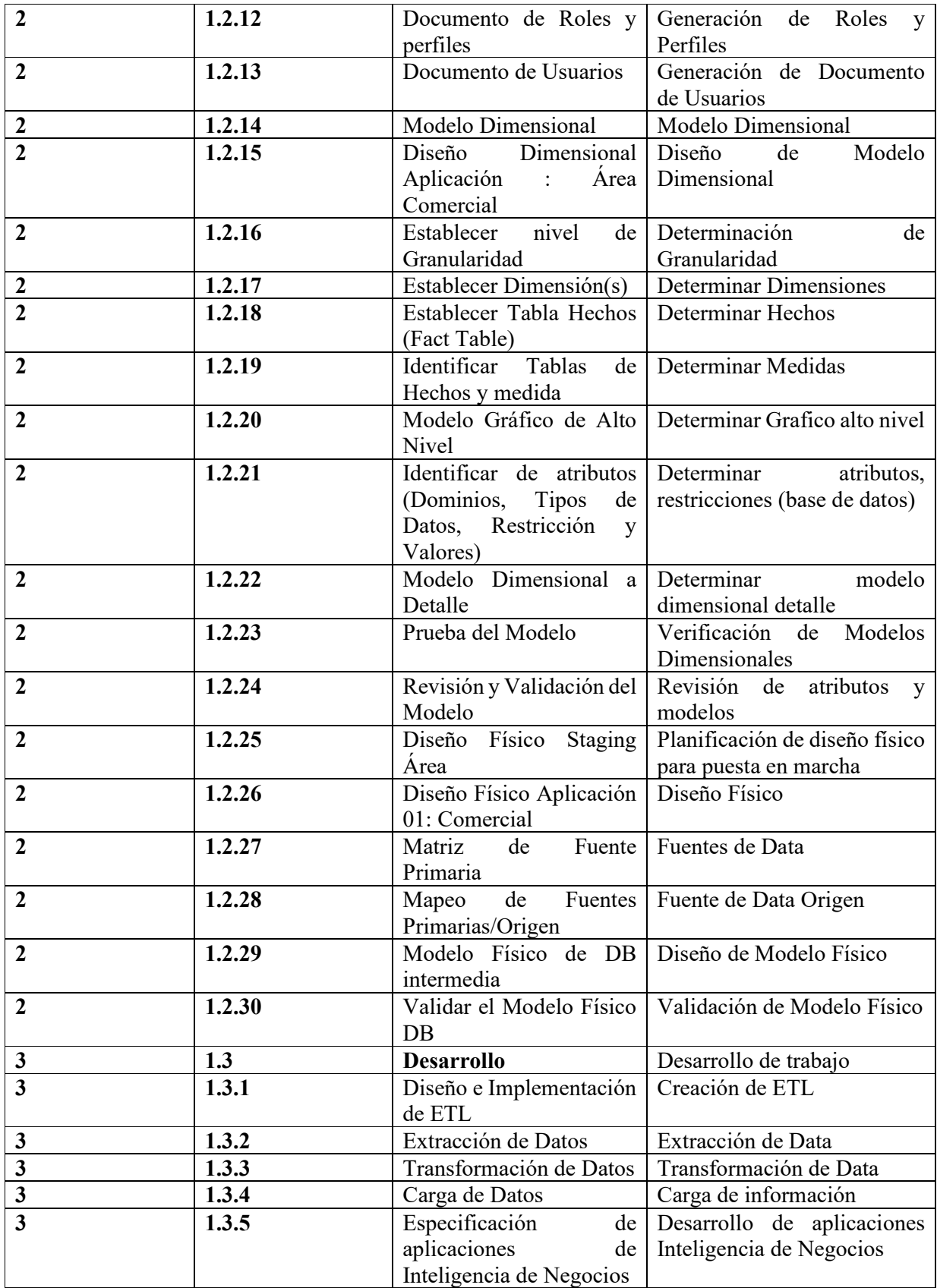

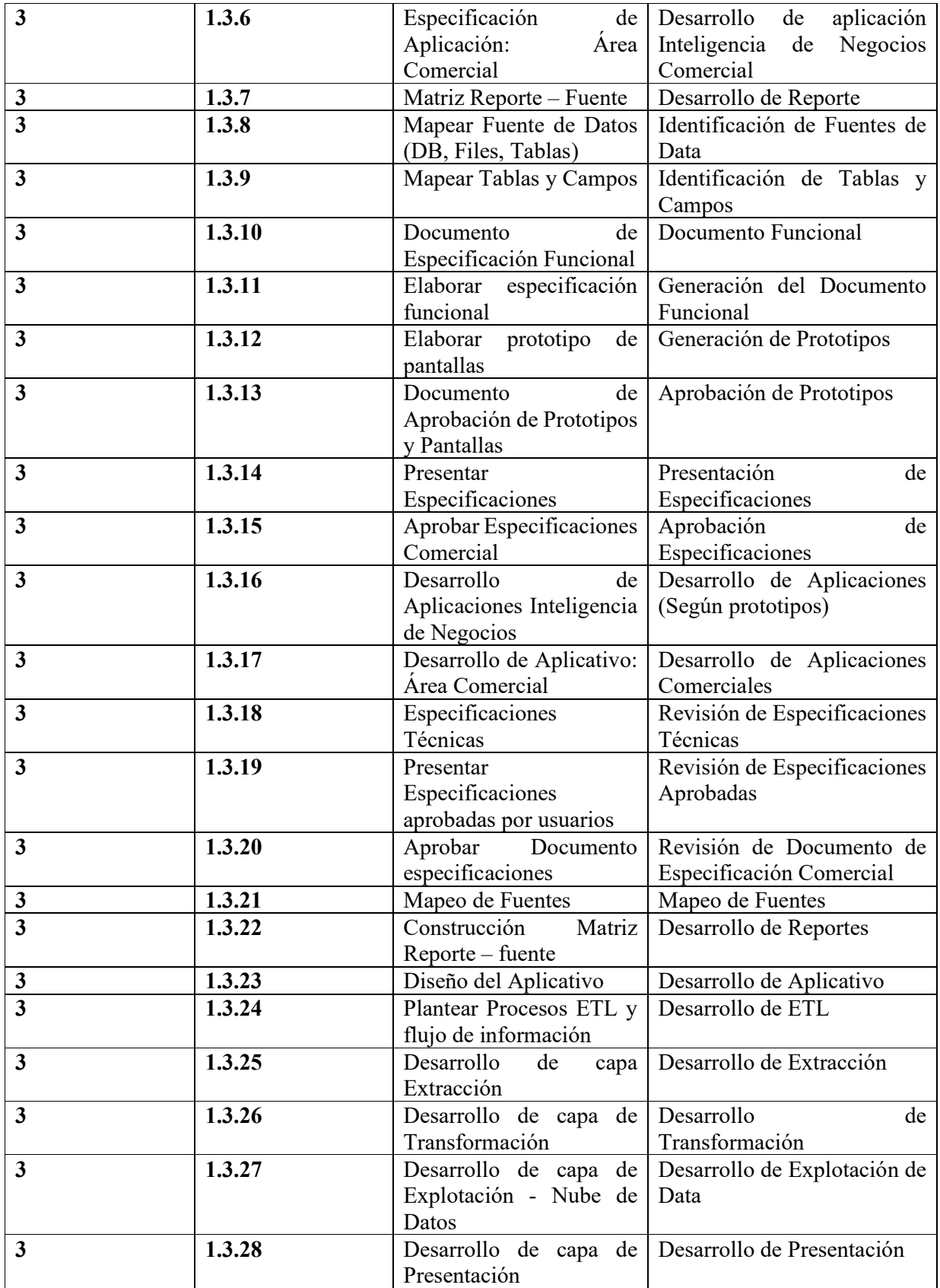

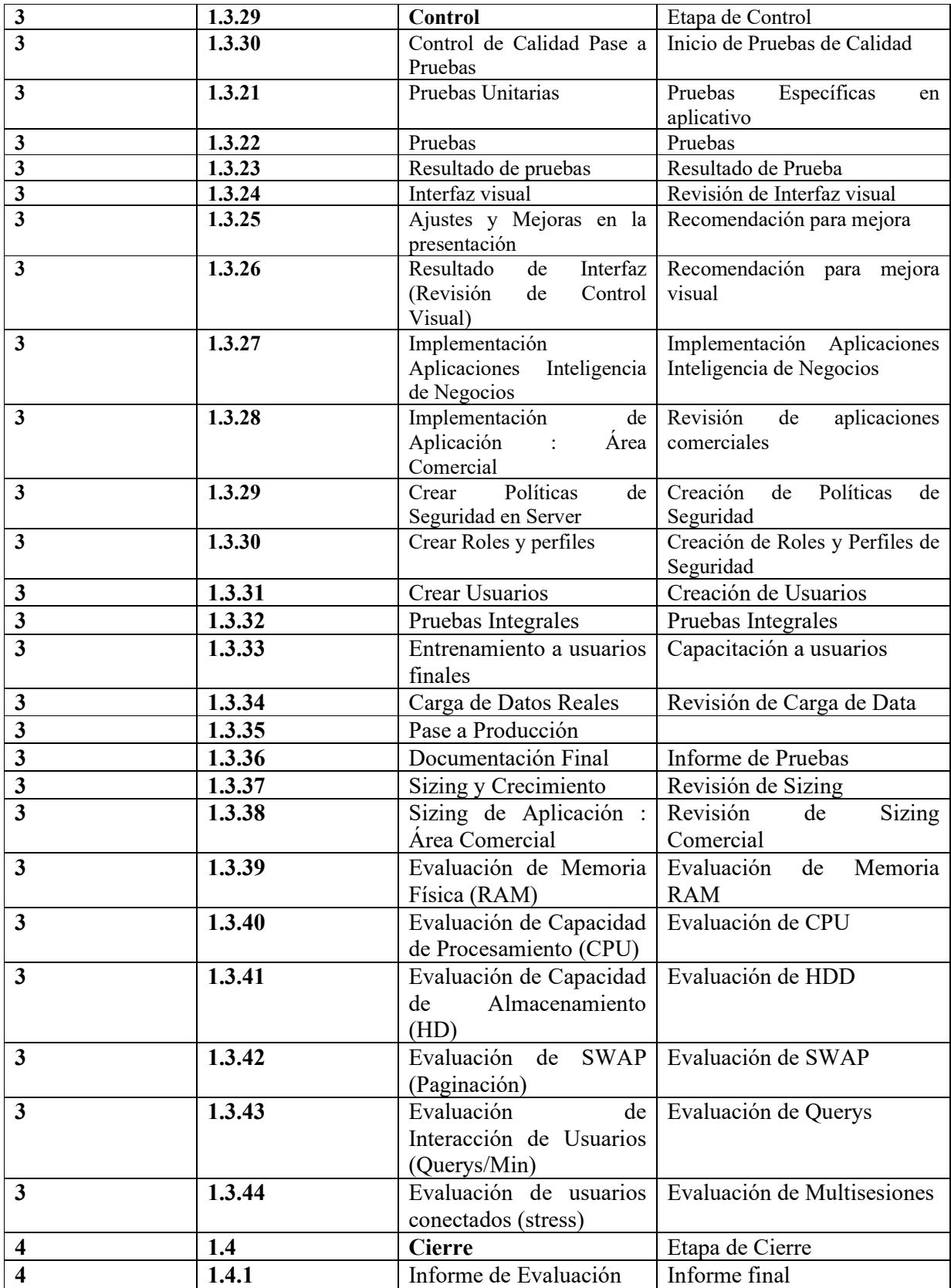

## **DEFINICIÓN DE REQUISITOS DEL PROYECTO:**

## DESCRIPCIÓN DE REQUERIMIENTOS FUNCIONALES, NO FUNCIONALES, DE CALIDAD, ETC., DEL PROYECTO/PRODUCTO

El Sponsor (La Unión SAC) presenta los siguientes requisitos:

- Cumplir con los acuerdos presentados en la propuesta, y respetar los requerimientos del cliente.

El Cliente (Industrias San Miguel SAC.) tiene los siguientes requisitos:

- El proyecto no deberá exceder los 7 días a partir del inicio de su implementación.

- Entregar un informe mensual de las actividades realizadas, el cual será revisado y aprobado por la

Oficina Técnica de Industrias San Miguel SAC.

- Entregar un Documento Resumen, conteniendo tanto el Cronograma del Proyecto, el alcance y la implementación de los módulos los cuales serán archivados y formaran parte del material de lecciones aprendidas del área de Proyectos de la Empresa.

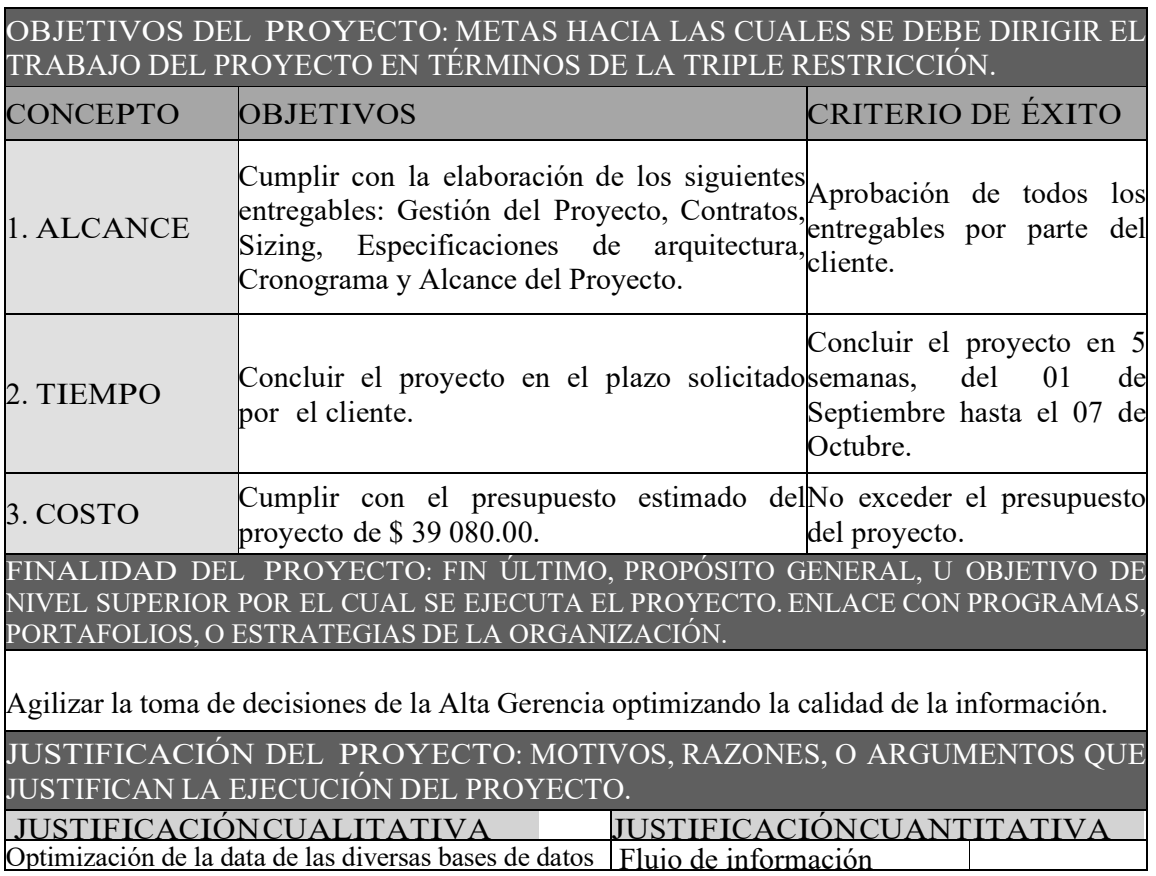

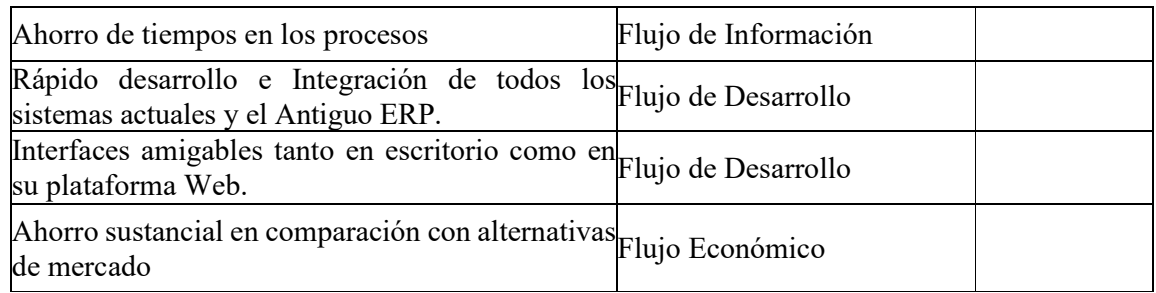

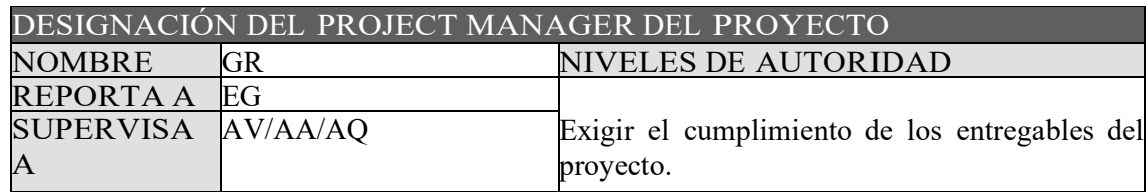

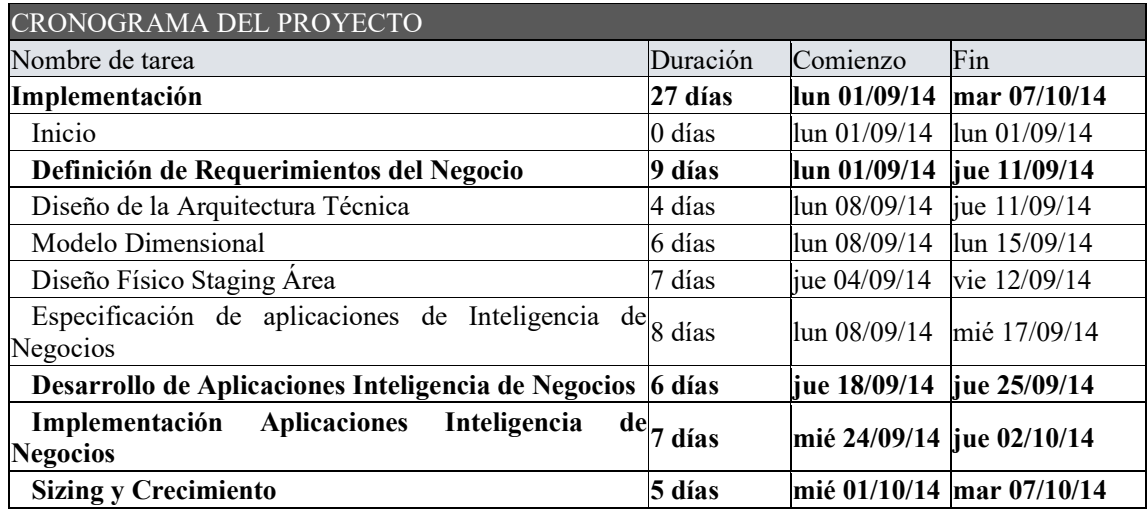

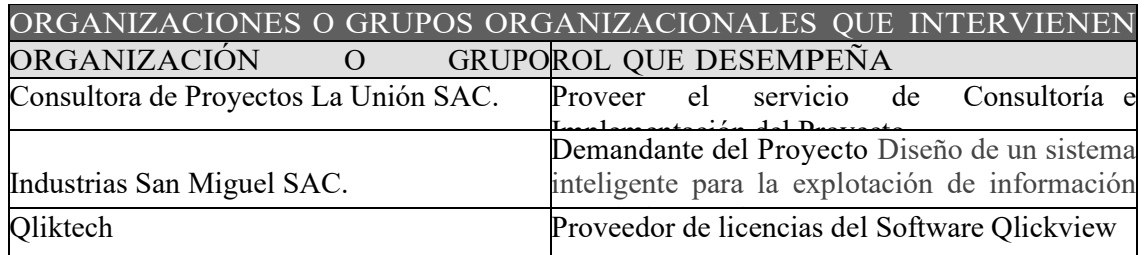

## PRINCIPALES AMENAZAS DEL PROYECTO (RIESGOS NEGATIVOS)

La información de los procesos necesarios para la implementación del proyecto del área comercial dela Empresa presenten demoras o retrasos que afectarían directamente el cronograma y el balance económico.

Los informes de cada módulo no sean aprobados por la dirección de Control de la Empresa, retrasando el pago del servicio.

Los costos del proyecto no deben exceder al presupuesto presentado en la propuesta, caso contrario, estos serán asumidos por el proveedor del servicio.

La consultora La Unión SAC. Sufra de caídas en el servidor de datos o fluido electrónico el cual generaría un retraso en el proceso de desarrollo del proyecto.

Que el proyecto no cumpla las expectativas del cliente debido a factores externos no PRINCIPALES OPORTUNIDADES DEL PROYECTO (RIESGOS POSITIVOS)

La explotación adecuada de la información permitirá a la Alta Gerencia de la Empresa Industrias San Miguel SAC. Agilizar los procesos de toma de decisiones logrando así optimización en los procesos y por ende rentabilidad y eficiencia en los objetivos logrados.

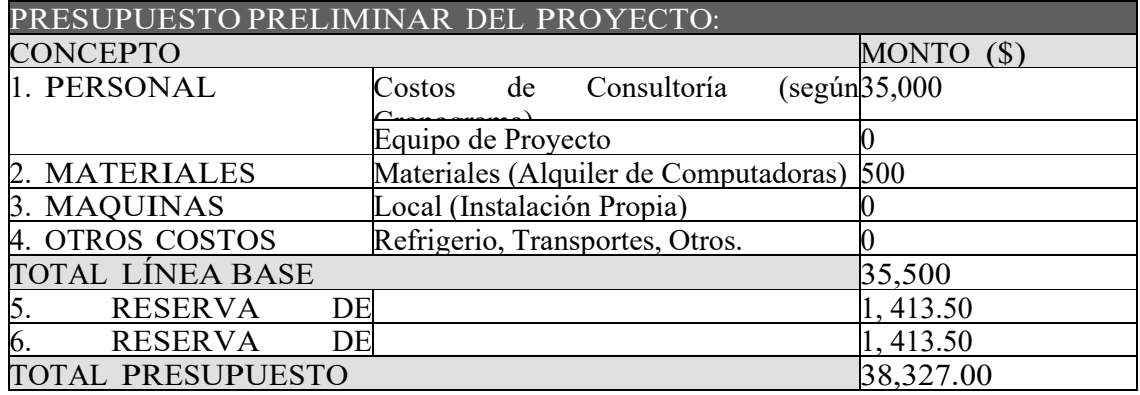

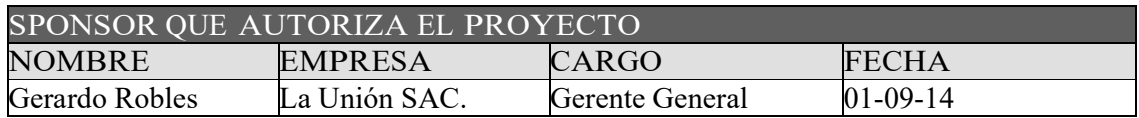

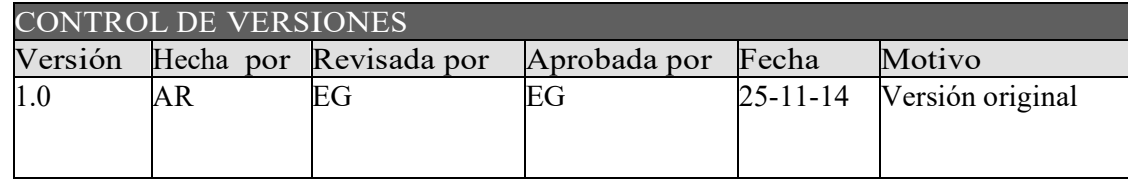

## **LISTA DE STAKEHOLDERS**

- POR ROL GENERAL EN EL PROYECTO -

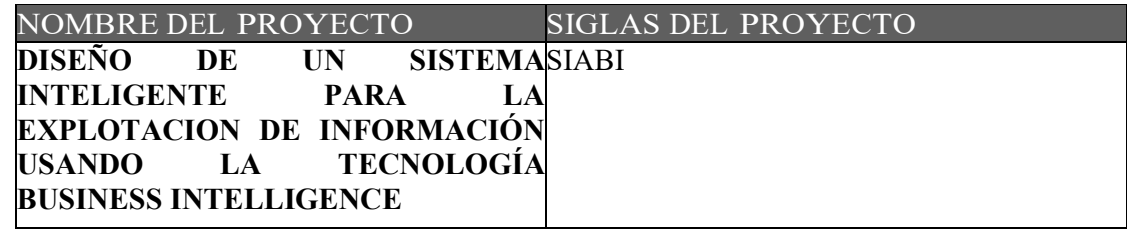

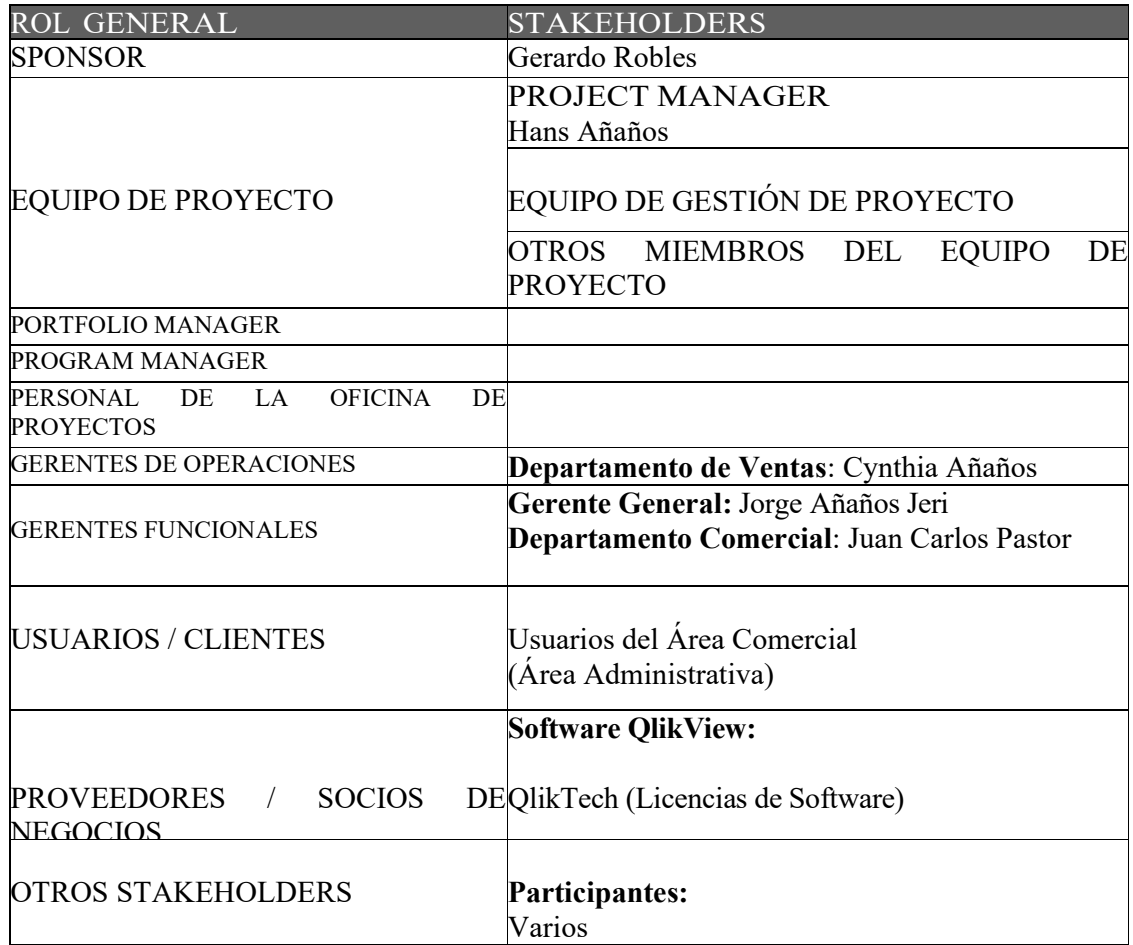

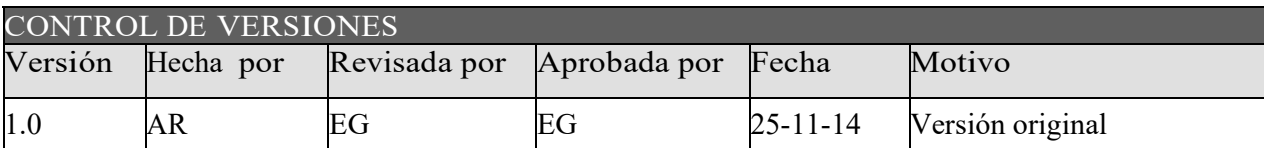

## **REGISTRO DE STAKEHOLDERS**

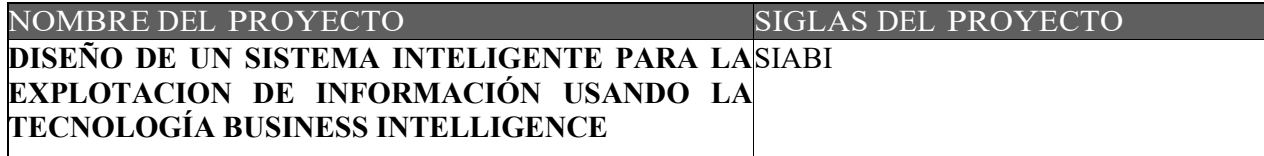

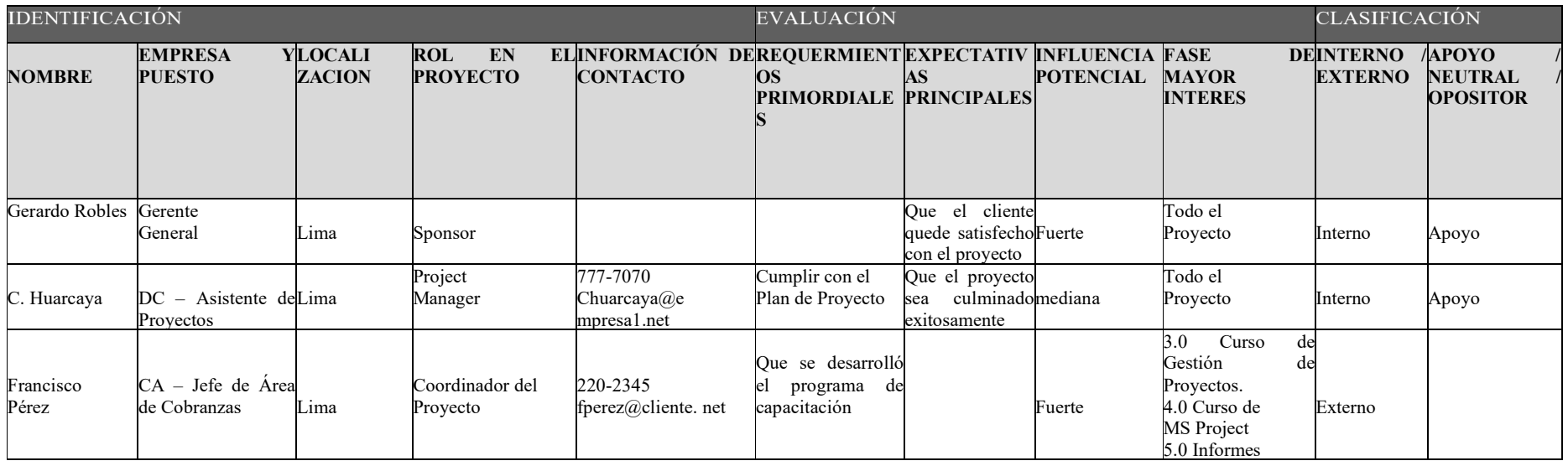

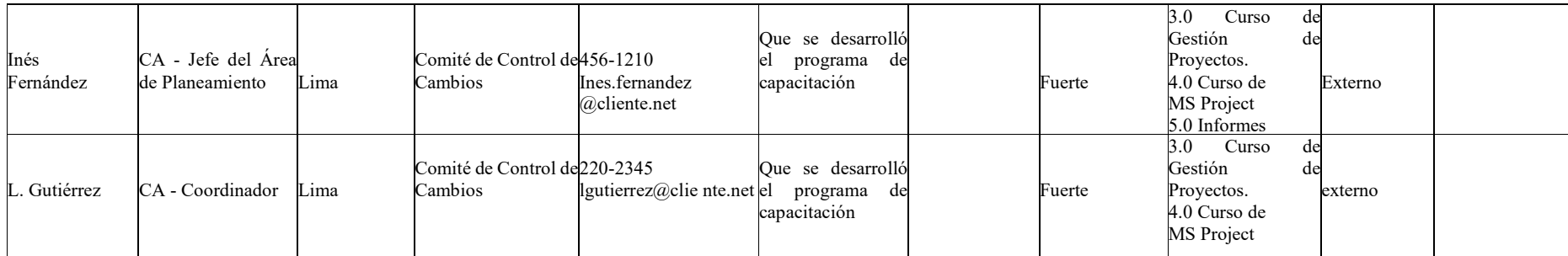

# **Pantallazos del Sistema Implementado a la Empresa Industrias San Miguel**

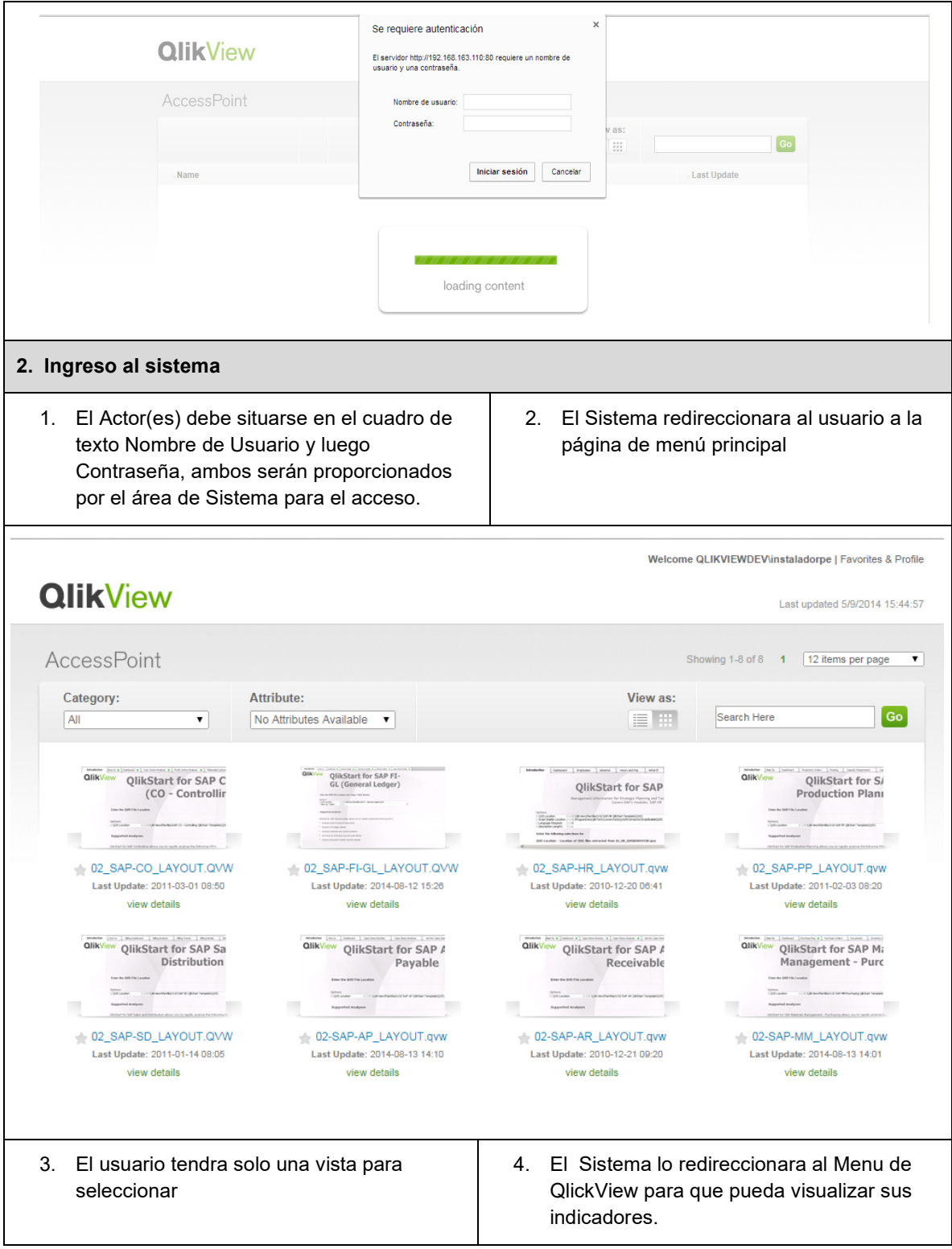
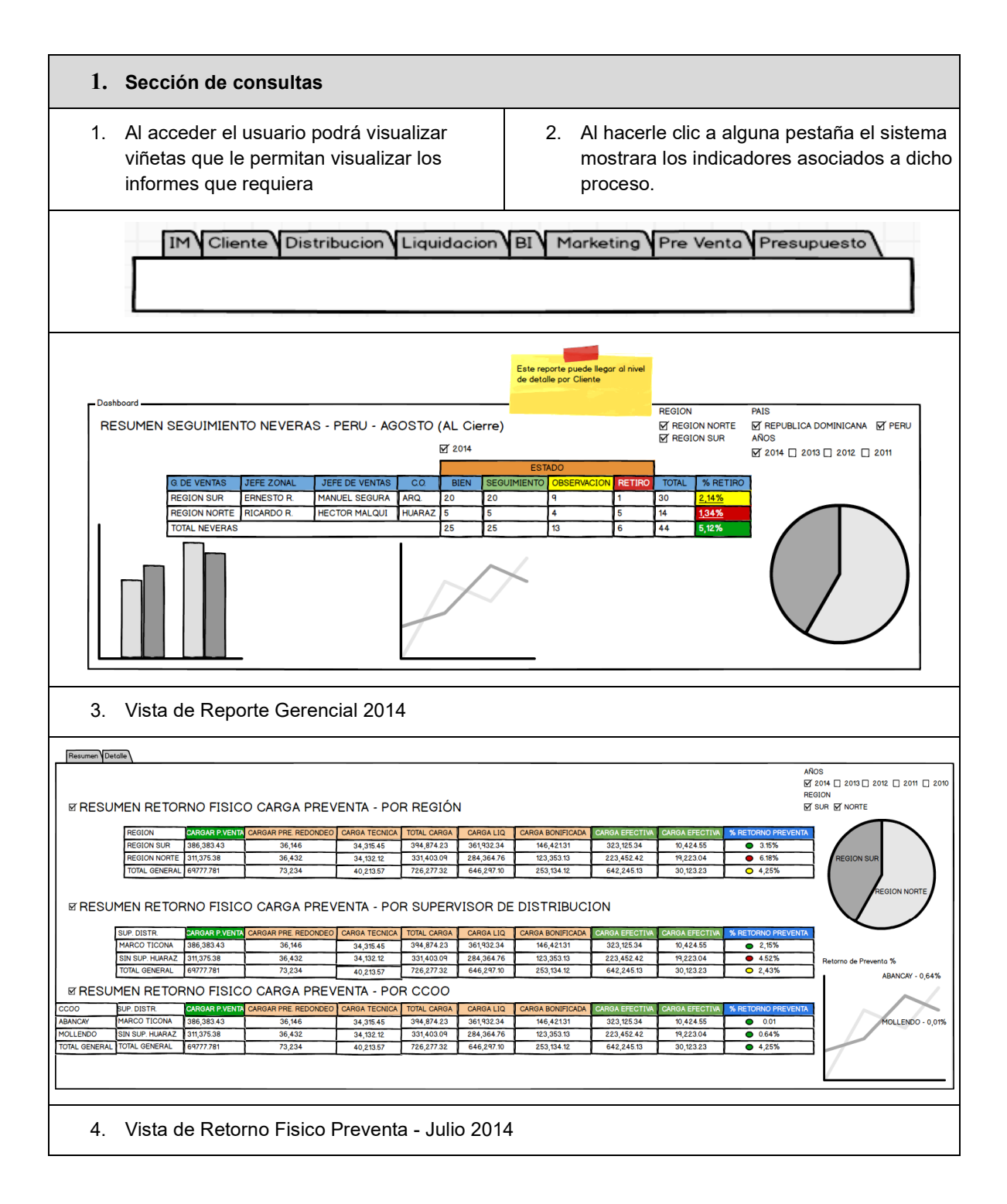

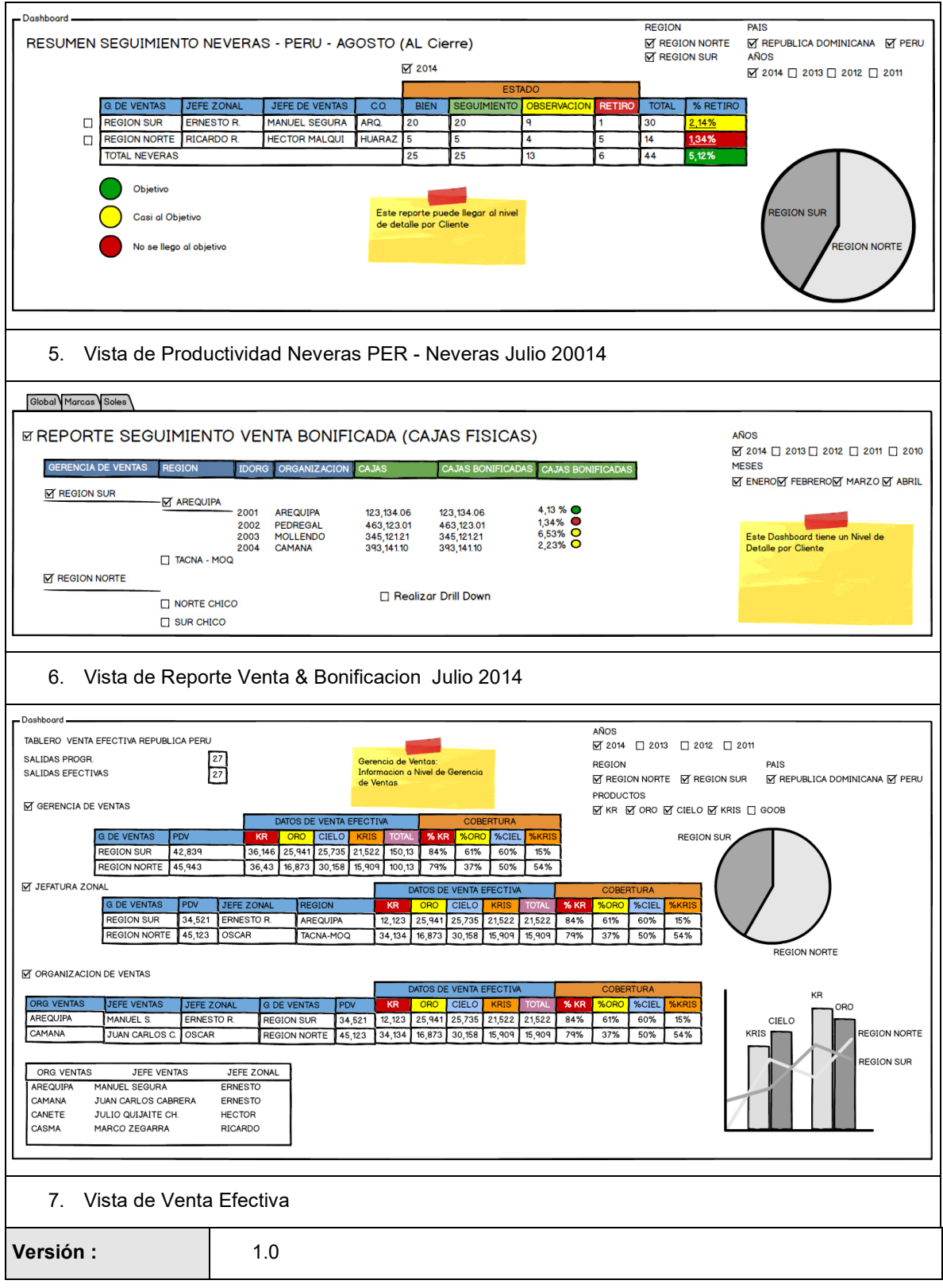

## **BIBLIOGRAFÍA**

*Libros Institucionales: Autor: Staff Empresarial Grupo INDUSTRIAS SAN MIGUEL. Título: Libros Institucionales Industrias San Miguel 2014.* 

*Libros de Investigación: Autor: Debra Dalgleish Título: Excel Pivot Tables Recipe Book: A Problem-Solution Approach Editorial: Apress, 2006* 

*Autor: Rajiv Sabherwal, Irma Becerra-Fernandez Título: Business Intelligence Editorial: John Wiley & Sons, 2010* 

*Autor: César Pérez López Título: Técnicas de minería de datos e inteligencia de negocios Editorial: Garceta Grupo Editorial, 2014* 

*Inmon, W. Building the data warehouse. s.l. : Wiley & Sons, 2002.* 

*Dario, Bernabeu Ricardo. D A T A W A REHOUSING: Investigación y Sistematización de Conceptos. Córdoba, Argentina: Licencia de Documentación Libre de GNU, 2009.* 

*B. Husemann, J. Lechtenborger, G. Vossen. Conceptual Data Warehouse Desing, Proceeding of the International Workshop on Design and Management of Data Warehouses. Sweden : StockHolm, 2000.* 

## *Reseñas y datos ilustrativos:*

*Anda. (2013). http://www.andaperu.net/andanews/noticias-y-eventos/16-bienvenida/696- Industrias-san-miguel* 

*Lic. Marcelo French, C. d. (25 de Junio de 2014). Sixtina Consulting Group. Obtenido de Sixtina Consulting Group: http://www.sixtinagroup.com/cinco-pasos-para-creardashboards-efectivos/* 

*Microsoft. (s.f.). Software para el medio ambiente. Obtenido de http://www.microsoft.com/spain/medioambiente/research/software.aspx* 

*Rouse, M. (Octubre de 2008). SearchSap. Obtenido de SearchSap: http://searchsap.techtarget.com/definition/R-3* 

*Urquizu, P. (25 de Junio de 2009). Business Inteligent Facil. Obtenido de Business Inteligent Facil: http://www.businessintelligence.info/productos/qlikview.html*